<span id="page-0-0"></span>oxref bundle

# OXREF - Biblatex styles inspired by the Oxford Guide to Style

Alex Ball

26th January 2018

v0.11.1

# **Contents**

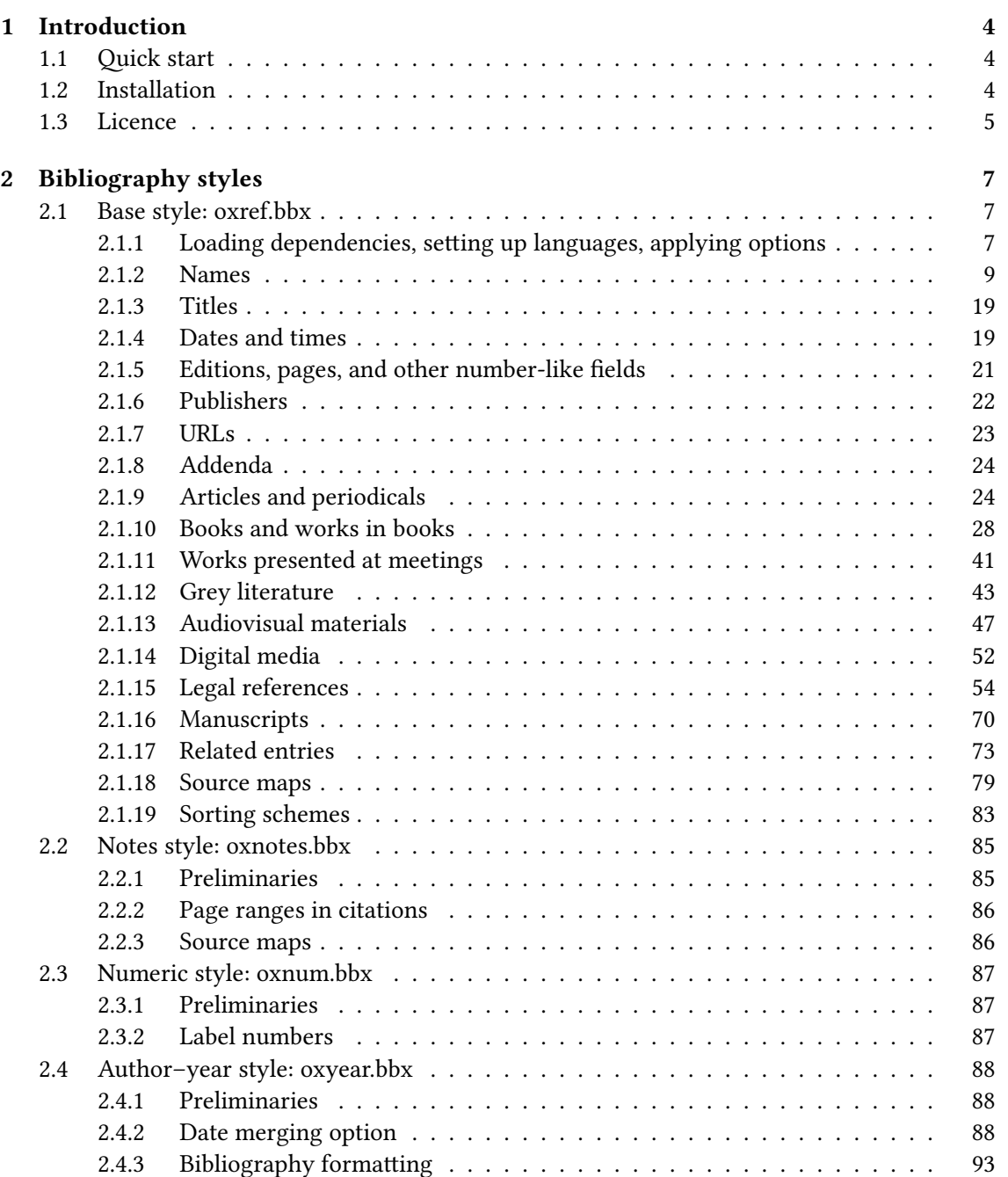

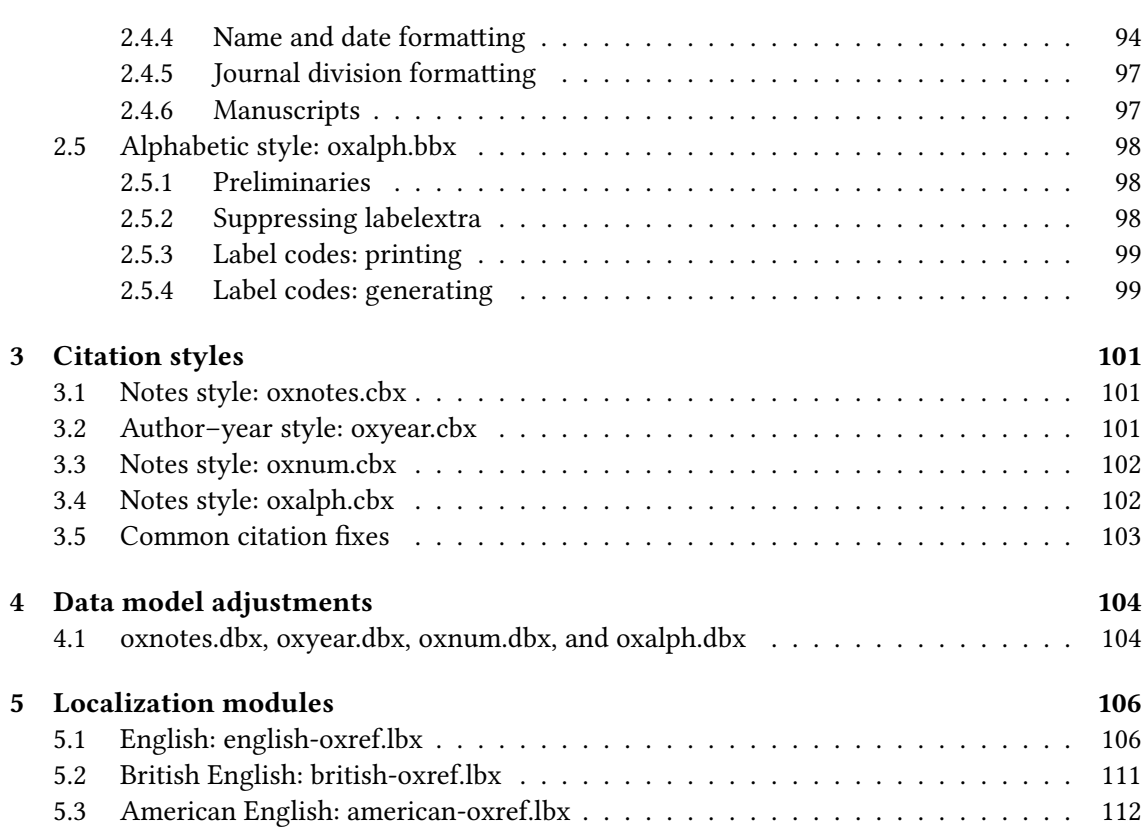

# Introduction

<span id="page-3-0"></span>This document provides the documented sources for the [oxref](http://www.ctan.org/pkg/biblatex-oxref) biblography styles:

- oxnotes: a style similar to the standard verbose, intended for use with footnotes;
- oxnum: a style similar to the standard numeric, intended for use with numeric in-text citation labels;
- oxalph: a style similar to the standard alphabetic, intended for use with alphabetic in-text citation labels;
- oxyear: a style similar to the standard authoryear, intended for use with parenthetical intext citations.

# <span id="page-3-1"></span>1.1 Quick start

The styles are self-contained, so you can load them with [biblatex](http://www.ctan.org/pkg/biblatex):

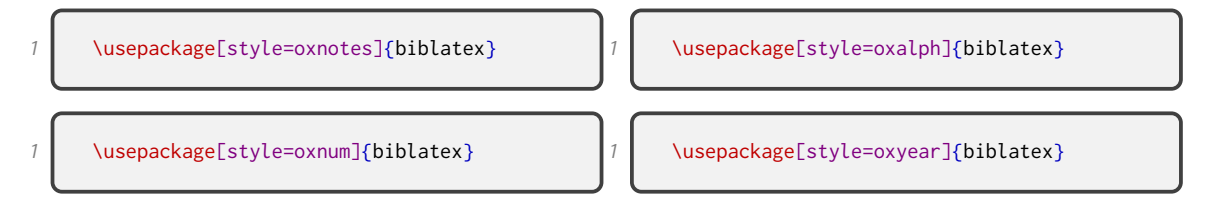

For further information, including some additional options you can set, please refer to the separate documentation files [oxnotes-doc.pdf](#page-0-0), [oxnum-doc.pdf](#page-0-0), [oxalph-doc.pdf](#page-0-0), and [oxyear-doc.pdf](#page-0-0) respectively.

# <span id="page-3-2"></span>1.2 Installation

## 1.2.1 Dependencies

To compile the documentation you will need to have the [minted](http://ctan.org/pkg/minted) package working, which in turn relies on Python 2.6+ and Pygments. See the documentation of that package for details.

# 1.2.2 Managed way

The latest stable release of the biblatex-oxref bundle has been packaged for TeX Live and MiK-TeX. If you are running TeX Live and have tlmgr installed, you can install the bundle simply by running tlmgr install biblatex-oxref. If you are running MiKTeX, you can install the bundle by running mpm --install=biblatex-oxref. Both tlmgr and mpm have GUI versions that you might find friendlier.

## 1.2.3 AUTOMATED WAY

A makefile is provided which you can use with the Make utility on UNIX-like systems:

- Running make source generates the derived files
	- README.md
	- oxref.bbx, oxnotes.bbx, oxyear.bbx, oxnum.bbx, oxalph.bbx
	- oxnotes.cbx, oxyear.cbx, oxnum.cbx, oxalph.cbx
	- american-oxref.lbx, british-oxref.lbx, english-oxref.lbx
	- oxnotes.dbx, oxyear.dbx, oxnum.dbx, oxalph.dbx
	- oxref.bib
	- $-$  oxref ins
	- oxnotes-doc.tex, oxyear-doc.tex, oxnum-doc.tex, oxalph-doc.tex
- Running make generates the above files and also oxref.pdf, oxnotes-doc.pdf, oxyeardoc.pdf, oxnum-doc.pdf and oxalph-doc.pdf.
- Running make inst installs the files in the user's TeX tree. You can undo this with make uninst.
- Running make install installs the files in the local TeX tree. You can undo this with make uninstall.
- Running make clean removes auxiliary files from the working directory.
- Running make distclean removes the generated files from the working directory as well.

# 1.2.4 Manual way

To install the bundle from scratch, follow these instructions. If you have downloaded the zip file from the [Releases](https://github.com/alex-ball/biblatex-oxref/releases) page on GitHub, you can skip the first two steps.

- 1. Run luatex oxref.dtx to generate the source files. (You can safely skip this step if you are confident about step 2.)
- 2. Compile oxref.dtx, oxnotes-doc.tex, oxyear-doc.tex, and oxnum-doc.tex with LuaLaTeX and Biber to generate the documentation. You will need to enable shell escape so that [minted](http://ctan.org/pkg/minted) can typeset the listings.
- 3. Move the files to your TeX tree as follows:
	- source/latex/biblatex-oxref: oxref.dtx, (oxref.ins)
	- tex/latex/biblatex-oxref: american-oxref.lbx, british-oxref.lbx, english-oxref.lbx, oxalph.bbx, oxalph.cbx, oxalph.dbx, oxnotes.bbx, oxnotes.cbx, oxnotes.dbx, oxnum.bbx, oxnum.cbx, oxnum.dbx, oxref.bbx, oxyear.bbx, oxyear.cbx, oxyear.dbx
	- doc/latex/biblatex-oxref: README.md, oxalph-doc.pdf, oxalph-doc.tex, oxnotesdoc.pdf, oxnotes-doc.tex, oxnum-doc.pdf, oxnum-doc.tex, oxref.bib, oxref.pdf, oxyeardoc.pdf, oxyear-doc.tex
- 4. You may then have to update your installation's file name database before TeX and friends can see the files.

# <span id="page-4-0"></span>1.3 Licence

Copyright 2016–2018 Alex Ball.

This work consists of the documented LaTeX file oxref.dtx and a Makefile.

The text files contained in this work may be distributed and/or modified under the conditions of the [LaTeX Project Public License \(LPPL\),](http://www.latex-project.org/lppl.txt) either version 1.3c of this license or (at your option) any later version.

This work is 'maintained' (as per LPPL maintenance status) by [Alex Ball.](https://alexball.me.uk/)

# Bibliography styles

# <span id="page-6-1"></span><span id="page-6-0"></span>2.1 Base style: oxref.bbx

## 2.1.1 Loading dependencies, setting up languages, applying options

<span id="page-6-2"></span>Dependencies:

- For ease of maintenance, we will patch some definitions with [xpatch](http://www.ctan.org/pkg/xpatch) instead of writing out our own in full.
- We will manipulate strings with [xstring](http://www.ctan.org/pkg/xstring).
- We will use [graphicx](http://www.ctan.org/pkg/graphicx) for stretching \bibnamedashes

```
20 \RequirePackage{xpatch}
21 \RequirePackage{xstring}
```

```
22 \RequirePackage{graphicx}
```
Language support may be widened in future, but for now we support British and American English. Adapted language files have the following suffix.

23 \DeclareLanguageMappingSuffix{-oxref}

We provide some additional bibliography strings:

• roles expressed as functions;

```
24 \NewBibliographyString{%
25 director, performer, reader, conductor,
```
• roles expressed as actions;

26 bydirector, byperformer, byreader, byconductor, byserieseditor,

- publication details;
- 27  $\vert$  facsimile, revised, revisedenlarged, revisedreprint, suppto, equals, original,
	- publication state;

#### BIBLIOGRAPHY STYLES 8

inpressin,

• pagination;

```
29 book, books, canto, cantos, stanza, stanzas, act, acts, scene, scenes, folio, folios,
30 article, articles, clause, clauses, regulation, regulations, rule, rules,
31 booktotal, booktotals, cantototal, cantototals, stanzatotal, stanzatotals,
32 acttotal, acttotals, scenetotal, scenetotals, foliototal, foliototals,
33 articletotal, articletotals, clausetotal, clausetotals, regulationtotal,
34 regulationtotals, ruletotal, ruletotals,
```
• types;

facebook, tweet, podcast, clip, webcast, poster,

• miscellaneous;

nolocation, modified, recorded, uploaded,

• labels;

```
37 anon, pseudo, urldown,
```
• borrowed from other styles.

```
38 1column, 2column, inflayer, suplayer, paper, papyrus, pergament,
39 eucase, eujoinedcases, commissiondecision, application,
40 order, bill, draft, opened, signed, adopted, inforce,
41 }
```
We base our styles on the standard on the principle of least surprise (and to aid with maintenance in the face of new [biblatex](http://www.ctan.org/pkg/biblatex) versions). We set some defaults different to the standard ones, but the author can still override them.

```
42 \RequireBibliographyStyle{standard}
43 \ExecuteBibliographyOptions{urldate=comp,pagetracker,timezeros=false,time=12h,isbn=false}
```
Here are the new default punctuation conventions. The new \relatedtypepunct is for before the relatedtype localization string, while \recordseriespunct is used for audiovisual resources.

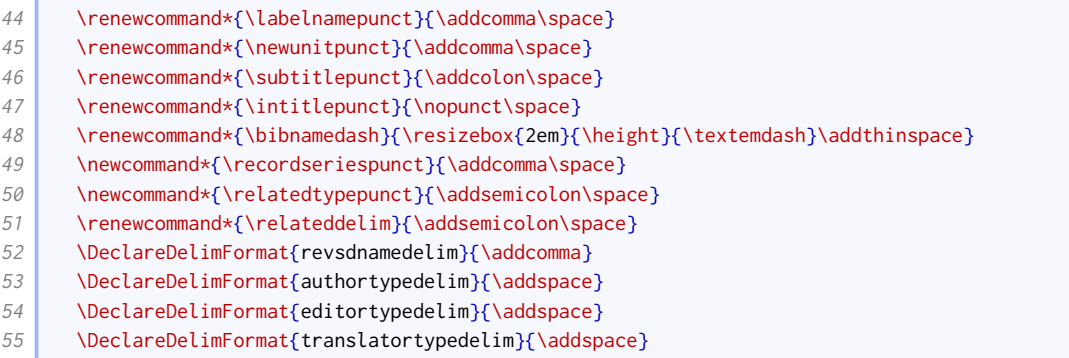

## 2.1.2 Names

<span id="page-8-0"></span>We declare some new name formats so that authors/editors/others who appear mid-reference can be handled differently from those that appear at the head of the reference.

```
56 \, \DeclareNameAlias{bookauthor}{default}
57 \DeclareNameAlias{bookeditor}{default}
```
Traditionally, Oxford style (for the humanities) prints author names in small capitals in the bibliography, but in normal case in citations. This is falling out of fashion, so we introduce it as an option.

```
58 \newtoggle{blx@ox@scnames}
59 \DeclareBibliographyOption[boolean]{scnames}[true]{%
60 \settoggle{blx@ox@scnames}{#1}
61 }
```
The style manuals prefer to omit titles but accept they may need to be included in some circumstances. There are some titles that are only used with full names and some that may be used with initials, so we provide an option for manually switching them off.

```
62 \newtoggle{blx@ox@nametitle}\toggletrue{blx@ox@nametitle}%
63 \DeclareBibliographyOption[boolean]{usenametitles}[true]{%
64 \settoggle{blx@ox@nametitle}{#1}}
65 \DeclareEntryOption[boolean]{usenametitles}[true]{%
66 \settoggle{blx@ox@nametitle}{#1}}
```
We provide some additional macros for formatting names with titles. Here is the one for natural name order.

```
67 \newbibmacro*{name:title-given-family}[5]{%
68 \usebibmacro{name:delim}{#2#3#1}%
69 \usebibmacro{name:hook}{#2#3#1}%
70 \ifdefvoid{#5}{}{\iftoggle{blx@ox@nametitle}{\mkbibnametitle{#5}\isdot\bibnamedelimd}{}}%
71 \ifdefvoid{#2}{}{\mkbibnamegiven{#2}\isdot\bibnamedelimd}%
72 \ifdefvoid{#3}{}{%
73 \mkbibnameprefix{#3}\isdot
74 \ifprefchar
75 \left\{ \right\}76 {\ifuseprefix{\bibnamedelimc}{\bibnamedelimd}}}%
77 \mkbibnamefamily{#1}\isdot
78 \ifdefvoid{#4}{}{\ifnumeral{#4}{}{\addcomma}\bibnamedelimd\mkbibnamesuffix{#4}\isdot}}
```
#### Here is the one for inverted name order.

```
79 \newbibmacro*{name:family-title-given}[5]{%
80 \ifuseprefix{%
81 \usebibmacro{name:delim}{#3#1}%
82 \usebibmacro{name:hook}{#3#1}%
83 \text{Vifdefvoid{#3}}{\84 \ifcapital{%
85 \mkbibnameprefix{\MakeCapital{#3}}\isdot
86 }{%
87 \mkbibnameprefix{#3}\isdot}%
88 \ifprefchar{}{\bibnamedelimc}}%
89 \mkbibnamefamily{#1}\isdot
90 \ifdefvoid{#4}{}{\ifnumeral{#4}{}{\addcomma}\bibnamedelimd\mkbibnamesuffix{#4}\isdot}%
91 \ifboolexpe{%
92 (test {\ifdefvoid{#5}} or not togl {blx@ox@nametitle})
```
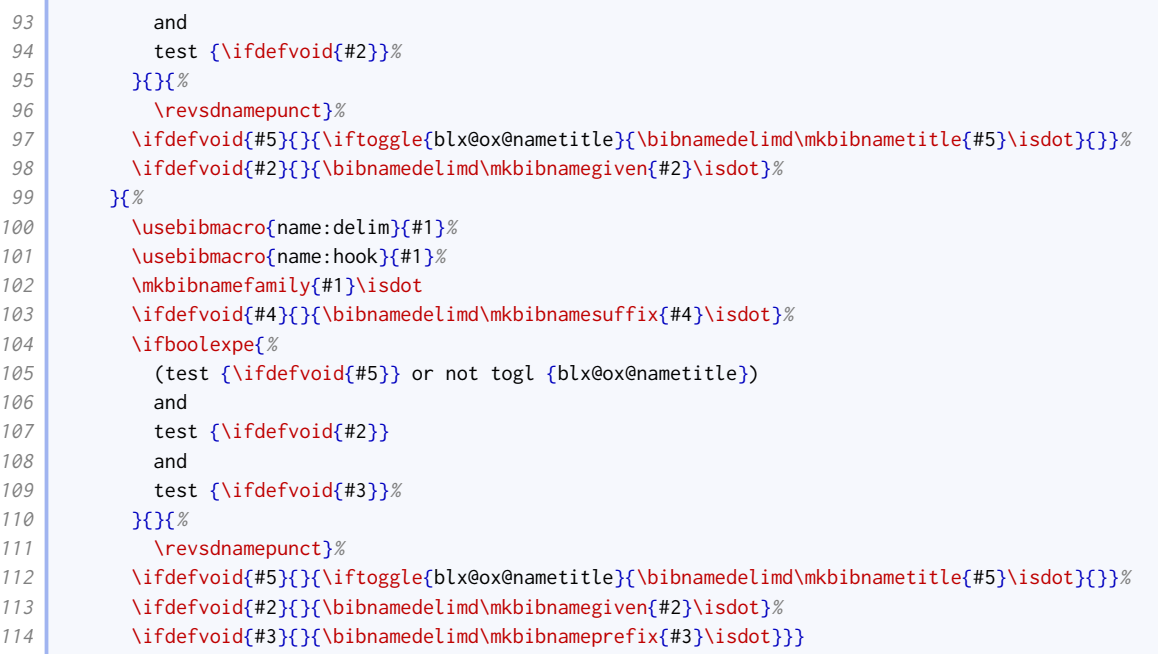

Oxford style (for the humanities) is to write author names surname first in the bibliography, but in natural order in citations. We implement this, along with the case changing option, in the following name format. We also add a second hash for checking if names (e.g. author and authoraddon) are the same.

```
115 \def\blx@ox@lasthash{}
116 \DeclareNameFormat{bib-family-given/cite-given-family}{%
117 \iffieldannotation{inferred}{\ifnumequal{\value{listcount}}{1}{\bibopenbracket}{}}{}%
118 \ifitemannotation{inferred}{\bibopenbracket}{}%
119 \ifbibliography{%
120 \iftoggle{blx@ox@scnames}{%
121 \renewcommand*{\mkbibnamefamily}[1]{\textsc{##1}}%
122 \renewcommand*{\mkbibnamegiven}[1]{\textsc{##1}}%
123 \renewcommand*{\mkbibnameprefix}[1]{\textsc{##1}}%
124 \renewcommand*{\mkbibnamesuffix}[1]{\textsc{##1}}%
125 \renewcommand*{\mkbibnametitle}[1]{##1}%
126 \uparrow \uparrow \uparrow \uparrow \uparrow \uparrow127 \ifgiveninits{%
128 \usebibmacro{name:family-title-given}%
129 {\namepartfamily}%
130 {\namepartgiveni}%
131 {\namepartprefix}%
132 {\namepartsuffix}%
133 {\nameparttitle}%
134 }{%
135 \usebibmacro{name:family-title-given}%
136 {\namepartfamily}%
137 {\namepartgiven}%
138 {\namepartprefix}%
139 {\namepartsuffix}%
140 {\nameparttitle}%
141 }%
142 \savefield{hash}{\blx@ox@lasthash}%
143 \ifitemannotation{pseudo}{%
144 \ddspace\printtext[parens]{%
145 \iftoggle{blx@ox@scnames}{%
146 \textsc{\bibsstring{pseudo}}%
147 } } {%
```
#### BIBLIOGRAPHY STYLES 11

r.

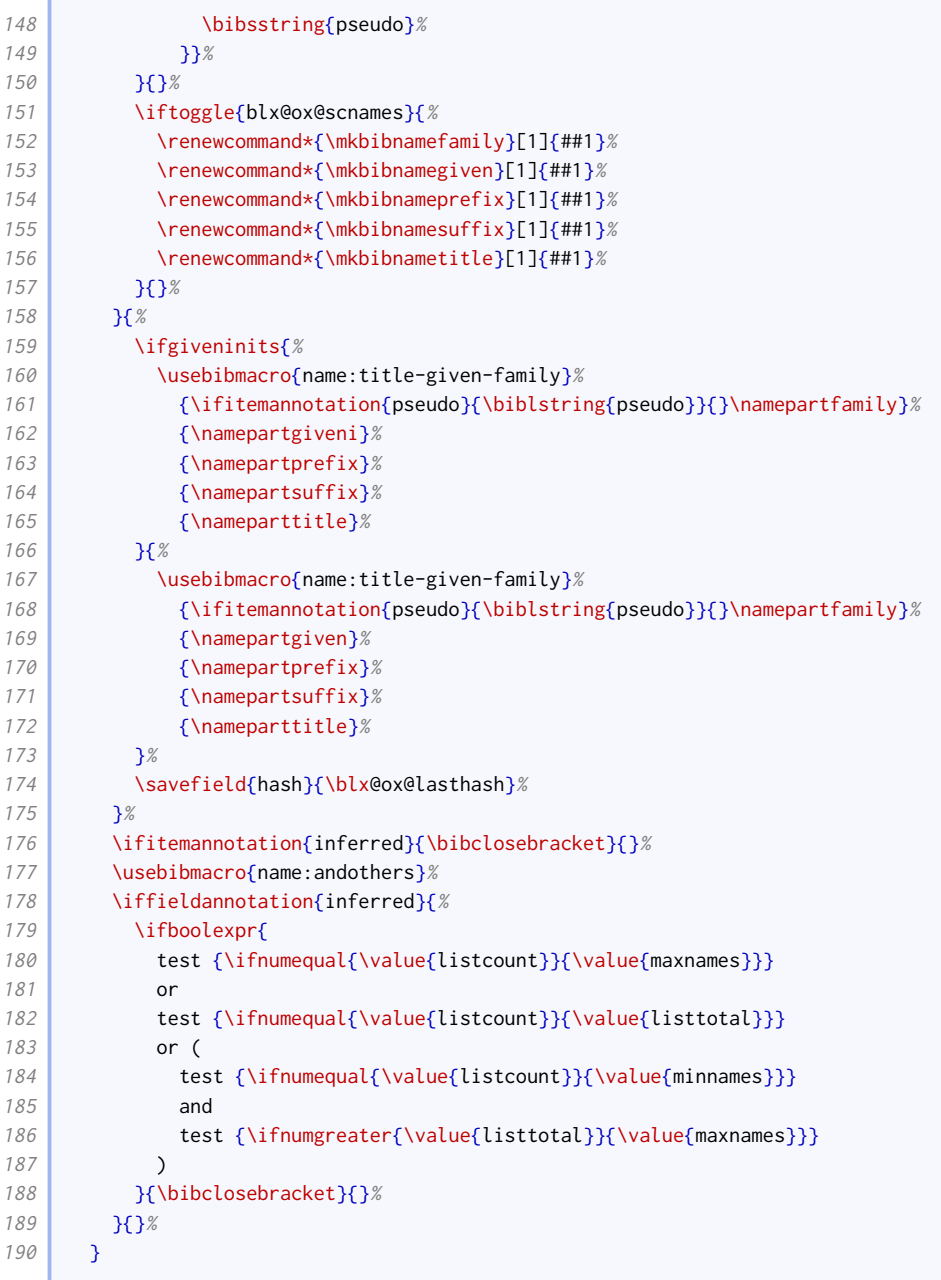

We change the regular given-family format to include the alternative-name hash and use the title-enhanced name format. We also add a toggle for triggering special formatting if authoraddon or editoraddon are annotated with variant.

```
191 \newtoggle{blx@ox@variantname}
192 \DeclareNameFormat{given-family}{%
193 \ifgiveninits
194 {\usebibmacro{name:title-given-family}
195 {\namepartfamily}
196 {\namepartgiveni}
197 {\namepartprefix}
198 {\namepartsuffix}
199 {\nameparttitle}}
200 {\usebibmacro{name:title-given-family}
201 {\namepartfamily}
202 {\namepartgiven}
203 {\namepartprefix}
```
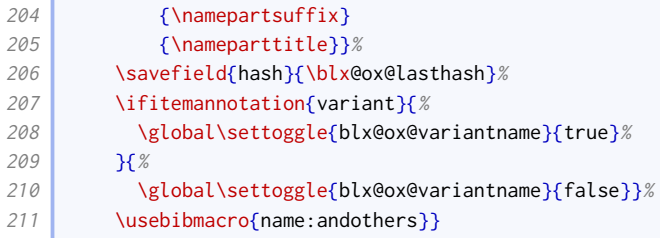

We do likewise for the regular family-given format.

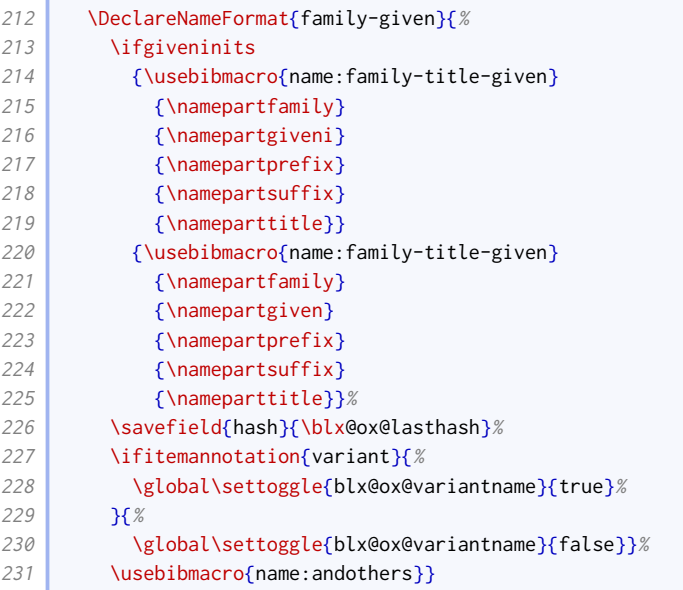

There is no comma before numeric suffixes, but there is before textual ones (e.g. 'junior').

```
232 \xpatchbibmacro{name:given-family}%
233 {\bibnamedelimd\mkbibnamesuffix{#4}}%
234 {\ifnumeral{#4}{}{\addcomma}\bibnamedelimd\mkbibnamesuffix{#4}}{}{}
235 \xpatchbibmacro{name:family-given}%
236 {\bibnamedelimd\mkbibnamesuffix{#4}}%
237 {\iint{H4}{}}{\add{}comma}{binamedelimd\mkbibname{si}{H4}}{}{}
```
Pseudonyms are printed after the main name, enclosed in parentheses (OGS) or brackets (NHR). [Biblatex](http://www.ctan.org/pkg/biblatex) provides the nameaddon field for this use case, but it is a literal field (it doesn't format the name provided).

```
238 \DeclareFieldFormat{nameaddon}{\mkbibbrackets{#1}}
239 \DeclareFieldFormat{namevariant}{\mkbibparens{\bibstring{equals}\space #1}}
```
We provide an alternative method that uses new name fields authoraddon and editoraddon. To do this, we define a bibmacro that reimplements the loopcode logic of \printnames, but operates on two name lists simultaneously; we use saveboxes to extract the hashes, and only print the alternative name if it has a different hash. The same technique is used by oxyear below to pair up names with the short form used in references, so this bibmacro is written to handle both cases.

The namepairs bibmacro takes two arguments: the data fields holding the main name and alternative name respectively.

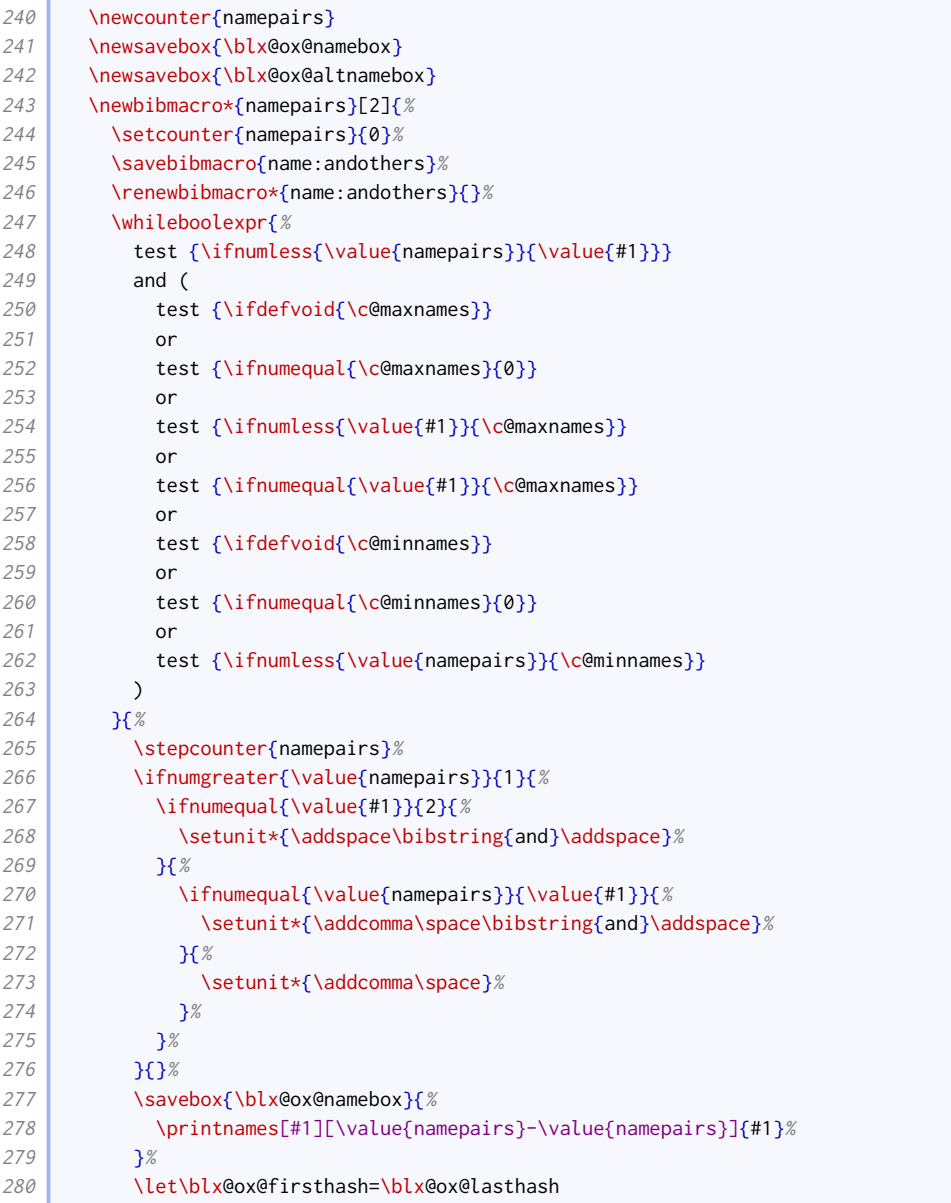

This is the part intended for authoraddon and editoraddon. Note that it contains an additional test for the variant name toggle.

```
281 \IfEndWith{#2}{addon}{%
282 \savebox{\blx@ox@altnamebox}{%
283 \printnames[by#1][\value{namepairs}-\value{namepairs}]{#2}%
284 }%
285 \let\blx@ox@secondhash=\blx@ox@lasthash
286 \ifdefstrequal{\blx@ox@firsthash}{\blx@ox@secondhash}{%
287 \unhbox\blx@ox@namebox
288 }{%
289 \unhbox\blx@ox@namebox\addspace
290 \iftoggle{blx@ox@variantname}{%
291 \ifbibliography{%
292
               ,→ \printtext[namevariant]{\printnames[#1][\value{namepairs}-\value{namepairs}]{#2}}%
293 }{}%
294 } } {%
295 \printtext[nameaddon]{\unhbox\blx@ox@altnamebox}%
```
<sup>297</sup> }%

$$
\begin{array}{c|c}\n 296 & & \end{array}
$$

This is the part intended for shortauthor and shorteditor. There are differences in the formatting, and the alternative name is actually printed before the main name.

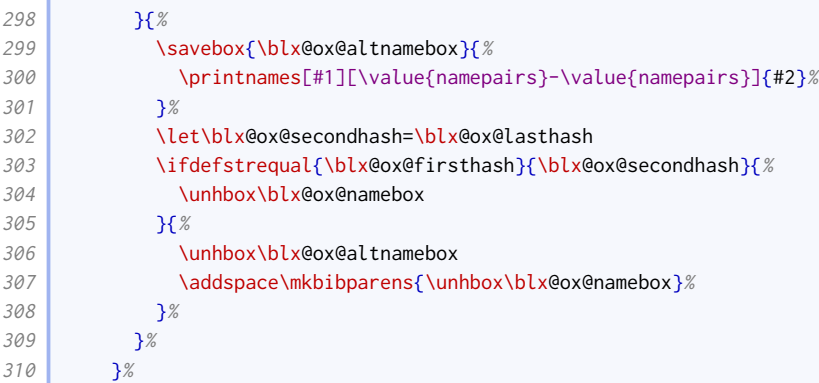

Now we return to common code.

```
311 \ifboolexpr{
312 test {\ifnumequal{\value{namepairs}}{\c@minnames}}
313 and
314 test {\ifnumgreater{\value{#1}}{\c@maxnames}}
315 }{%
316 \ifnumgreater{\c@minnames}{1}{%
317 \finalandcomma
318 \uparrow \uparrow \uparrow \uparrow \uparrow \uparrow319 \printdelim{andothersdelim}\bibstring{andothers}%
320 }{}%
321 \restorebibmacro{name:andothers}%
322 }
```
We use this now for authors. We provide additional handling to support printing editors or translators promoted to joint authorship status.

```
323 \newbibmacro*{author+altauthor}{%
324 \ifboolexpr{
325 test {\ifnameundef{authoraddon}}
326 and
327 test {\ifnameundef{jointauthor}}
328 \bigcup329 \printnames{author}%
330 }{%
331 \ifnumequal{\value{authoraddon}}{\value{author}}{%
332 \usebibmacro{namepairs}{author}{authoraddon}%
333 }{%
334 \printnames{author}%
335 \ifnameundef{authoraddon}{}{%
336 \setunit*{\addspace}%
337 \printtext[nameaddon]{\printnames[byauthor]{authoraddon}}}%
338 }%
339 \ifnameundef{jointauthor}{}{%
340 \setunit{\addcomma\space}%
341 \iffieldundef{jointauthortype}{%
342 \bibstring{byeditor}%
343 }{%
344 \printfield{jointauthortype}}%
```
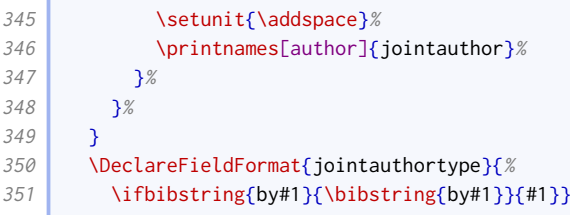

This is the (simpler) implementation for editors.

```
352 \newbibmacro*{editor+alteditor}{%
353 \ifnameundef{editoraddon}{%
354 \printnames{editor}%
355 }{
356 \ifnumequal{\value{editoraddon}}{\value{editor}}{%
357 \usebibmacro{namepairs}{editor}{editoraddon}%
358 }{%
359 \printnames{editor}%
360 \setunit*{\addspace}%
361 \printtext[nameaddon]{\printnames[byeditor]{editoraddon}}%
362 }%
363 }%
364 }
```
Traditional Oxford style is to use dashes instead of repeating author names, but NHR recommends abandoning the practice as it interferes with text mining. We therefore turn this feature off by default, but allow authors to switch it on with dashed=true.

```
365 \newbibmacro*{bbx:savehash}{}
366 \DeclareBibliographyOption{dashed}[true]{%
367 \ifstrequal{#1}{true}{%
368 \ExecuteBibliographyOptions{pagetracker}%
369 \renewbibmacro*{bbx:savehash}{\savefield{fullhash}{\bbx@lasthash}}%
370 \left| \int \frac{x}{x} \right|371 \renewbibmacro*{bbx:savehash}{}%
372 }%
373 }
374 \InitializeBibliographyStyle{%
375 \global\undef\bbx@lasthash}
376 \newbibmacro*{bbx:dashcheck}[2]{%
377 \ifboolexpr{
378 test {\iffieldequals{fullhash}{\bbx@lasthash}}
379 and
380 not test \iffirstonpage
381 and
382 (
383 not bool {bbx@inset}
384 or
385 test {\iffieldequalstr{entrysetcount}{1}}
386 )
387 }{#1}{#2}%
388 }
```
The following is used in the authortitle and authoryear styles to switch off the dash check macro for reference sets.

389 \newbool{bbx@inset} <sup>390</sup> \DeclareBibliographyDriver{set}{% 391 \booltrue{bbx@inset}% <sup>392</sup> \entryset{}{}%

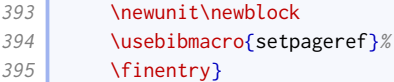

We provide options for how to handle the author name 'Anonymous'.

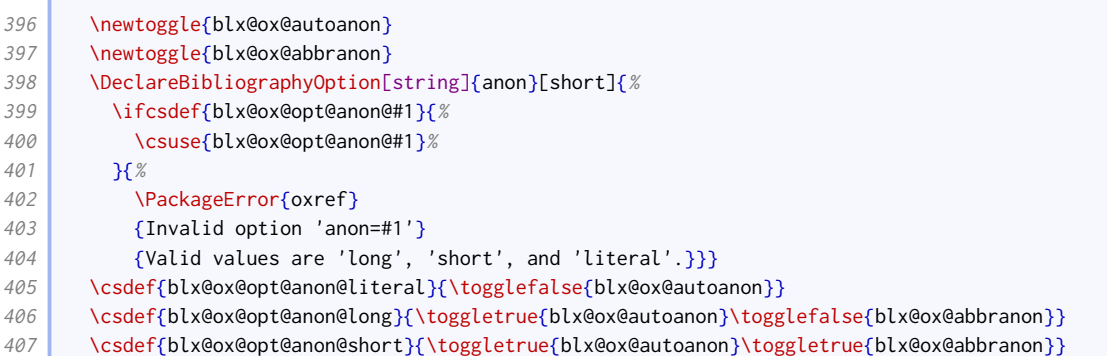

We copy the author to rawauthor for easier testing.

```
408 \DeclareStyleSourcemap{
409 \maps[datatype=bibtex]{%
410 \map{%
411 \step[fieldsource=author]%
412 \step[fieldset=rawauthor, origfieldval]%
413 }
414 }%
415 }
```
The author macro is enhanced from the standard version by

- checking if the author name is 'Anonymous';
- including a dash check, to see if the name(s) should be replaced with a dash (as in authortitle and authoryear);
- inserting the nameaddon field if provided;
- inserting the author type if provided (as in authoryear).

```
416 \newcommand*{\oxrefanon}{Anonymous}
417 \newtoggle{blx@ox@isanon}
418 \renewbibmacro*{author}{%
419 \iffieldequals{rawauthor}{\oxrefanon}{%
420 \toggletrue{blx@ox@isanon}%
421 } \left\{\frac{8}{3}\right\}422 \togglefalse{blx@ox@isanon}}%
423 \ifboolexpr{
424 test \ifuseauthor
425 and
426 ( not test {\ifnameundef{author}})
427 and (
428 ( not togl {blx@ox@isanon} )
429 or
430 ( not togl {blx@ox@autoanon} )
431 or
432 test {\ifbibliography}
433 )
434 }
435 {\usebibmacro{bbx:dashcheck}
```
BIBLIOGRAPHY STYLES 17

```
436 {\bibnamedash}
437 {\usebibmacro{bbx:savehash}%
438 \ifboolexpr{
439 togl {blx@ox@autoanon}
440 and
441 togl {blx@ox@isanon}
442 }{%
443 \iftoggle{blx@ox@abbranon}{\bibcpsstring{anon}}{\bibcplstring{anon}}%
444 } } }
445 \usebibmacro{author+altauthor}%
446 }%
447 \iffieldundef{nameaddon}
448 {}
449 {\setunit{\addspace}%
450 \printfield{nameaddon}}%
451 \setunit{\printdelim{authortypedelim}}}
452 \iffieldundef{authortype}
453 {}
454 {\usebibmacro{authorstrg}%
455 \setunit{\addspace}}}%
456 {\global\undef\bbx@lasthash}}
457 \DeclareFieldFormat{authortype}{\mkbibparens{#1}}
```
Following authortitle and authoryear, we redefine the editor and editor+others macros to use a common bbx:editor macro. The macro we use is the similar to the normal one except we delegate printing editor names to editor+alteditor, and we don't yet add the year label.

```
458 \renewbibmacro*{editor}{%
459 \usebibmacro{bbx:editor}{editorstrg}}
460 \renewbibmacro*{editor+others}{%
461 \usebibmacro{bbx:editor}{editor+othersstrg}}
462 \newbibmacro*{bbx:editor}[1]{%
463 \ifboolexpr{
464 test \ifuseeditor
465 and
466 not test {\ifnameundef{editor}}
467 }
468 {\usebibmacro{bbx:dashcheck}
469 {\bibnamedash}
470 {\usebibmacro{editor+alteditor}%
471 \setunit{\printdelim{editortypedelim}}%
472 \usebibmacro{bbx:savehash}}%
473 \usebibmacro{#1}%
474 \clearname{editor}}
475 {\global\undef\bbx@lasthash}}
476 \DeclareFieldFormat{editortype}{\mkbibparens{#1}}
```
#### We do the same for translator as well.

```
477 \renewbibmacro*{translator}{%
478 \usebibmacro{bbx:translator}{translatorstrg}}
479 \renewbibmacro*{translator+others}{%
480 \usebibmacro{bbx:translator}{translator+othersstrg}}
481 \newbibmacro*{bbx:translator}[1]{%
482 \ifboolexpr{
483 test \ifusetranslator
484 and
485 not test {\ifnameundef{translator}}
486 }
487 {\usebibmacro{bbx:dashcheck}
488 {\bibnamedash}
```
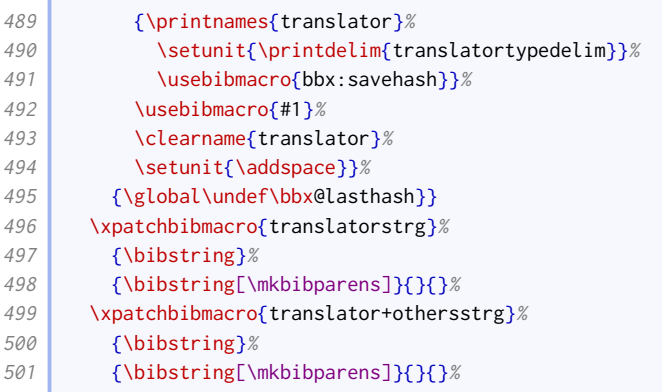

When referencing one work from a collection by the same author, Oxford style traditionally puts 'id.' in the bookauthor position (instead of omitting it as in standard [biblatex](http://www.ctan.org/pkg/biblatex)).

 \renewbibmacro\*{bybookauthor}{% \ifnamesequal{author}{bookauthor}% {\bibstring{idem\thefield{gender}}}% 505 {\printnames{bookauthor}}}

Similarly, with mixed collections, if referencing a work by the editor of the collection, the editor name is replaced with 'id.'. We insert this logic into a copy of the editor+others macro, which will *not* get a year inserted into it by oxyear.

```
506 \newbibmacro*{bookeditor}{%
507 \global\undef\bbx@lasthash
508 \ifboolexpr{
509 test \ifuseeditor
510 and
511 not test {\ifnameundef{editor}}
512 }{%
513 \ifnamesequal{author}{editor}{%
514 \bibstring{idem\thefield{gender}}%
515 \setunit{\addspace}%
516 \usebibmacro{editor+othersstrg}%
517 \clearname{editor}%
518 }{%
519 \printnames[bookeditor]{editor}%
520 \setunit*{\addspace}%
521 \usebibmacro{editor+othersstrg}%
522 \clearname{editor}%
523 }%
524 }{}}
```
We provide a macro for printing series editors.

```
525 \newbibmacro*{byserieseditor}{%
526 \ifnameundef{serieseditor}
527 {}
528 {\usebibmacro{bytypestrg}{serieseditor}{serieseditor}%
529 \setunit{\addspace}%
530 \printnames[byeditor]{serieseditor}%
531 \newunit}}
```
# 2.1.3 TITLES

<span id="page-18-0"></span>Title handling is mostly as it is in the standard styles, except that the titleaddon is printed in square brackets; it is not preceeded by punctuation.

```
532 \renewbibmacro*{title}{%
533 \ifboolexpr{
534 test {\iffieldundef{title}}
535 and
536 test {\iffieldundef{subtitle}}
537 }
538 {}
539 {\printtext[title]{%
540 \printfield[titlecase]{title}%
541 \setunit{\subtitlepunct}%
542 \printfield[titlecase]{subtitle}}%
543 \setunit{\addspace}}%
544 \usebibmacro{origtitle}%
545 \setunit*{\addspace}%
546 \printfield{titleaddon}%
547 \iffieldequalstr{relatedtype}{equals}{%
548 \iftoggle{bbx:related}{%
549 \usebibmacro{related:init}%
550 \usebibmacro{related}%
551 \clearfield{related}%
552 }{}%
553 \left| \right| }{}%
554 }
555 \DeclareFieldFormat{titleaddon}{\mkbibbrackets{#1}}
```
The origtitle field is used for translated works. If the cited work is a native language translation of a foreign work, the original title is given in parentheses. If the cited work is foreign translation of a native language work, the original title is printed in square brackets, preceded by the name of the foreign language and 'translation of'.

```
556 \DeclareFieldFormat{origtitle}{\mkbibemph{#1}}
557 \newbibmacro*{origtitle}{%
558 \iffieldundef{origtitle}{}{%
559 \iflistundef{language}{%
560 \printtext[parens]{\printfield{origtitle}}%
561 }{%
562 \printtext[brackets]{%
563 \printlist{language}\space
564 \bibstring{translationof}\space
565 \printfield{origtitle}}}}}
```
# 2.1.4 DATES AND TIMES

<span id="page-18-1"></span>Year ranges are truncated (e.g. 2012–3). Therefore, we provide a command that compares two years, and outputs a full or truncated version of the second year, depending on how similar it is to the first. It is extracted and adapted from code by Marco Daniel.<sup>[1](#page-18-2)</sup>

```
566 \newcommand{\blx@ox@compyear}[2]{%
567 \text{def}\_\text{non@one}{#1}%
568 \def\num@two{#2}%
569 \StrLen{\num@one}[\num@one@len]%
570 \StrLen{\num@two}[\num@two@len]%
```
<span id="page-18-2"></span>1 <http://tex.stackexchange.com/questions/23483/>

**Contract** 

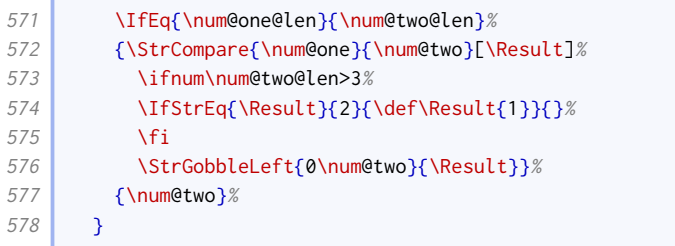

We patch the date range formats from biblatex. sty to use the above function.

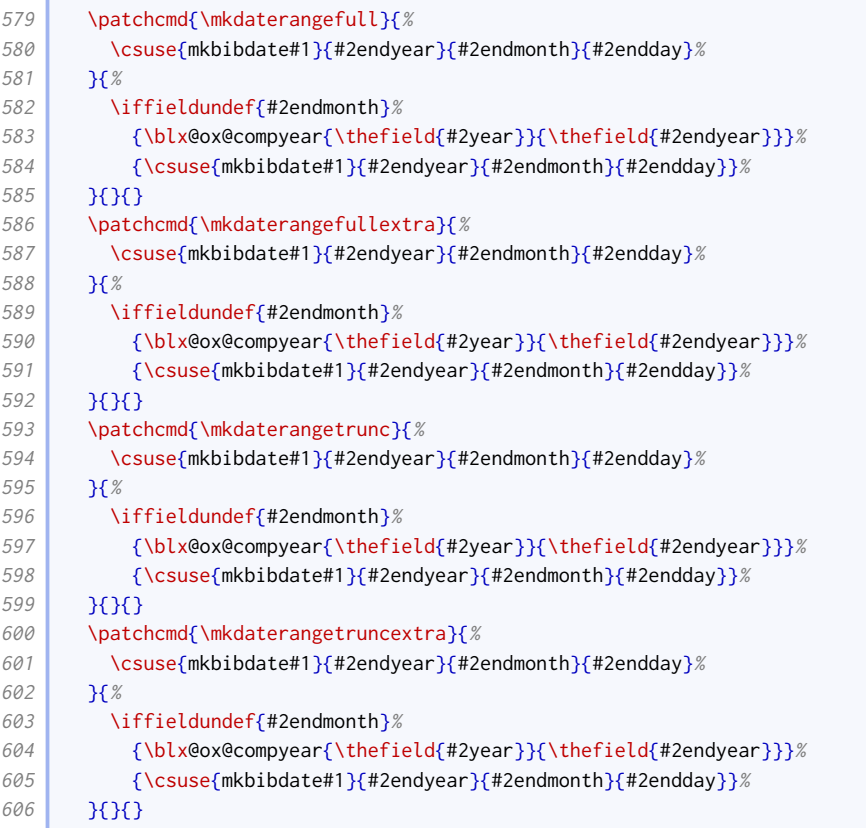

We provide a way of prefacing dates (and times) with a type. This is mainly intended for online resources.

```
607 \DeclareFieldFormat{datetype}{%
608 \ifbibstring{#1}{\bibstring{#1}}{#1\isdot}%
609 }
610 \newtoggle{blx@ox@timefirst}
611 \DeclareBibliographyOption{timefirst}[true]{%
612 \settoggle{blx@ox@timefirst}{#1}}
613 \DeclareEntryOption{timefirst}[true]{%
614 \settoggle{blx@ox@timefirst}{#1}}
615 \newbibmacro*{date+time}{%
616 \ifboolexpr{
617 test {\iffieldundef{year}}
618 and
619 test {\iffieldundef{season}}
620 and
621 test {\iffieldundef{month}}
622 and
623 test {\iffieldundef{hour}}
624 \left| \right| }{}{%
```
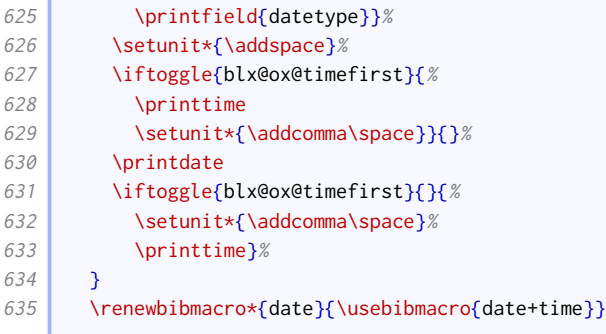

We provide an equivalent for origdate. This is mainly intended for audiovisual resources (for the date of recording).

```
636 \DeclareFieldFormat{origdatetype}{%
637 \ifbibstring{#1}{\bibstring{#1}}{#1\isdot}%
638 }
639 \newbibmacro*{origdate+time}{%
640 \ifboolexpr{
641 test {\iffieldundef{origyear}}
642 and
643 test {\iffieldundef{origseason}}
644 and
645 test {\iffieldundef{origmonth}}
646 and
647 test {\iffieldundef{orighour}}
648 }{}{%
649 \printfield{origdatetype}}%
650 \setunit*{\addspace}%
651 \iftoggle{blx@ox@timefirst}{%
652 \printorigtime
653 \setunit*{\addcomma\space}}{}%
654 \printorigdate
655 \iftoggle{blx@ox@timefirst}{}{%
656 \setunit*{\addcomma\space}%
657 \printorigtime}%
658 }
```
## 2.1.5 Editions, pages, and other number-like fields

<span id="page-20-0"></span>We let edition take a localization key as well as a number.

```
659 \xpatchfieldformat{edition}{%
660 #1\isdot
661 \frac{1}{8}662 \ifbibstring{#1}{\bibstring{#1}}{#1\isdot}%
663 }{}{}
```
Page ranges are compressed, but are not usually marked with 'pp.'. The exception is if the page numbers are not obviously numbers.

```
664 \DeclareFieldFormat{pages}{%
665 \iffieldundef{bookpagination}%
666 \{ \mathsf{mkcompare}\667 {\mkcomprange[{\mkpageprefix[bookpagination]}]{#1}}%
668 }
```
The same is true in citations.

```
669 \DeclareFieldFormat{postnote}{%
670 \iffieldundef{pagination}%
671 {\mkcomprange{#1}}%
672 {\mkcomprange[{\mkpageprefix}]{#1}}%
673 }
```
## 2.1.6 Publishers

<span id="page-21-0"></span>The Oxford Guide to Style says it is fine to omit publisher names uniformly from bibliographic information. This is odd, but we can support it with a simple option.

```
674 \DeclareBibliographyOption{nopublisher}[true]{%
675 \DeclareFieldInputHandler{publisher}{\def\NewValue{}}%
676 }
```
The style guides are less forgiving about omitting the place of publication. We provide a bibliography option that fills in such gaps with the nolocation localization string for selected entry types. It works using a source map, which is a clean solution but cannot easily be switched off again or used on a per-type basis.

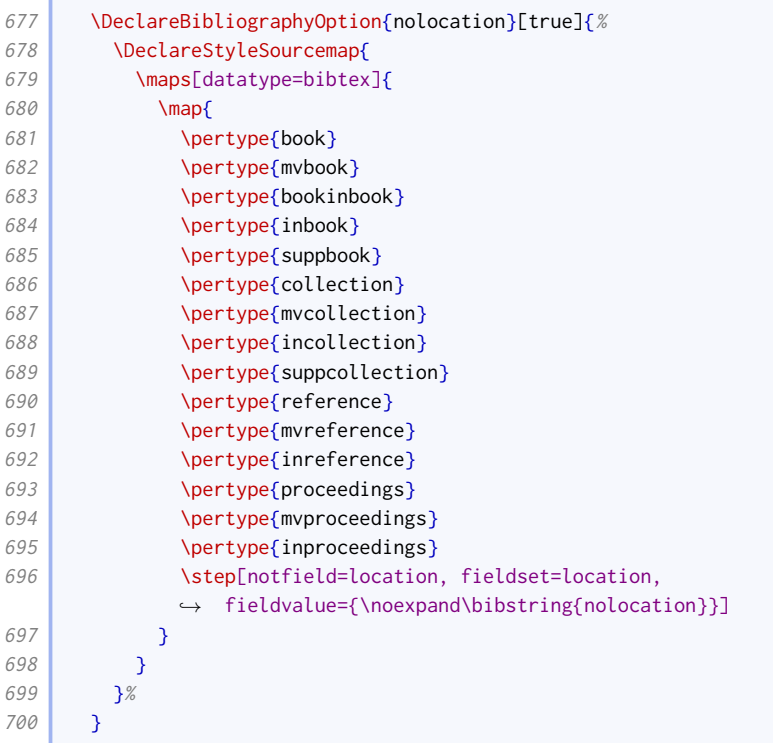

We also provide an entry option that has the same effect; this works using the \restorelist mechanism instead.

```
701 \newtoggle{blx@ox@noloc}
702 \def\blx@ox@noloc{{\bibstring{nolocation}}}
703 \DeclareEntryOption{nolocation}[true]{%
704 \settoggle{blx@ox@noloc}{#1}%
705 \iflistundef{location}{%
706 \iftoggle{blx@ox@noloc}{\restorelist{location}{\blx@ox@noloc}}{}%
707 }{}}
```
# 2.1.7 URLs

<span id="page-22-0"></span>The OGS recommends the ISO convention of enclosing URLs in angle brackets, but NHR recommends leaving URLs bare so as not to interfere with text-mining. The latter is the default.

```
708 \DeclareBibliographyOption{isourls}[true]{%
709 \ifstrequal{#1}{true}
710 {\DeclareFieldFormat{url}{$\langle$\url{##1}$\rangle$}}
711 {\DeclareFieldFormat{url}{\url{##1}}}%
712 }
713 \ExecuteBibliographyOptions{isourls=false}
```
NHR specifies that URLs should be broken across lines after slashes and percents, and before other punctuation. They should never break after hyphens.

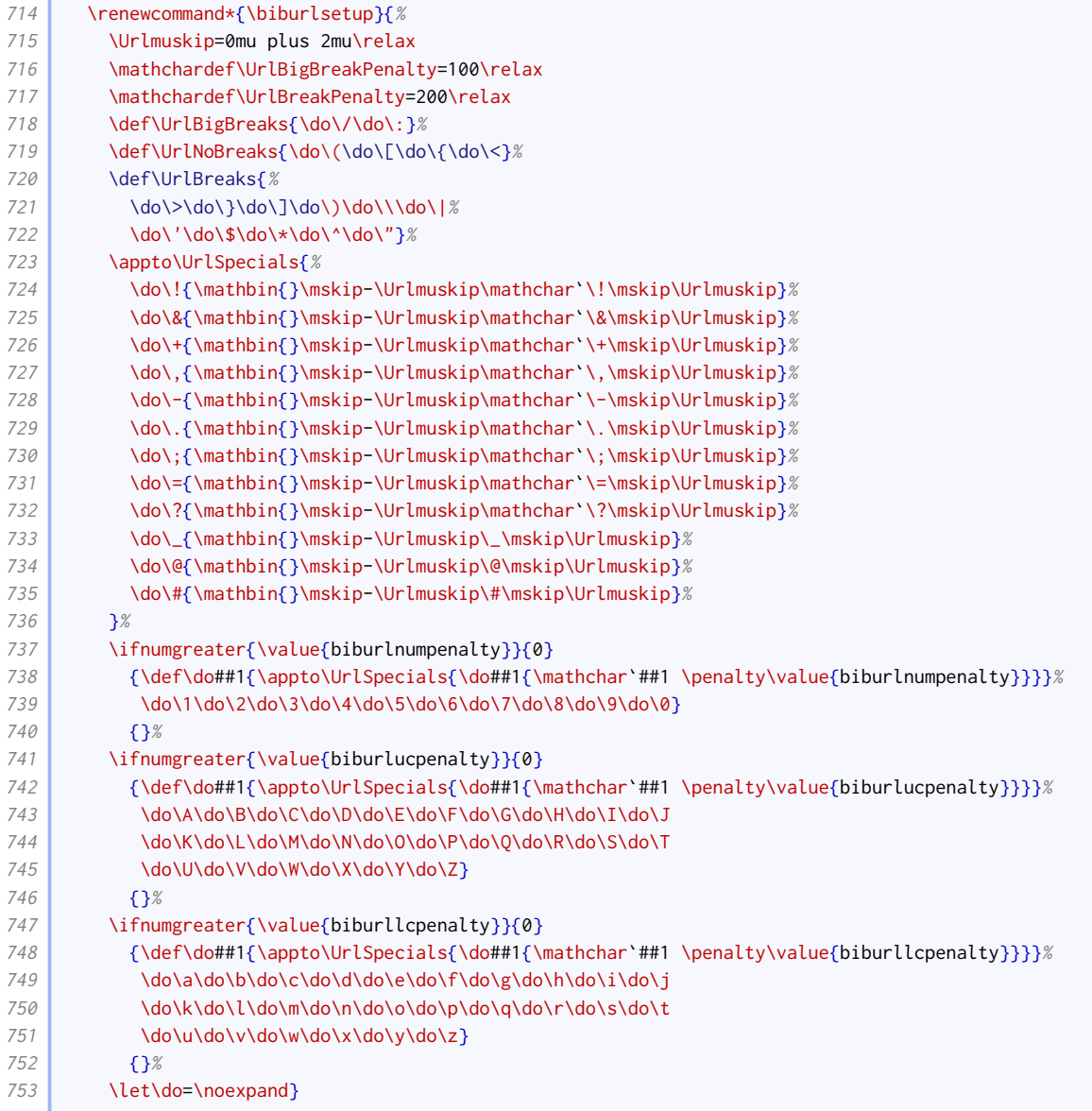

URL dates are set off with a comma rather than parentheses.

```
754 \DeclareFieldFormat{urldate}{\bibstring{urlseen}\space#1}
755 \xpatchbibmacro{url+urldate}%
756 \{\setunit*{\addspace}}%
```
#### 757  ${\setminus}$  {\setunit\*{\addcomma\addspace}}{}{}

The DOI is introduced by 'doi' in lowercase.

```
758 \xpatchfieldformat{doi}%
759 {\mkbibacro{DOI}}%
760 {\printtext{doi}}{}{}
```
Unlike URLs, DOIs are preceded by a full stop.

```
761 \xpatchbibmacro{doi+eprint+url}%
762 {\printfield{doi}}%
763 {\setunit{\addperiod\space}\printfield{doi}}{}{}
```
## 2.1.8 ADDENDA

<span id="page-23-0"></span>The publication state is given in parentheses. Other addenda are added plain.

```
764 \renewbibmacro*{addendum+pubstate}{%
765 \ifboolexpr{
766 test {\iffieldundef{pubstate}}
767 or
768 test {\iffieldequalstr{labeldatesource}{pubstate}}
769 \left| \right| \left| \right| \left| \right|770 \nopunct
771 \ifbibstring{\thefield{pubstate}}{%
772 \printtext[pubstate]{\bibstring{\thefield{pubstate}}}%
773 }{%
774 \printfield{pubstate}}}%
775 \setunit{\addsemicolon\addspace}\newblock
776 \printfield{addendum}}
777 \DeclareFieldFormat{pubstate}{\mkbibparens{#1}}
```
Publication descriptions are printed plain for unpublished works, and in brackets for other entry types.

```
778 \DeclareFieldFormat{howpublished}{\mkbibbrackets{#1}}
779 \DeclareFieldFormat[misc,unpublished]{howpublished}{#1}
```
### 2.1.9 Articles and periodicals

<span id="page-23-1"></span>Subtypes for articles and similar are in square brackets.

<sup>780</sup> \DeclareFieldFormat[article,periodical,review]{entrysubtype}{\mkbibbrackets{#1}}

We provide a command for testing if a title is abbreviated.

```
781 \newcommand*{\ifabbrev}[3]{%
782 \StrRight{#1}{1}[\blx@ox@lastchar]%
```
<sup>783</sup> \IfSubStr{AÂBCÇDEFGĞHIİÎJKLMNOÖÔPQRSŞTUÜÛVWXYZ.}{\blx@ox@lastchar}{#2}{#3}}

We renew the journal+issuetitle macro so that if a work takes up a whole issue (signified by using issuetitle instead of title), the title and journal title are separated by '=' instead of the usual punctuation. It also inserts an appropriate localization string if the publication status demands it. We insert a comma after the journal title, regardless of what follows. There is also a comma after numeric (but not textual) series.

```
784 \renewbibmacro*{journal+issuetitle}{%
785 \ifboolexpr{
786 test {\iffieldundef{title}}
787 and
788 not test {\iffieldundef{issuetitle}}
789 } }
790 \usebibmacro{issue}%
791 \setunit{\addspace =\addspace}%
792 }{%
793 \ifboolexpr{
794 ( not test {\iffieldundef{pubstate}} )
795 and
796 test {\ifbibxstring{\thefield{pubstate}in}}
797 }{%
798 \printtext{\bibstring{\thefield{pubstate}in}\space}%
799 \clearfield{pubstate}%
800 }{}}%
801 \usebibmacro{journal}%
802 \iffieldundef{journalsubtitle}{%
803 \ifabbrev{\thefield{journaltitle}}{\setunit{\addspace}}{\newunit}%
804 } {%
805 \ifabbrev{\thefield{journalsubtitle}}{\setunit{\addspace}}{\newunit}}%
806 \iffieldundef{series}{}{%
807 \newunit\newblock
808 \printfield{series}%
809 \ifbibxstring{\thefield{series}}{%
810 \setunit{\addspace}%
811 \frac{18}{6}812 \newunit}}%
813 \usebibmacro{volume+number+eid}%
814 \setunit{\addspace}%
815 \usebibmacro{issue+date}%
816 \newunit}
```
We renew the title+issuetitle macro (for whole periodical issues) to apply the same punctuation changes after the periodical name and series. At the same time, we delegate handling of volume and issue numbers to the appropriate macro so we can customize it.

```
817 \renewbibmacro*{title+issuetitle}{%
818 \usebibmacro{periodical}%
819 \iffieldundef{subtitle}{%
820 \ifabbrev{\thefield{title}}{\setunit{\addspace}}{\newunit}%
821 \bigcup_{1} \bigcup_{1} \bigcup_{1} \bigcup_{1} \bigcup_{1} \bigcup_{1} \bigcup_{1} \bigcup_{1} \bigcup_{1} \bigcup_{1} \bigcup_{1} \bigcup_{1} \bigcup_{1} \bigcup_{1} \bigcup_{1} \bigcup_{1} \bigcup_{1} \bigcup_{1} \bigcup_{1} \bigcup_{1} \bigcup_{1} \bigcup_{1} \bigcup_{1} \bigcup_{1} 822 \ifabbrev{\thefield{subtitle}}{\setunit{\addspace}}{\newunit}}%
823 \iffieldundef{series}{}{%
824 \newunit\newblock
825 \printfield{series}%
826 \ifbibxstring{\thefield{series}}{%
827 \setunit{\addspace}%
828 }{%
829 \newunit}}%
830 \usebibmacro{volume+number+eid}%
831 \setunit{\addspace}%
832 \usebibmacro{issue+date}%
833 \newunit}
```
OGS and NHR provide plentiful options for formatting volume and issue numbers. We implement four of them here as options. The default is to use a slash between volume and issue number. Note that we prevent the volume+number+eid macro from actually printing the EID; this is printed by issue+date instead (see below).

```
834 \DeclareBibliographyOption{issuestyle}[slash]{%
835 \ifcsdef{blx@ox@issuestyle@#1}{%
836 \csuse{blx@ox@issuestyle@#1}%
837 }{%
838 \PackageError{biblatex}
839 {Invalid option 'issuestyle=#1'}
840 {Valid values are 'slash', 'colon', 'comma', 'parens'}%
841 }%
842 }
843 \csdef{blx@ox@issuestyle@slash}{%
844 \renewbibmacro*{volume+number+eid}{%
845 \printfield{volume}%
846 \setunit*{\addslash}%
847 \printfield{number}%
848 }<sup>%</sup>
849 }
850 \csdef{blx@ox@issuestyle@colon}{%
851 \renewbibmacro*{volume+number+eid}{%
852 \printfield{volume}%
853 \setunit*{\addcolon\space}%
854 \printfield{number}%
855 }<sup>%</sup>
856 }
857 \csdef{blx@ox@issuestyle@comma}{%
858 \renewbibmacro*{volume+number+eid}{%
859 \printfield{volume}%
860 \setunit*{\addcomma\space}%
861 \printfield{number}%
862 }%
863 }
864 \csdef{blx@ox@issuestyle@parens}{%
865 \renewbibmacro*{volume+number+eid}{%
866 \printfield{volume}%
867 \setunit*{\addspace}%
868 \printfield[parens]{number}%
869 }<sup>%</sup>
870 }
871 \ExecuteBibliographyOptions{issuestyle=slash}
```
OGS consistently prints dates of newspapers and magazines bare, but those of academic journals in parentheses. NHR seems to favour printing dates in parentheses regardless, but notes that some publishing houses take the OGS approach.

We provide an option for switching between the two approaches. If active and an issue has no volume or issue numbers (first block), the season and date are printed bare. Otherwise (second block) they are printed in parentheses just as in the standard version of the macro.

```
872 \newtoggle{blx@ox@varissuedate}
873 \DeclareBibliographyOption[boolean]{varissuedate}[true]{%
874 \settoggle{blx@ox@varissuedate}{#1}}
875 \DeclareEntryOption[boolean]{varissuedate}[true]{%
876 \settoggle{blx@ox@varissuedate}{#1}}
877 \renewbibmacro*{issue+date}{%
878 \ifboolexpr{
879 test {\iffieldundef{issue}}
880 and
881 test {\iffieldundef{year}}
882 and
883 test {\iffieldundef{season}}
884 and
885 test {\iffieldundef{month}}
```
#### BIBLIOGRAPHY STYLES 27

```
886 }{}{%
887 \ifboolexpr{
888 togl {blx@ox@varissuedate}
889 and
890 test {\iffieldundef{volume}}
891 and
892 test {\iffieldundef{number}}
893 }{%
894 \newunit
895 \printtext{%
896 \iffieldundef{issue}{%
897 \usebibmacro{date}
898 }{%
899 \printfield{issue}%
900 \setunit*{\addspace}%
901 \usebibmacro{date}}}%
902 }{%
903 \printtext[parens]{%
904 \iffieldundef{issue}{%
905 \usebibmacro{date}%
906 }{%
907 \printfield{issue}%
908 \setunit*{\addspace}%
909 \usebibmacro{date}}}}}
910 \newunit
911 \printfield{eid}%
912 }
```
Our article driver is like the standard one except

- it has no 'in' macro;
- there is a handler for the suppto relation;
- there is no language macro;
- the punctuation before related items is configurable.

```
913 \DeclareBibliographyDriver{article}{%
914 \usebibmacro{bibindex}%
915 \usebibmacro{begentry}%
916 \usebibmacro{author/translator+others}%
917 \setunit{\printdelim{nametitledelim}}\newblock
918 \usebibmacro{title}%
919 \newunit\newblock
920 \usebibmacro{byauthor}%
921 \newunit\newblock
922 \usebibmacro{bytranslator+others}%
923 \newunit\newblock
924 \printfield{version}%
925 \newunit\newblock
926 \usebibmacro{journal+issuetitle}%
927 \newunit
928 \usebibmacro{byeditor+others}%
929 \iffieldequalstr{relatedtype}{suppto}{%
930 \setunit{\addsemicolon\space}%
931 \iftoggle{bbx:related}{%
932 \usebibmacro{related:init}%
933 \usebibmacro{related}%
934 \clearfield{related}%
935 \left| \right| \}%
936 }{}
937 \newunit
```
**The Contract** 

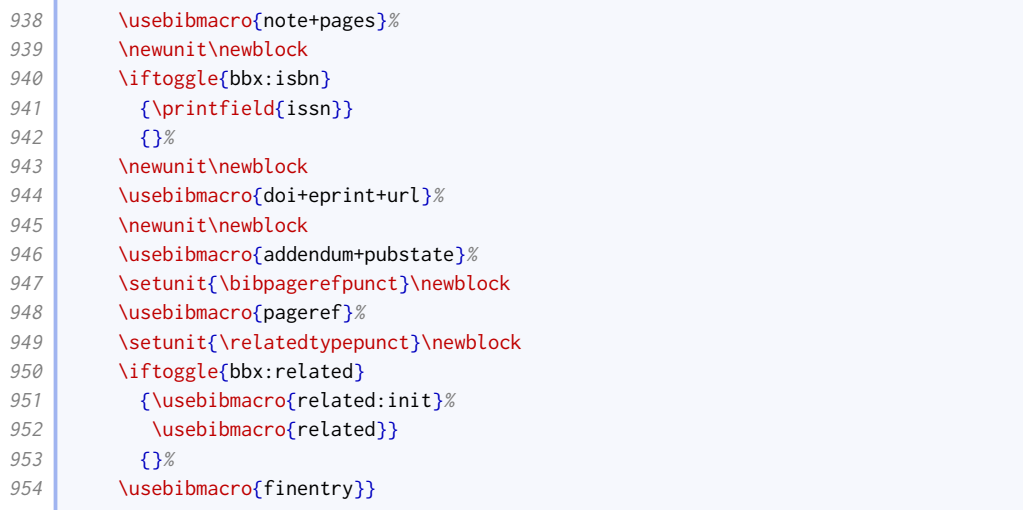

Similar changes are made to the periodical driver.

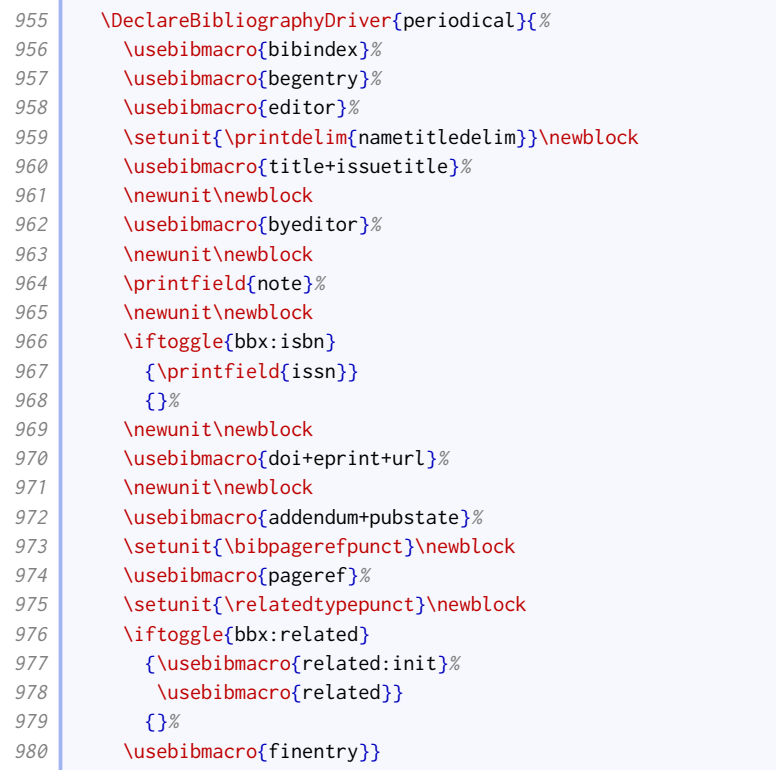

## 2.1.10 Books and works in books

<span id="page-27-0"></span>By default, editors do not appear before the title in book or reference entries.

981 \ExecuteBibliographyOptions[book,mvbook,reference,mvreference]{useeditor=false,usetranslator=false}

The titles of books that have been collected into an anthology are treated like regular chapters and set in quotes. Poems and plays, however, are set in italics.

```
982 \DeclareFieldFormat[bookinbook]{citetitle}{%
983 \ifboolexpr{
984 test {\iffieldequalstr{entrysubtype}{poem}}
```
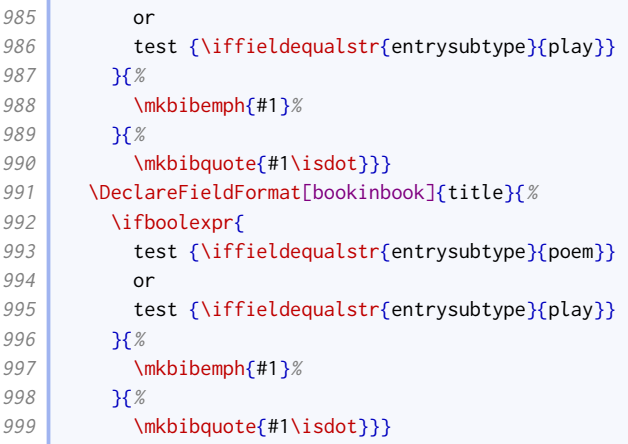

Unlike the standard styles, we have a separate driver for inreference, so we need to change the title style accordingly.

1000 \DeclareFieldFormat[inreference]{title}{\mkbibquote{#1\isdot}}

Volume numbers in monograph-style entries are formatted as roman numerals.

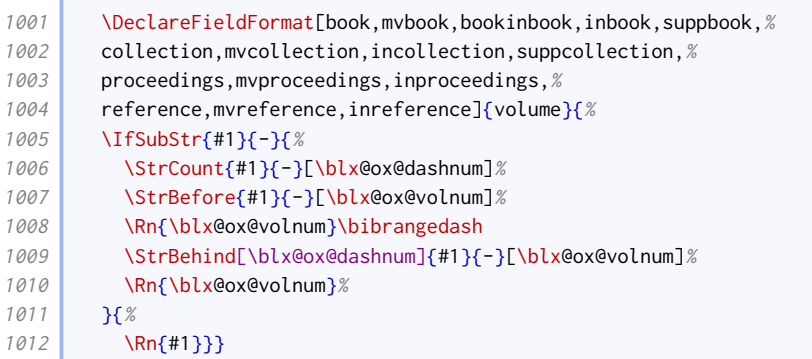

Where a multi-volume work is more like a series, the volume number and main title are put in a bracketted block between the volume title and the usual publication block.

```
1013 \newbibmacro*{maintitle+volume}{%
1014 \ifboolexpr{
1015 test {\iffieldundef{maintitle}}
1016 or
1017 test {\iffieldundef{volume}}
1018 }{}%
1019 {\printtext[maintitle+volume]{%
1020 \bibstring{volume}\addspace
1021 \printfield{volume}\printfield{part}\addspace
1022 \bibstring{ofseries}\addspace
1023 \usebibmacro{maintitle}}}
1024 }
1025 \DeclareFieldFormat{maintitle+volume}{\mkbibbrackets{#1}}
```
The in before the booktitle is suppressed for works in yearbooks.

```
1026 \renewbibmacro*{in:}{%
1027 \iffieldequalstr{entrysubtype}{yearbook}{}{%
1028 \printtext{\bibstring{in}\intitlepunct}}}
```
Oxford style signifies formal publication by putting the relevant details in parentheses.

#### 1029 \DeclareFieldFormat{publication}{\mkbibparens{#1}}

Standard [biblatex](http://www.ctan.org/pkg/biblatex) puts a space between series name and number. OGS separates them with a comma. It also has an example with a series editor.

<sup>1030</sup> \renewbibmacro\*{series+number}{% 1031 \printfield{series}% 1032 \setunit\*{\addcomma\space}% 1033 \usebibmacro{byserieseditor}% 1034 \setunit\*{\addcomma\space}% 1035 \printfield{number}}

> When citing both the first and a later edition, the first one comes first, and the later one comes after a semicolon. As per standard [biblatex](http://www.ctan.org/pkg/biblatex), the elements of a single edition are separated by commas except that the publisher is preceded by a colon. The origdate is only printed here if at least one of the edition, the origlocation or the origpublisher is also specified.

```
1036 \newcounter{locpubpairs}
1037 \newbibmacro*{edition+publisher+location+date}{%
1038 \printlist{origlocation}%
1039 \iflistundef{origpublisher}%
1040 {\setunit*{\addcomma\space}}%
1041 {\setunit*{\addcolon\space}}%
1042 \printlist{origpublisher}%
1043 \setunit*{\addcomma\space}%
1044 \ifboolexpr{
1045 test {\iflistundef{origlocation}}
1046 and
1047 test {\iflistundef{origpublisher}}
1048 and
1049 test {\iffieldundef{edition}}
1050 }{}{%
1051 \printorigdate}%
1052 \setunit{\addsemicolon\space}%
1053 \printfield{edition}%
1054 \setunit*{\addcomma\space}%
```
If there are the same number of locations and publishers, and there are more than one pair, we print them pairwaise rather than in two separate lists. This uses the same principle as the namepairs bibmacro, but does not have the list truncation apparatus.

```
1055 \ifboolexpr{%
1056 test {\iint_{\text{publisher}}}{>}1057 and
1058 test {\ifnumequal{\value{location}}{\value{publisher}}}
1059 }{%
1060 \setcounter{locpubpairs}{0}%
1061 \savebibmacro{list:andothers}%
1062 \renewbibmacro*{list:andothers}{}%
1063 \whileboolexpr{%
1064 test {\ifnumcomp{\value{locpubpairs}}{<}{\value{publisher}}}
1065 }\frac{1}{8}1066 \stepcounter{locpubpairs}%
1067 \ifnumcomp{\value{locpubpairs}}{>}{1}{%
1068 \ifnumequal{\value{publisher}}{2}{%
1069 \setunit*{\addspace\bibstring{and}\addspace}%
1070 }
1071 \ifnumequal{\value{locpubpairs}}{\value{publisher}}{%
1072 \setunit*{\addcomma\space\bibstring{and}\addspace}%
```
**Contract** 

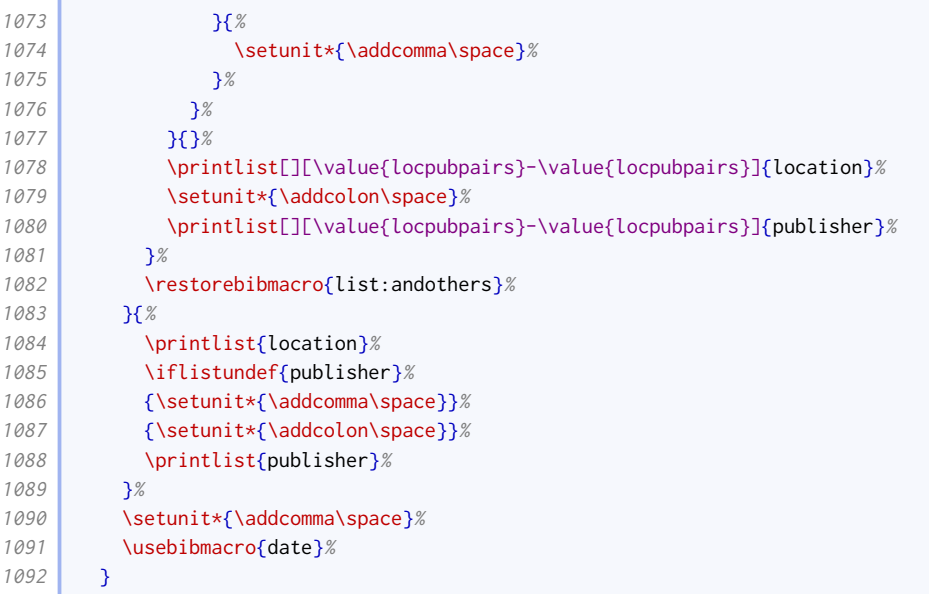

Oxford style is to provide publication details – series name and number, edition, publisher, location, date – in a parenthetical block after the title information.

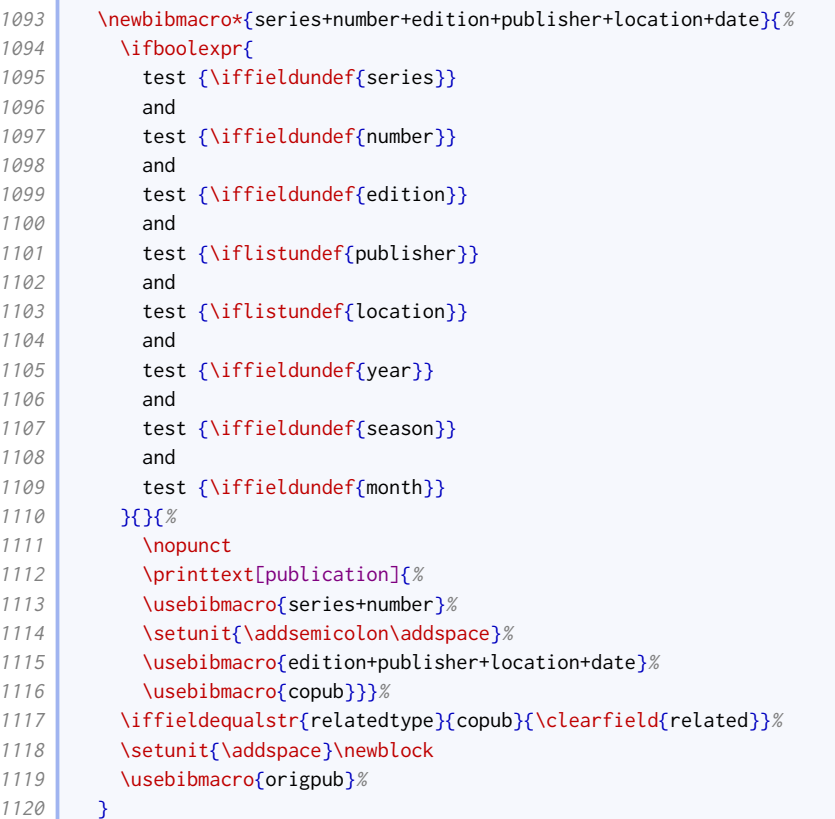

**Contract Contract Contract** 

The edition information for reference works is recorded earlier in the reference, so we provide a variant that excludes it from the publication block.

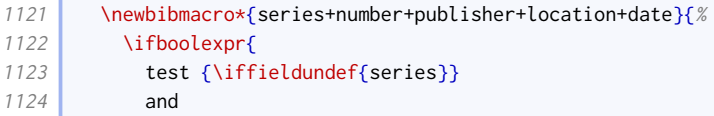

#### BIBLIOGRAPHY STYLES 32

**The Contract** 

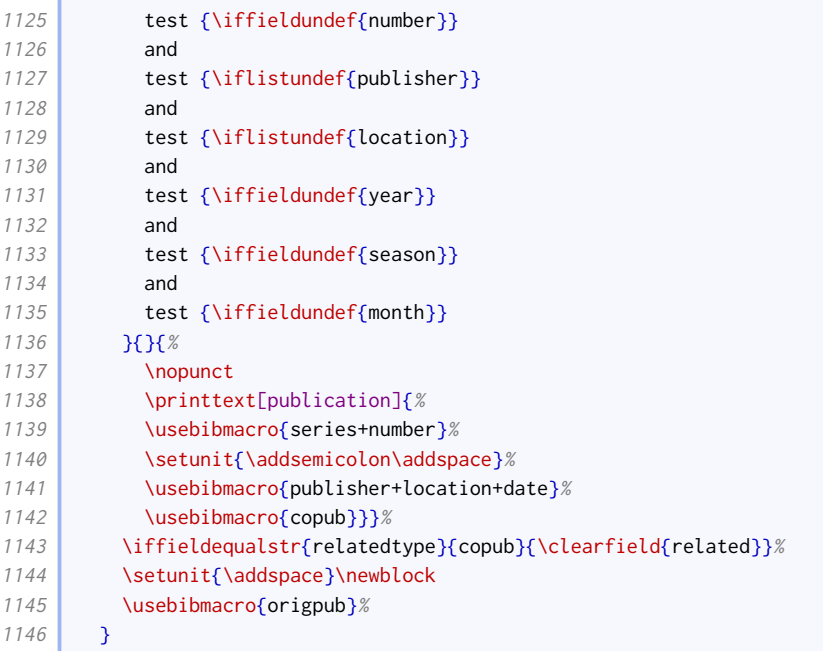

The copub macro prints co-publication details.

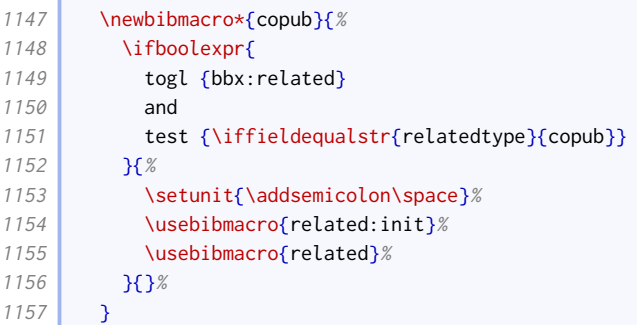

The origpub macro prints the origdate field if it has not yet been cleared.

```
1158 \newbibmacro*{origpub}{%
1159 \ifboolexpr{
1160 test {\iflistundef{origlocation}}
1161 and
1162 test {\iflistundef{origpublisher}}
1163 and
1164 test {\iffieldundef{edition}}
1165 and
1166 ( not test {\iffieldundef{origyear}} )
1167 }{%
1168 \printtext[parens]{\bibstring{origpubin}\space\printorigdate}%
1169 } }
1170 }
```
The changes to the book driver compared to the standard style are as follows:

- maintitle is processed with volume just before series, instead of with title;
- edition is processed where the standard style processes note, and vice versa;
- volumes is omitted;
- series to date information is delegated to a separate macro;

• support is added for howpublished field;

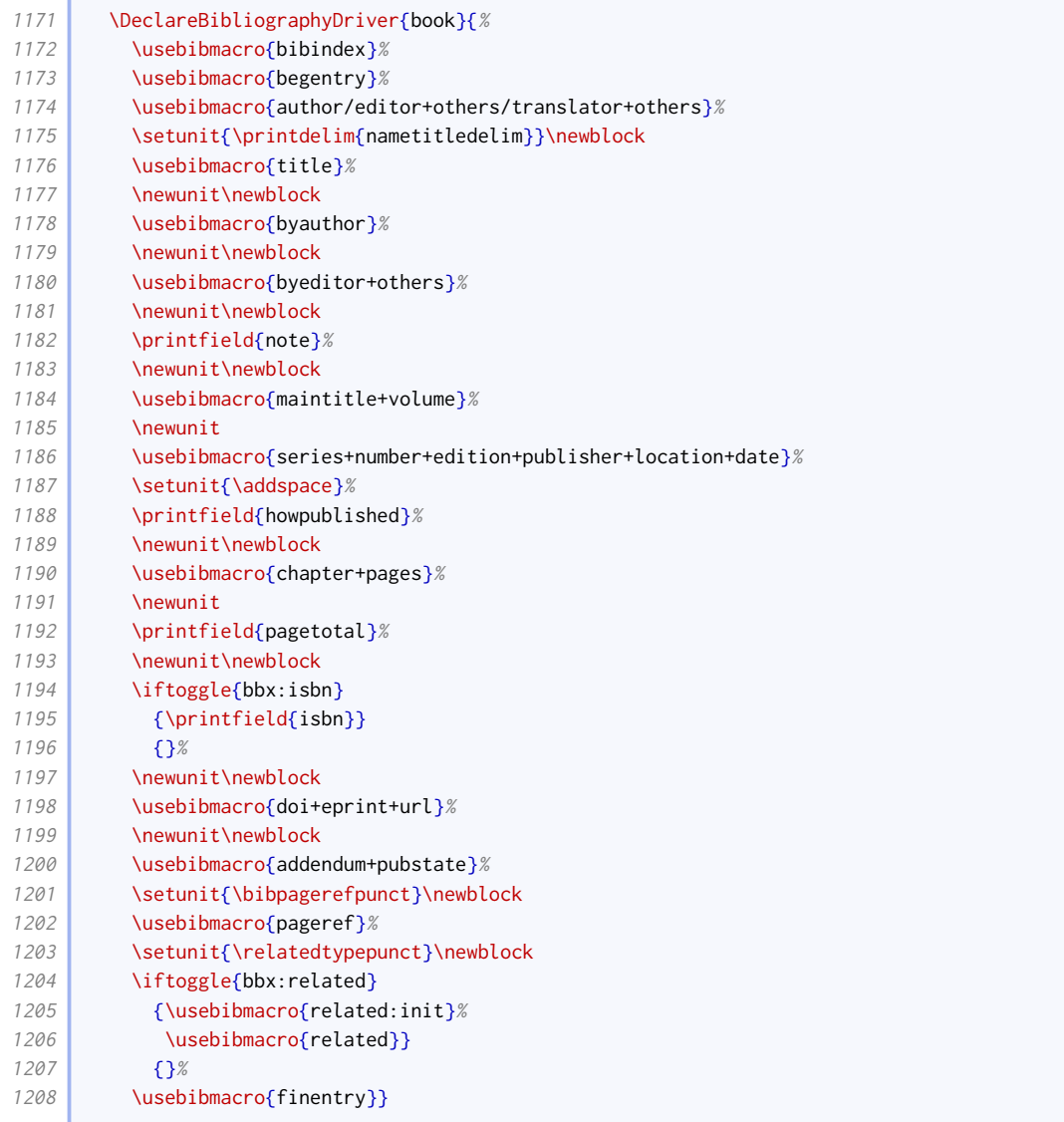

Unlike the standard styles, we have a separate driver for mvbook which behaves slightly differently. It is in fact closer to the standard book driver. The changes are as follows:

- volume/part is processed just after maintitle+title;
- edition is processed where the standard style processes note;
- note is processed after volumes;
- series to date information is delegated to a separate macro;

```
1209 \DeclareBibliographyDriver{mvbook}{%
1210 \usebibmacro{bibindex}%
1211 \usebibmacro{begentry}%
1212 \usebibmacro{author/editor+others/translator+others}%
1213 \setunit{\printdelim{nametitledelim}}\newblock
1214 \usebibmacro{maintitle+title}%
1215 \newunit
1216 \ifboolexpr{
1217 test {\iffieldequalstr{relatedtype}{multivolume}}
1218 or
1219 ( not test {\iffieldundef{maintitle}} )
```
## BIBLIOGRAPHY STYLES 34

ť

the control of the control of the

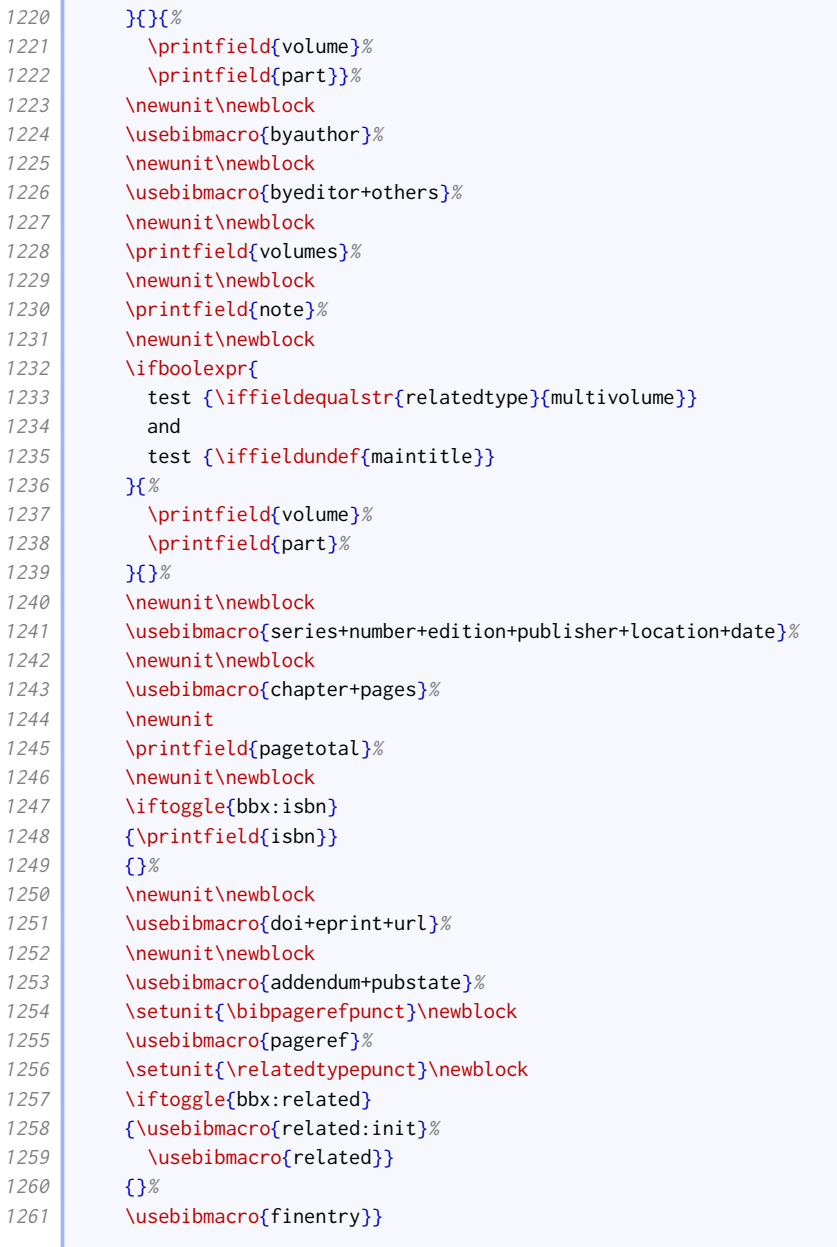

Our inbook driver modifies the standard one in just the same way as our mvbook driver modifies the standard book.

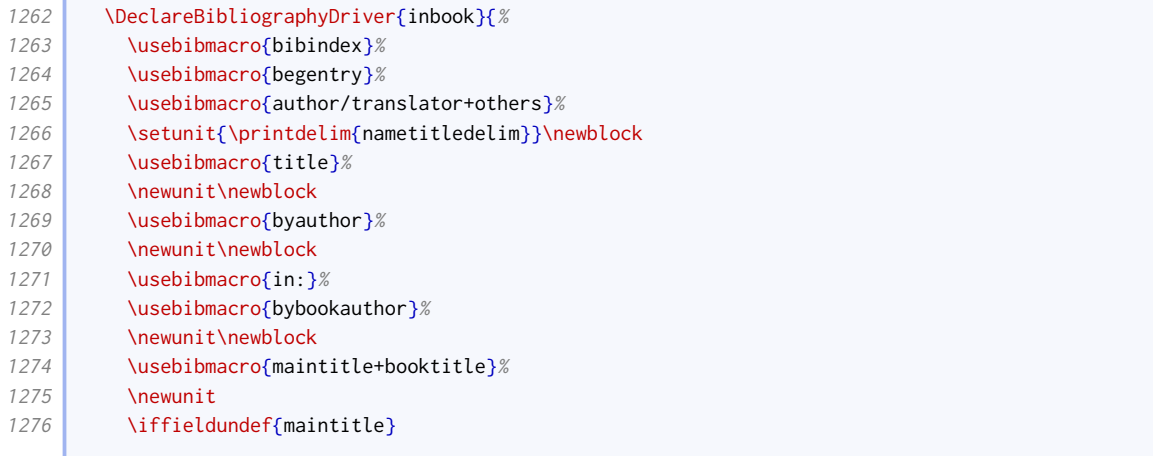

**Contract Contract** 

 $\sqrt{2}$ 

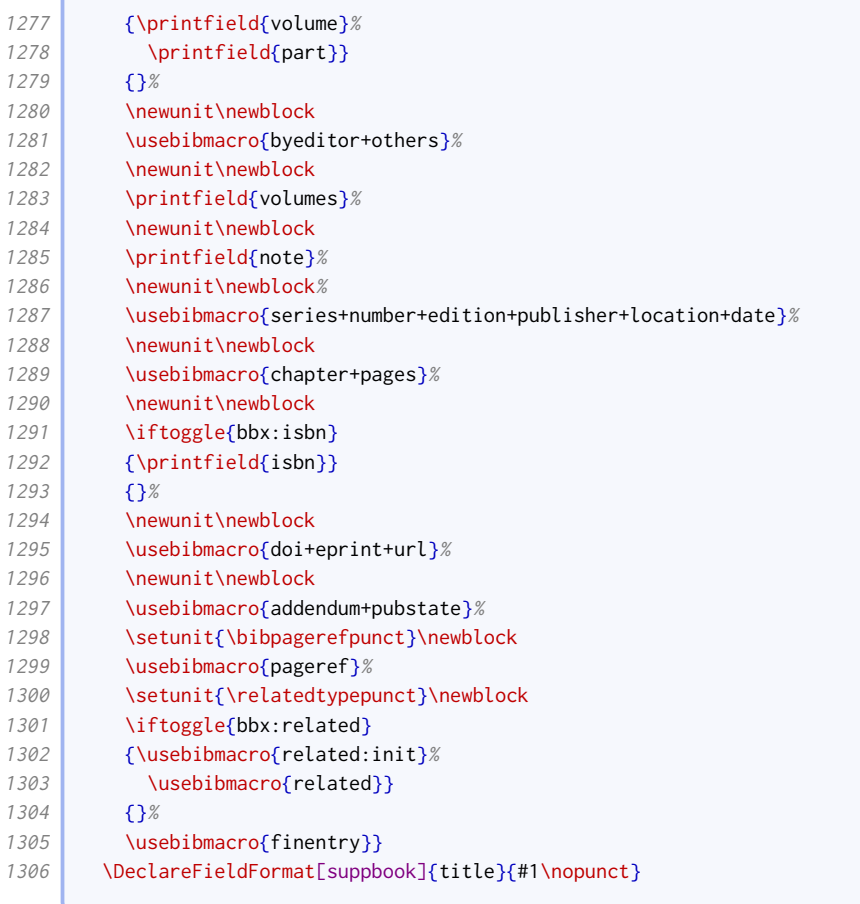

We also provide a bookinbook driver that handles origdate differently.

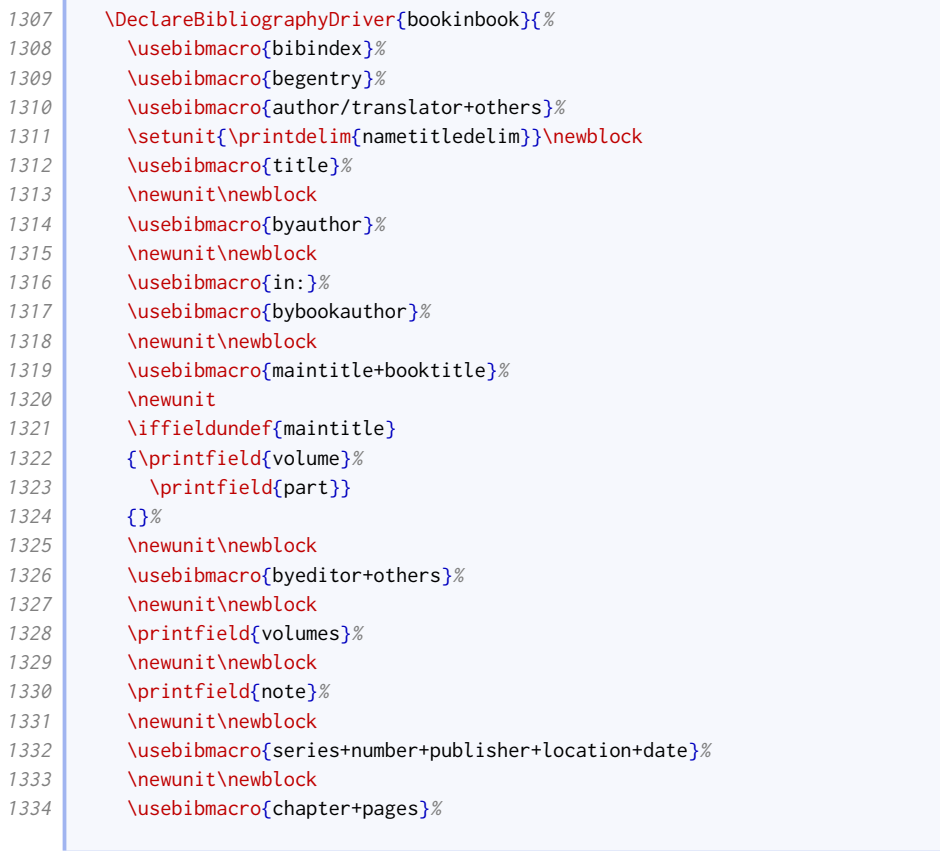

the control of the control of the con-

 $\overline{\phantom{a}}$ 

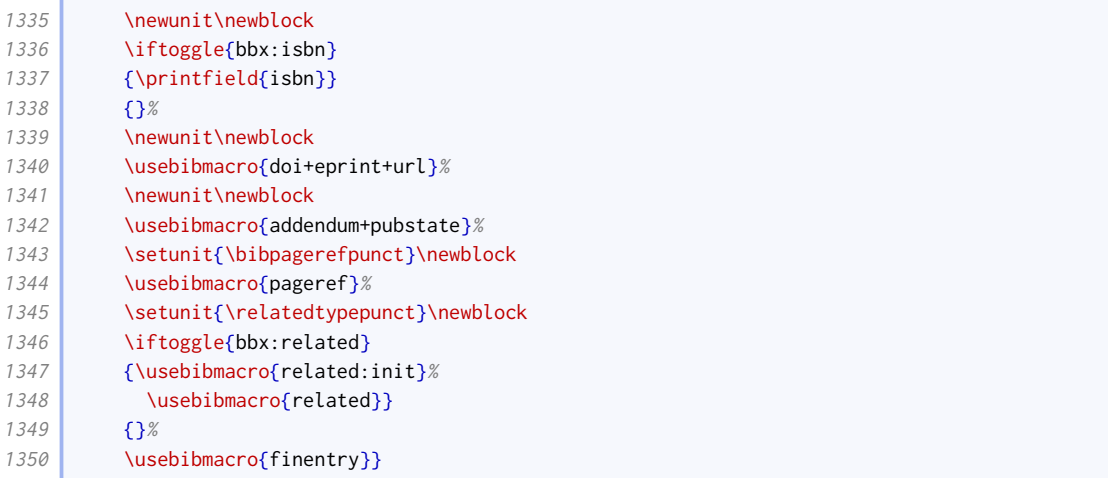

Our collection driver modifies the standard one in just the same way as our book driver.

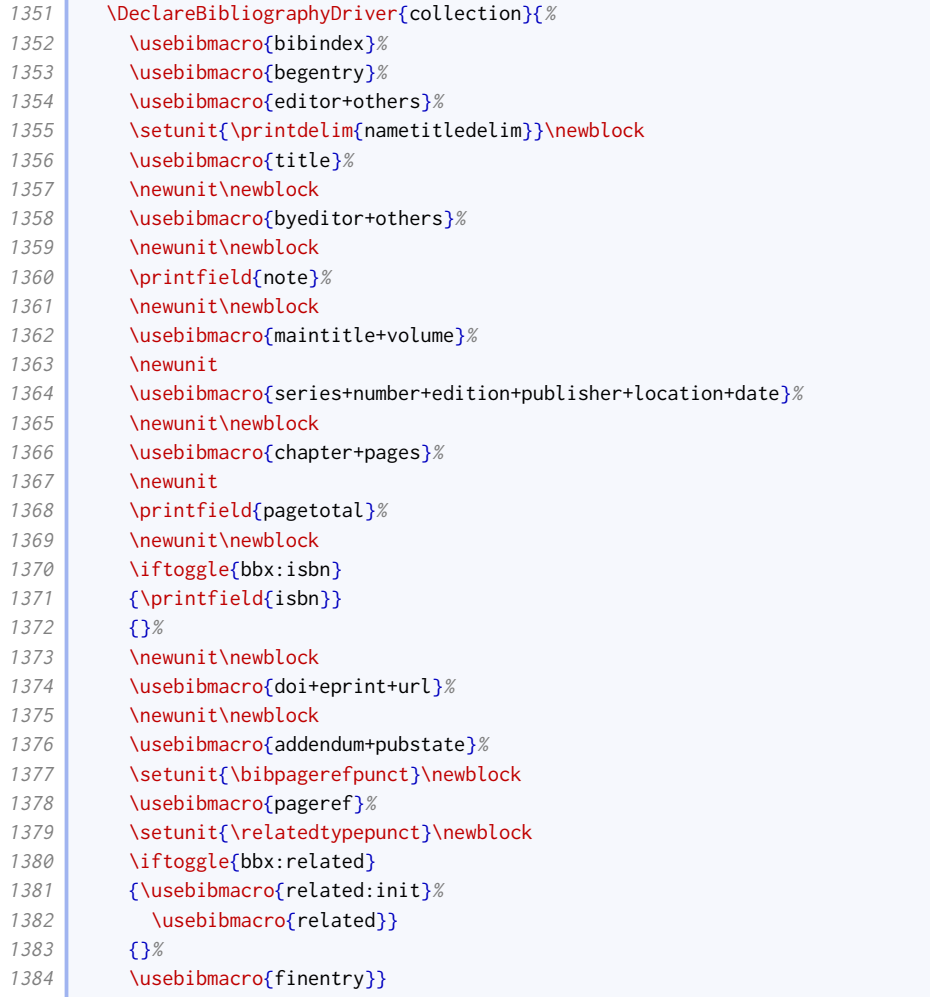

Our mvcollection driver modifies the standard collection driver in just the same way as our mvbook driver modifies the standard book.

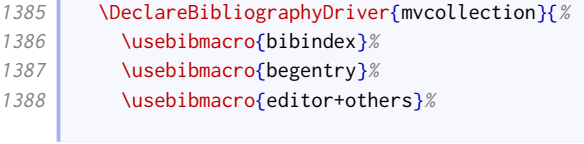

r
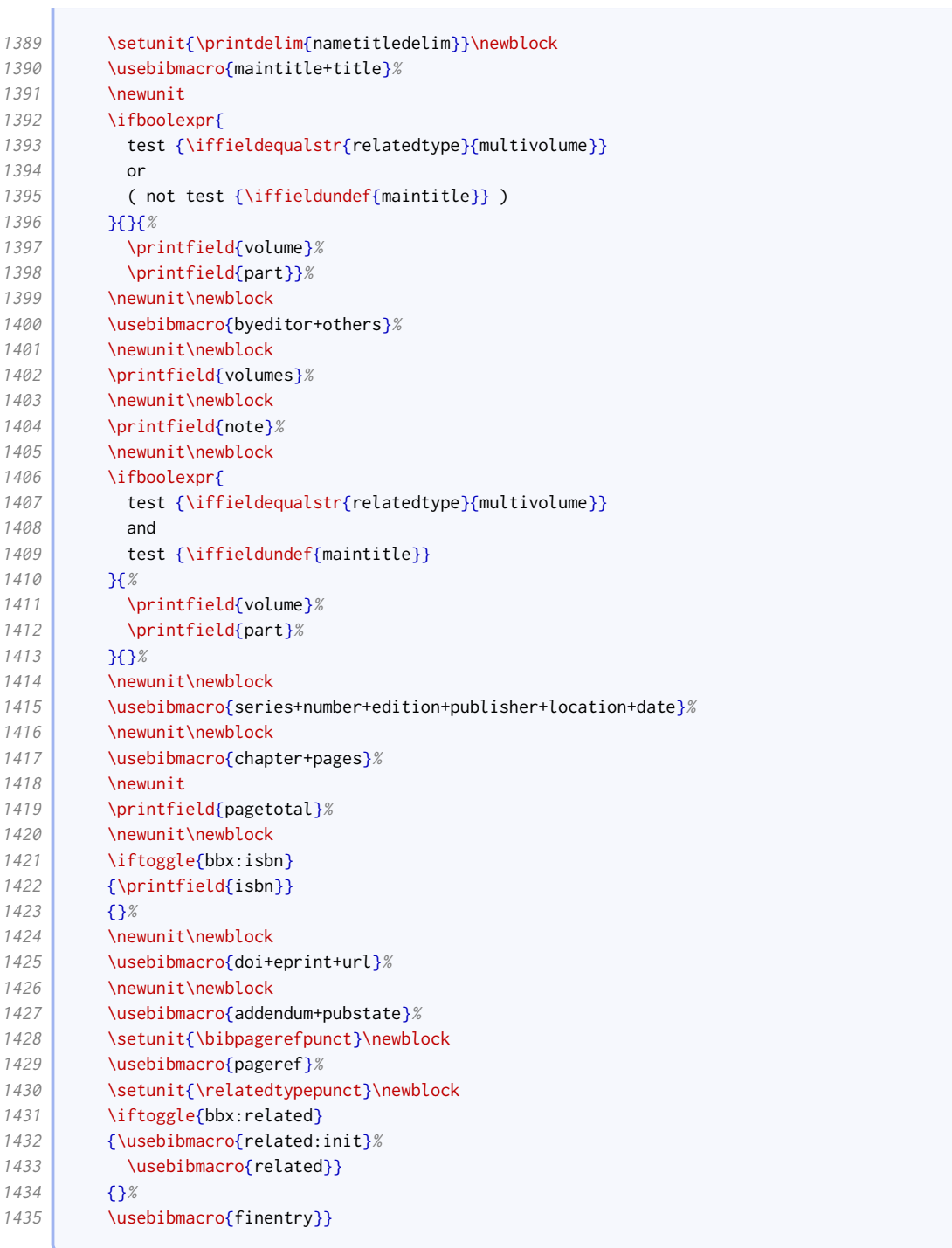

Our incollection driver modifies the standard one in the same way as our mvbook driver modifies the standard book. In addition, the bookeditor macro precedes maintitle instead of byeditor+others following it.

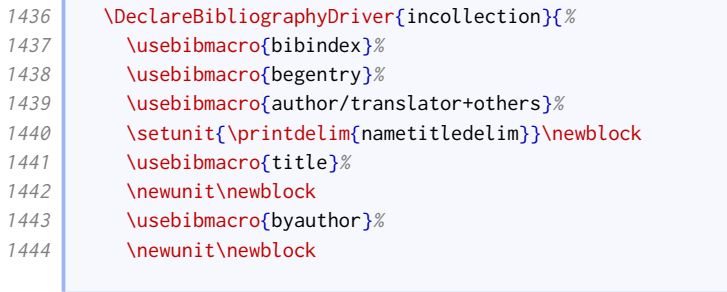

ſ

**Contract Contract** 

 $\overline{\phantom{0}}$ 

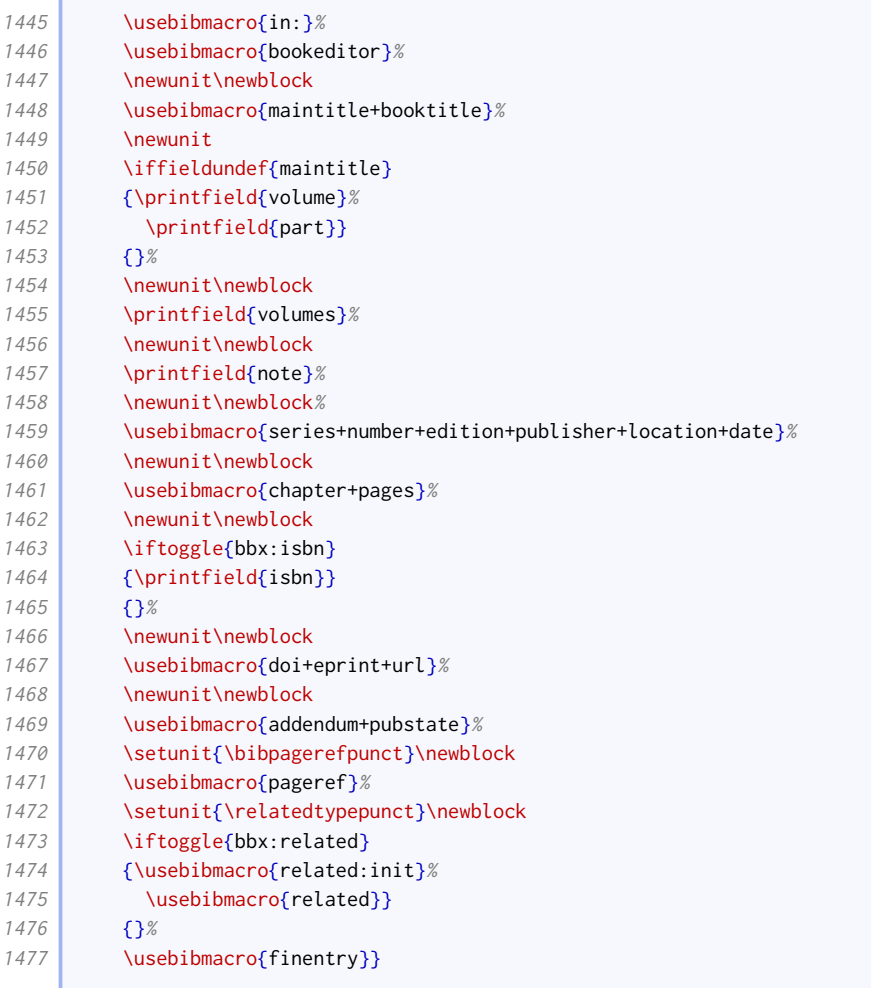

Unlike the standard styles, we provide a separate driver for reference. It is just like book except that edition is given directly after the title.

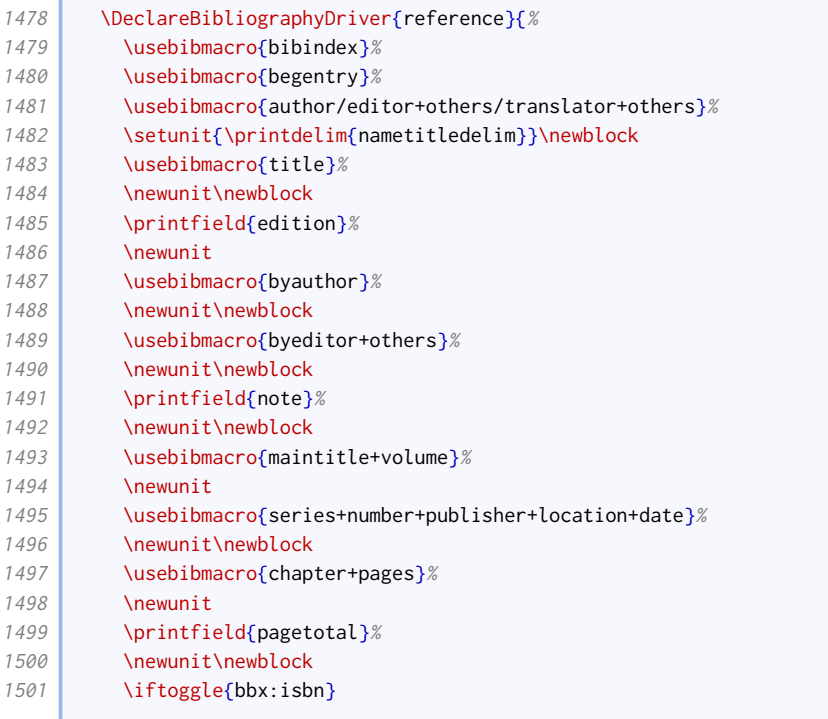

# BIBLIOGRAPHY STYLES 39

**Contract Contract** 

 $\epsilon$ 

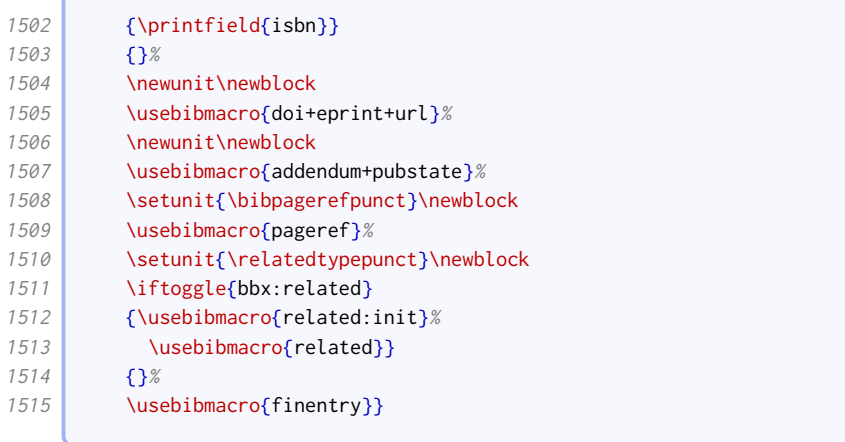

Similarly, mvreference is just like mvbook except that edition is given directly after the title.

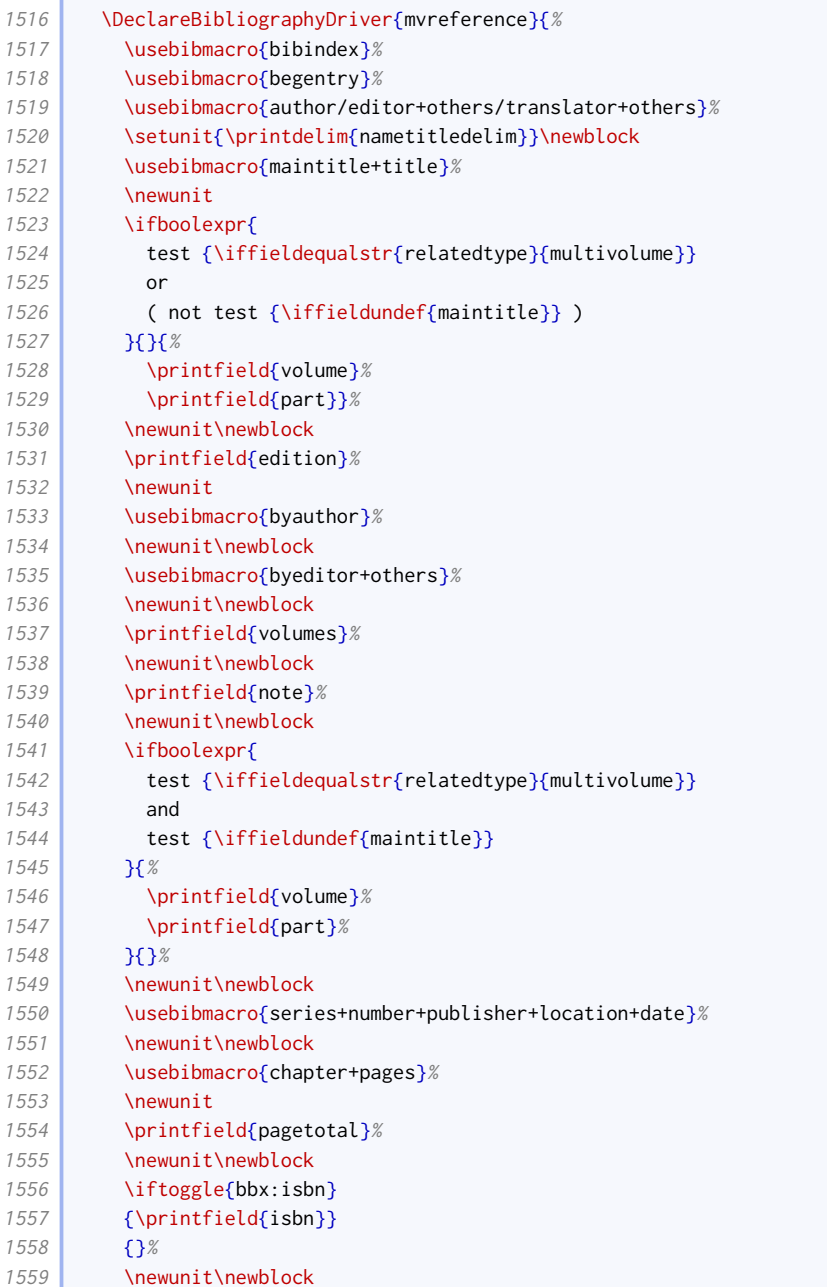

# BIBLIOGRAPHY STYLES 40

**Common Street** 

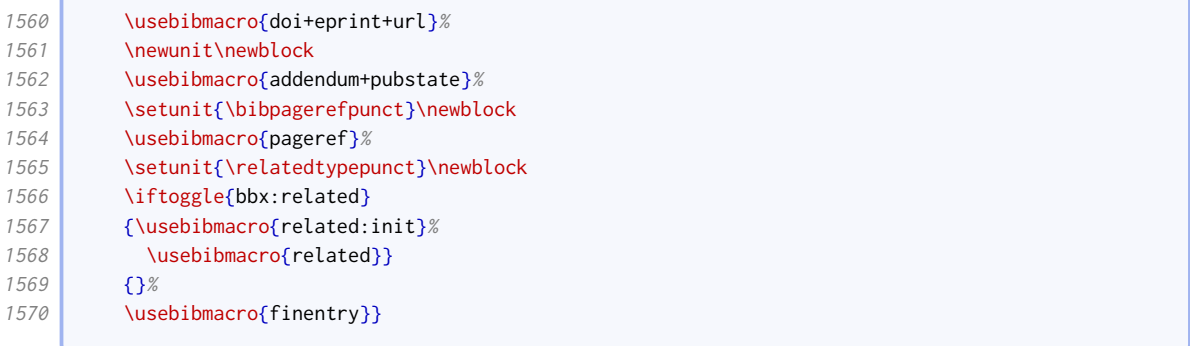

Our inreference driver is just like inbook except bookeditor replaces bybookauthor and edition is given just before byeditor+others.

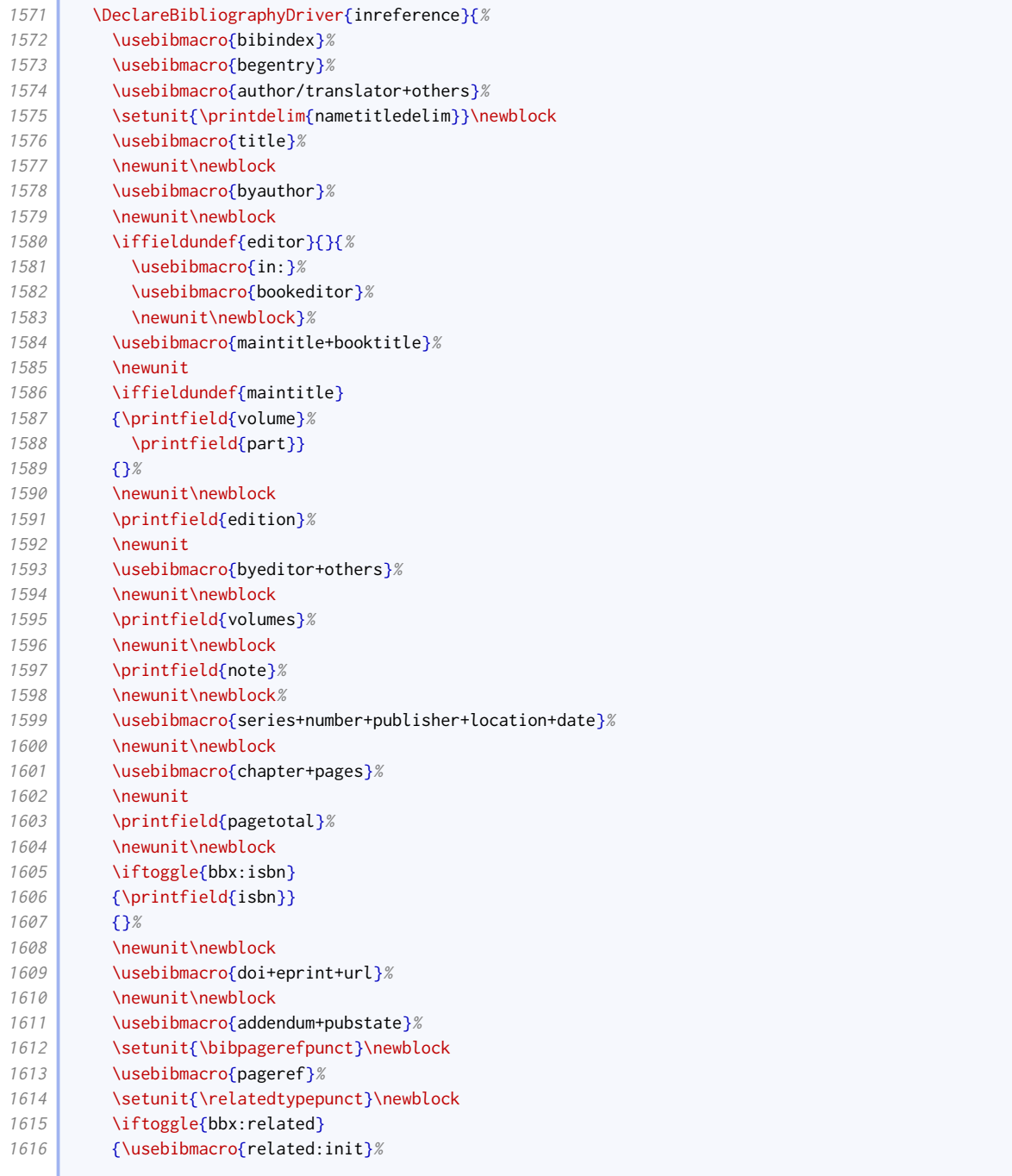

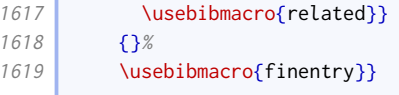

#### 2.1.11 Works presented at meetings

By default, editors do not appear before the title in proceedings entries.

1620 \ExecuteBibliographyOptions[proceedings,mvproceedings]{useeditor=false,usetranslator=false}

In our version of the event+venue+date macro, the venue and date are set off with commas respectively instead of parentheses. A bit of jiggery-pokery is used to make the colon italic if it follows italic text.

```
1621 \renewbibmacro*{event+venue+date}{%
1622 \printfield{eventtitle}%
1623 \newunit
1624 \printfield{eventtitleaddon}%
1625 \ifboolexpr{
1626 test {\iffieldundef{venue}}
1627 and
1628 test {\iffieldundef{eventyear}}
1629 }{}{%
1630 \iffieldundef{eventtitle}{%
1631 \setunit{\mkbibemph{\addcomma}\space}%
1632 } {%
1633 \newunit}%
1634 \printfield{venue}%
1635 \newunit%
1636 \printeventdate}%
1637 \newunit}
```
The changes to the proceedings driver compared to the standard style are as follows:

- We support the concept of an author before the title, which is usually the organization;
- editor comes after the title, not before;
- volume/part is processed just after maintitle+title;
- note is moved to before series;
- series to date information is delegated to a separate macro;

As in the (inherited) standard style, mvproceedings is an alias for this driver, since it is unlikely that the proceedings of a single meeting will be split into long series of independently published volumes!

```
1638 \DeclareBibliographyDriver{proceedings}{%
1639 \usebibmacro{bibindex}%
1640 \usebibmacro{begentry}%
1641 \usebibmacro{author}%
1642 \newunit
1643 \usebibmacro{maintitle+title}%
1644 \newunit
1645 \iffieldundef{maintitle}
1646 {\printfield{volume}%
1647 \printfield{part}}
1648 {}%
1649 \newunit\newblock
1650 \usebibmacro{event+venue+date}%
```
the control of the control of the

 $\overline{\mathcal{L}}$ 

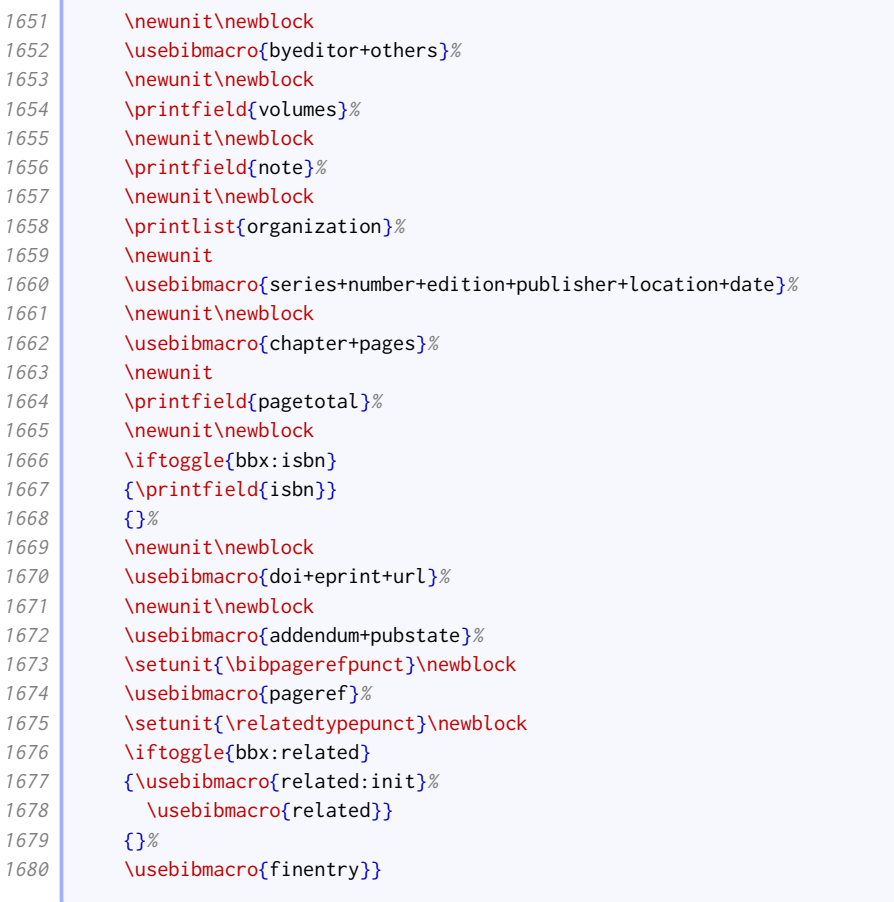

# Our inproceedings driver modifies the standard one in the same way as our proceedings driver modifies the standard one.

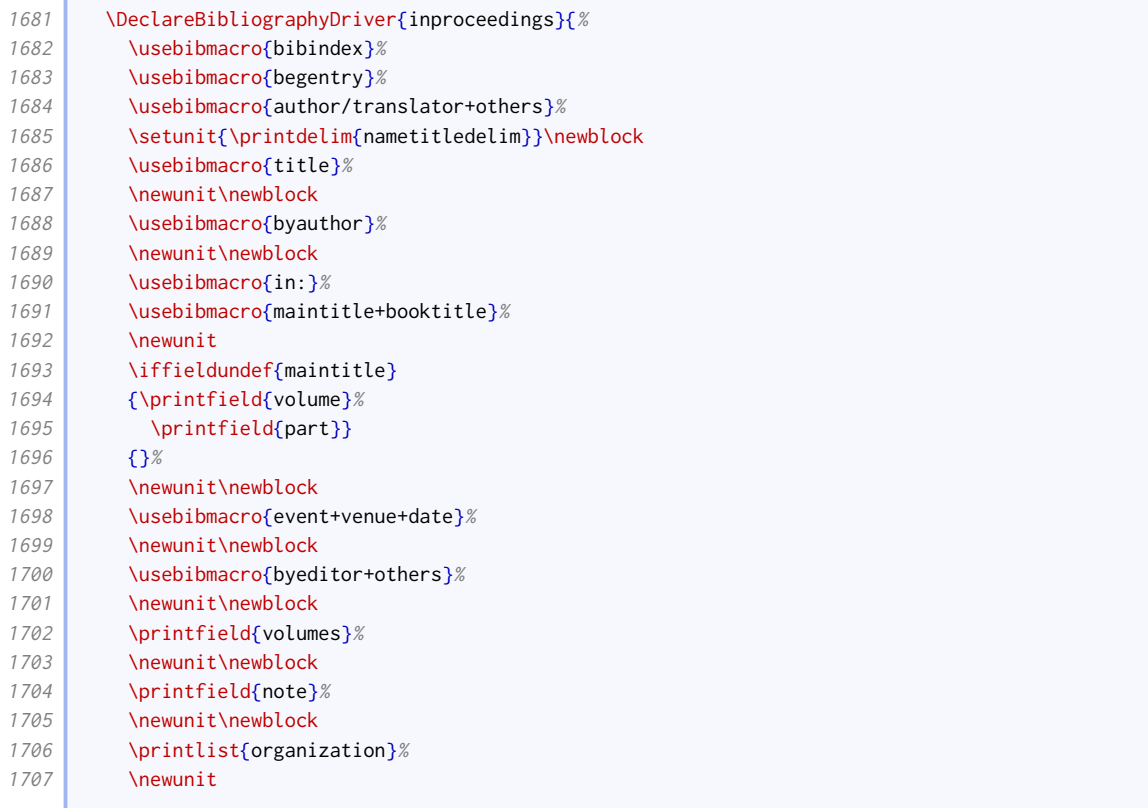

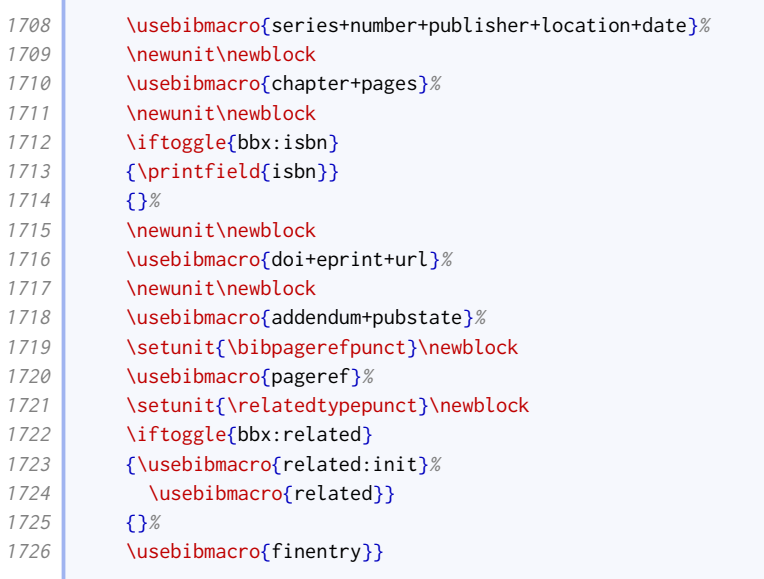

# 2.1.12 Grey literature

We provide a macro for handling type+number. We provide some extra logic to insert 'No.' before the number if there is no type.

```
1727 \newbibmacro*{series+type+number}{%
1728 \ifboolexpr{
1729 test {\iffieldundef{series}}
1730 and
1731 test {\iffieldundef{type}}
1732 }{}{%
1733 \printfield{series}%
1734 \newunit
1735 \ifboolexpr{%
1736 test {\iffieldundef{type}}
1737 and
1738 not test {\iffieldundef{number}}
1739 \frac{1739}{ }1740 \bibcpstring{number}
1741 }\{%
1742 \printfield{type}%
1743 }%
1744 \setunit*{\addspace}%
1745 \printfield{number}}}
```
Our version of the institution+location+date macro is just like the standard one except it is wrapped in parentheses, and the preceding punctuation is therefore suppressed. This is used by the standard thesis driver, which also works well for us, and the report driver.

```
1746 \renewbibmacro*{institution+location+date}{%
1747 \ifboolexpr{
1748 test {\iffieldundef{type}}
1749 and
1750 test {\iffieldundef{series}}
1751 and
1752 test {\iffieldundef{number}}
1753 and
1754 test {\iflistundef{institution}}
1755 and
```

```
1756 test {\iflistundef{location}}
1757 and
1758 test {\iffieldundef{year}}
1759 and
1760 test {\iffieldundef{season}}
1761 and
1762 test {\iffieldundef{month}}
1763 } }{}{%
1764 \nopunct
1765 \printtext[publication]{%
1766 \ifboolexpr{
1767 test {\iffieldundef{series}}
1768 and
1769 test {\iffieldundef{type}}
1770 }{%
1771 \printfield{number}%
1772 \setunit*{\addcomma\space}%
1773 } }<sup>{</sup>}%
1774 \printlist{location}%
1775 \iflistundef{institution}%
1776 <br>{\setunit*{\addcomma\space}}%
1777 {\setunit*{\addcolon\space}}%
1778 \printlist{institution}%
1779 \setunit*{\addcomma\space}%
1780 \usebibmacro{date}}}}
```
We provide a slightly more complicated version with the type included at the beginning. It is used by the thesis driver. We provide two versions: one with the type outside and one with it inside the parentheses.

```
1781 \newtoggle{blx@ox@altthesis}
1782 \DeclareBibliographyOption[boolean]{altthesis}[true]{%
1783 \settoggle{blx@ox@altthesis}{#1}
1784 }
1785 \newbibmacro*{type+institution+location+date}{%
1786 \iftoggle{blx@ox@altthesis}{%
1787 \ifboolexpr{
1788 test {\iffieldundef{type}}
1789 and
1790 test {\iflistundef{institution}}
1791 and
1792 test {\iflistundef{location}}
1793 and
1794 test {\iffieldundef{year}}
1795 and
1796 test {\iffieldundef{season}}
1797 and
1798 test {\iffieldundef{month}}
1799 }{}{%
1800 \nopunct
1801 \printtext[publication]{%
1802 \printfield{type}%
1803 \setunit*{\addcomma\space}%
1804 \printlist{location}%
1805 \iflistundef{institution}{%
1806 \setunit*{\addcomma\space}%
1807 } } {%
1808 \setunit*{\addcolon\space}}%
1809 \printlist{institution}%
1810 \setunit*{\addcomma\space}%
1811 \usebibmacro{date}}}
```
**Contract** 

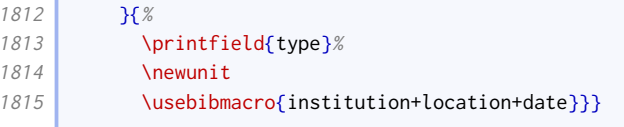

We provide an even more convoluted version that also includes series, title and number, and uses the more common publisher in place of institution. We also include some logic that means organization is used instead of publisher if no publisher is provided; otherwise it is printed before location. This is used by the manual driver.

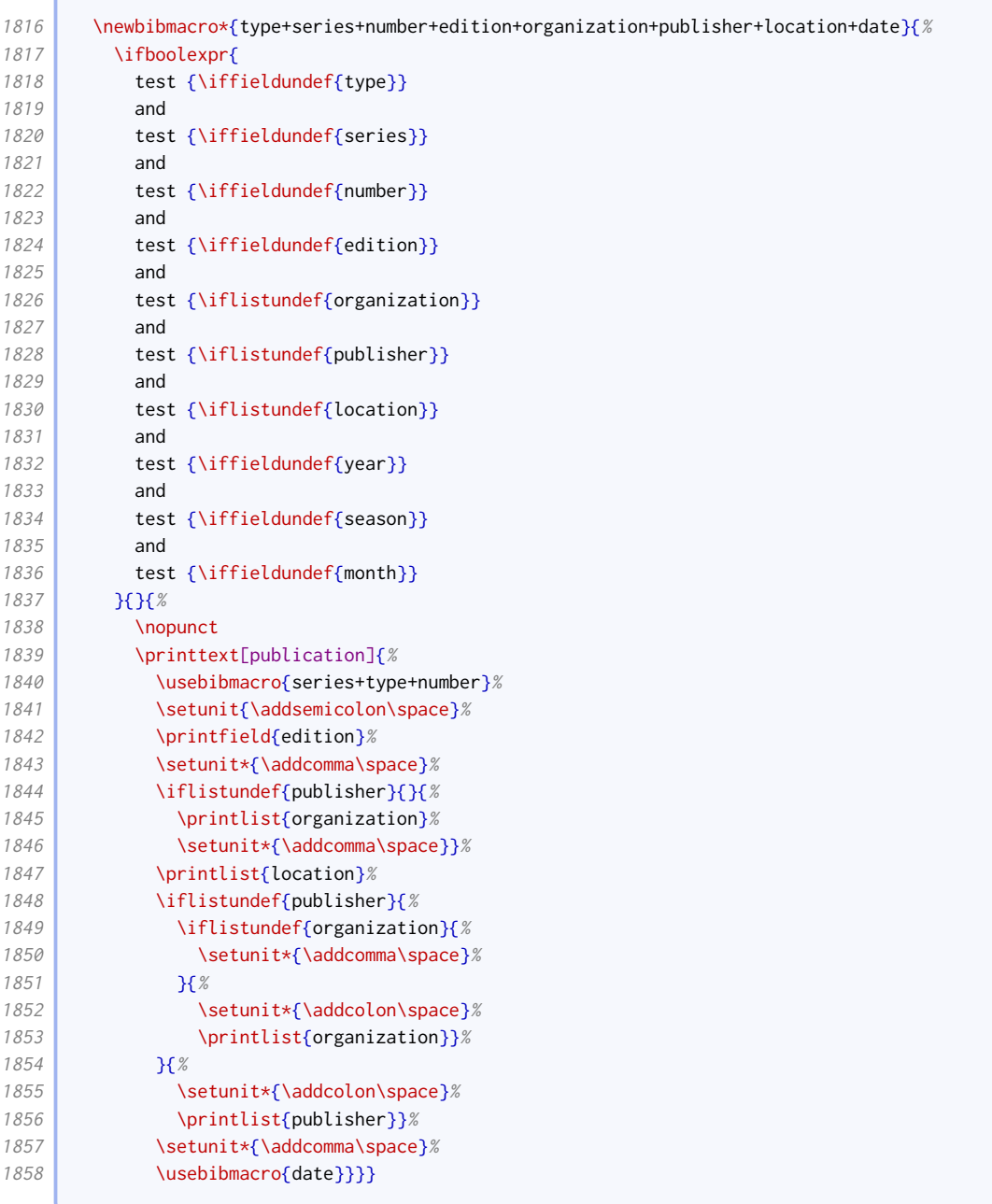

The changes to the report driver compared to the standard style are as follows:

- support is added for volume, maintitle and series;
- type and number are moved to just before the publication information block;
- the punctuation is slightly different for the legal entry subtype.

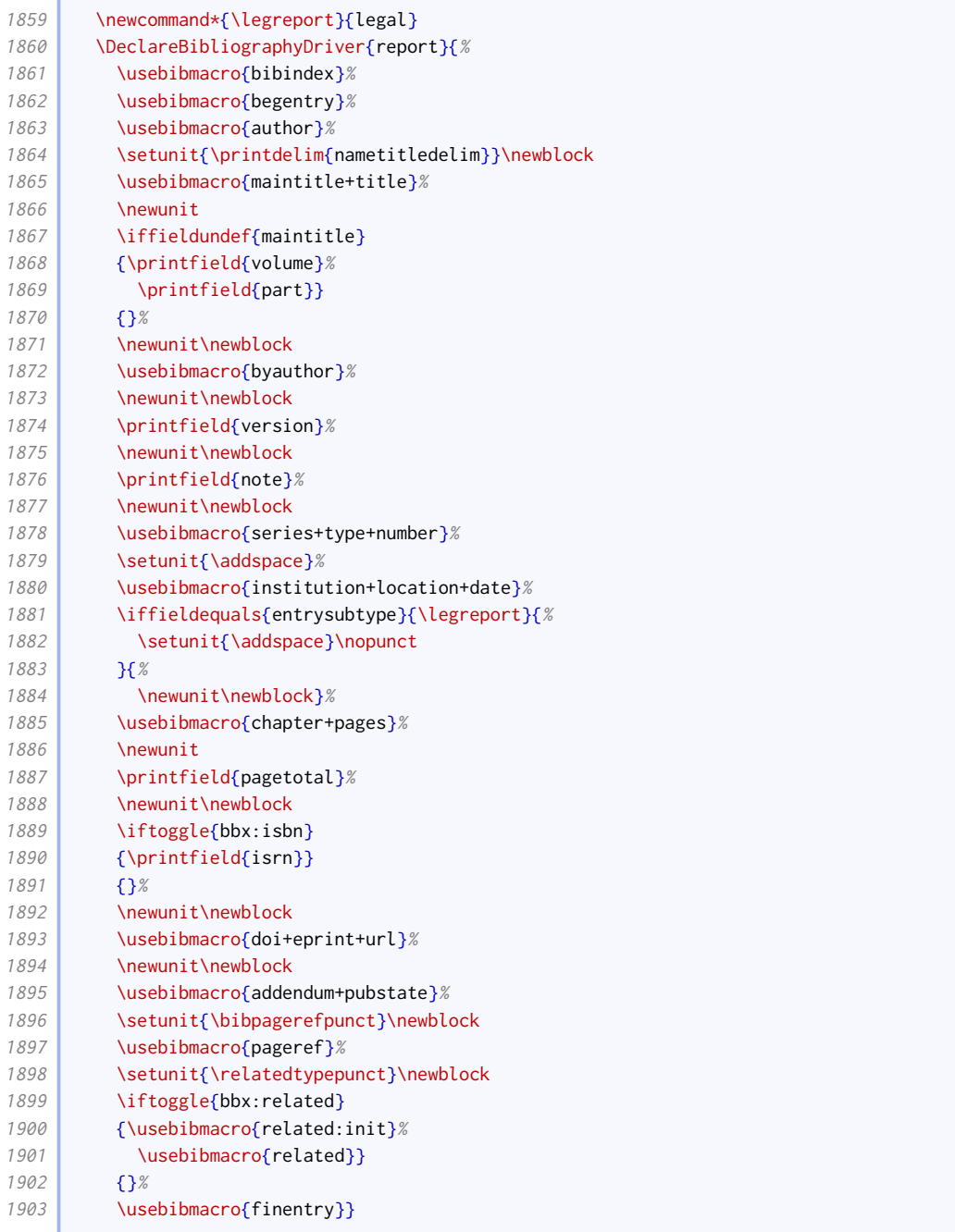

We patch the thesis driver to use our slightly more complex version.

```
1904 \xpatchbibdriver{thesis}{%
1905 \printfield{type}%
1906 \newunit
1907 \usebibmacro{institution+location+date}%
1908 }{%
1909 \usebibmacro{type+institution+location+date}%
1910 }{}{}
```
The main change to the manual driver compared to the standard style is that type, series, number, edition and organization are moved into the publication information block with publisher, location and date;

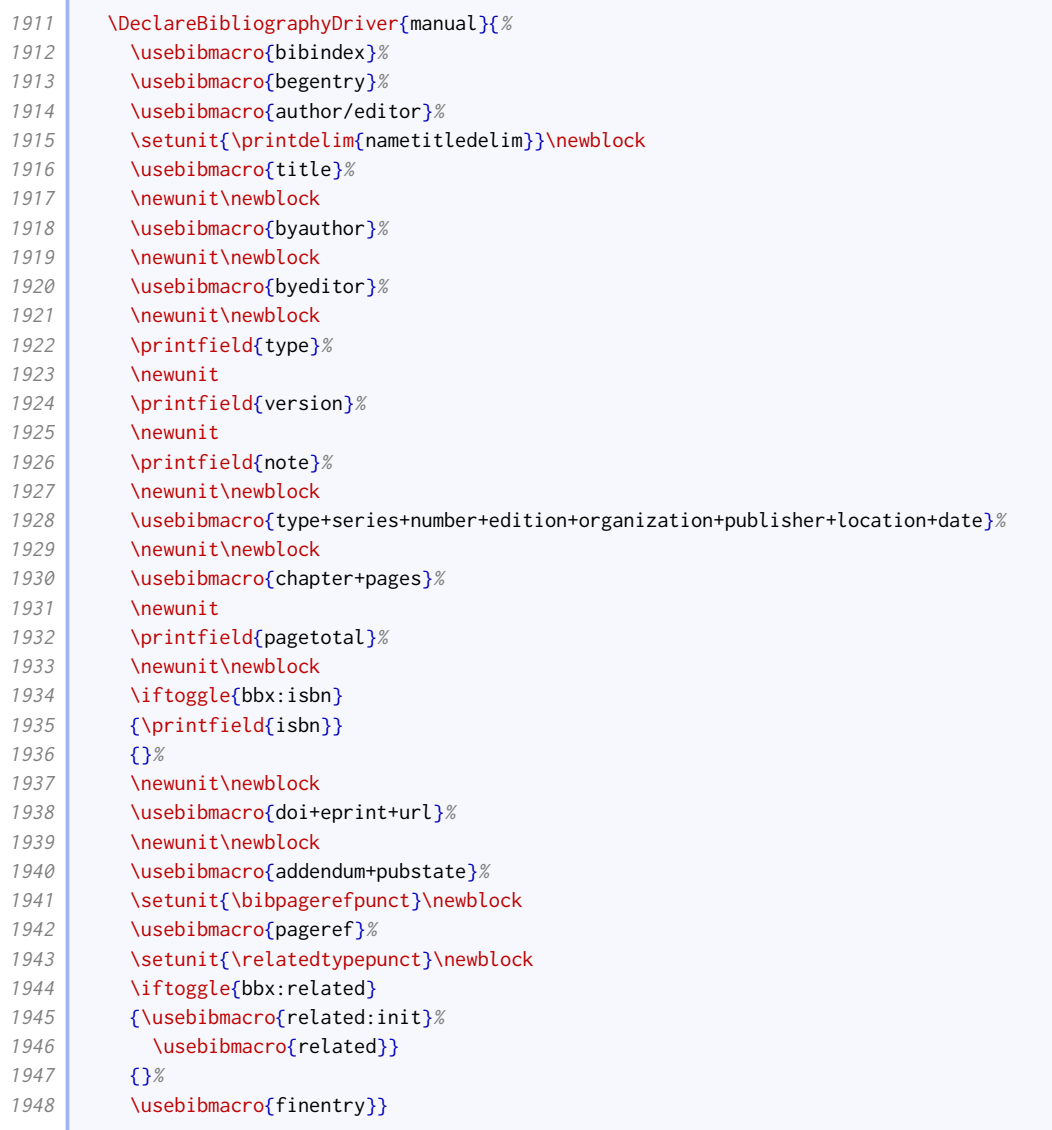

# 2.1.13 Audiovisual materials

The publication block for audiovisual resources is quite different from the normal, as the type, series and number come between the publisher and date.The punctuation or otherwise between elements depends on the combination present. The date and time of recording is given before the block if a number is provided (indicating a published recording) but within it otherwise.

```
1949 \newbibmacro*{publisher+type+series+number+date}{%
1950 \iffieldundef{number}{}{%
1951 \setunit{\addcomma\space}%
1952 \usebibmacro{origdate+time}%
1953 }%
1954 \ifboolexpr{%
1955 test {\iflistundef{origpublisher}}
1956 and
1957 test {\iflistundef{location}}
1958 and
1959 test {\iflistundef{publisher}}
1960 and
1961 test {\iffieldundef{type}}
1962 and
```
#### BIBLIOGRAPHY STYLES 48

п

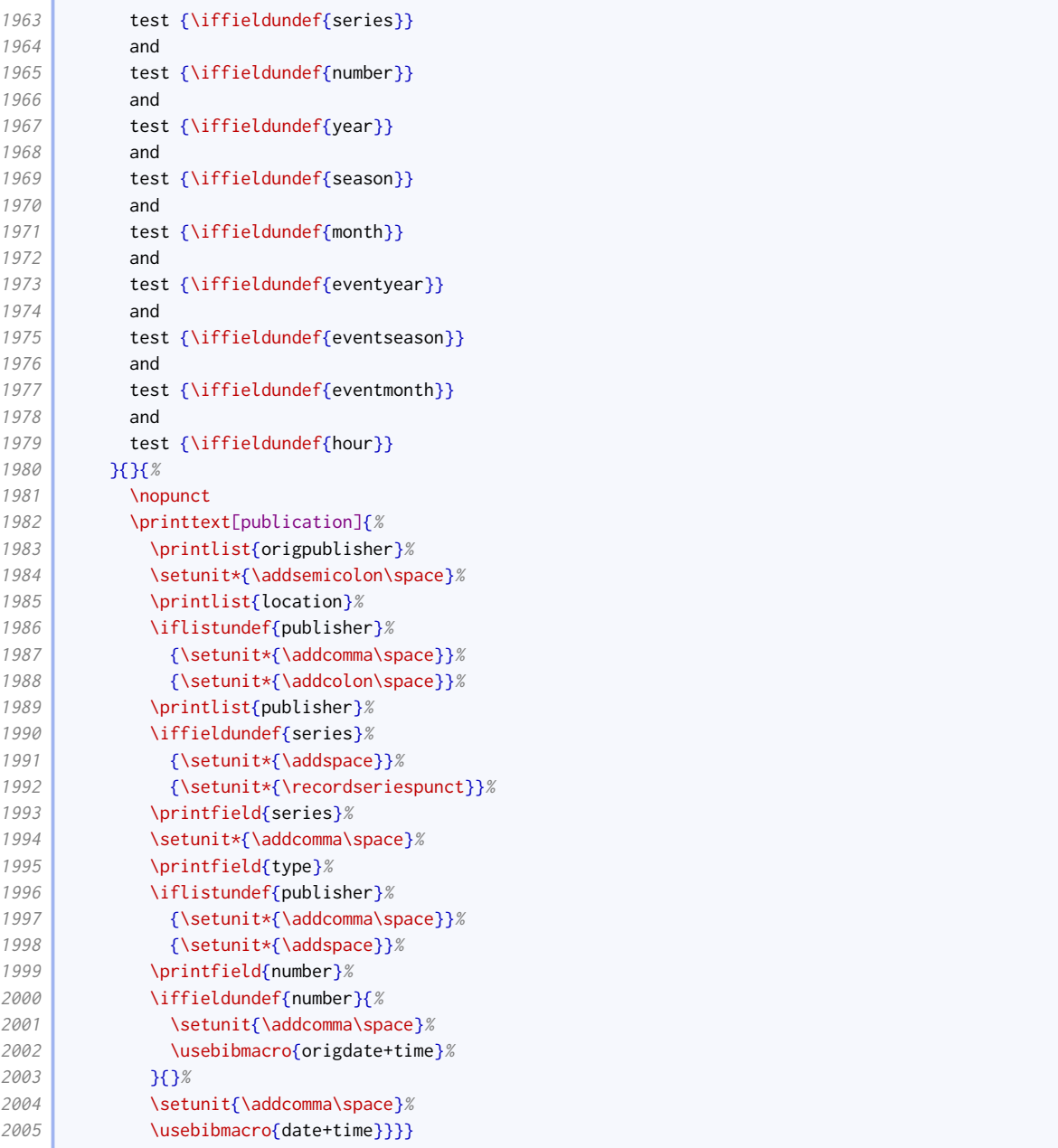

We provide the endeditor option to determine if credits should be placed before or after the publication block.

```
2006 \newtoggle{blx@ox@endeditor}
2007 \DeclareEntryOption[boolean]{endeditor}[true]{%
2008 \settoggle{blx@ox@endeditor}{#1}}
2009 \newbibmacro*{pre-byeditor+others}{%
2010 \iftoggle{blx@ox@endeditor}{}{%
2011 \usebibmacro{byeditor+others}%
2012 }}
2013 \newbibmacro*{post-byeditor+others}{%
2014 \iftoggle{blx@ox@endeditor}{%
2015 \usebibmacro{byeditor+others}%
2016 }{}}
```
We provide a specialist audio driver. It borrows elements from the book and online drivers, and incorporates the above variations.

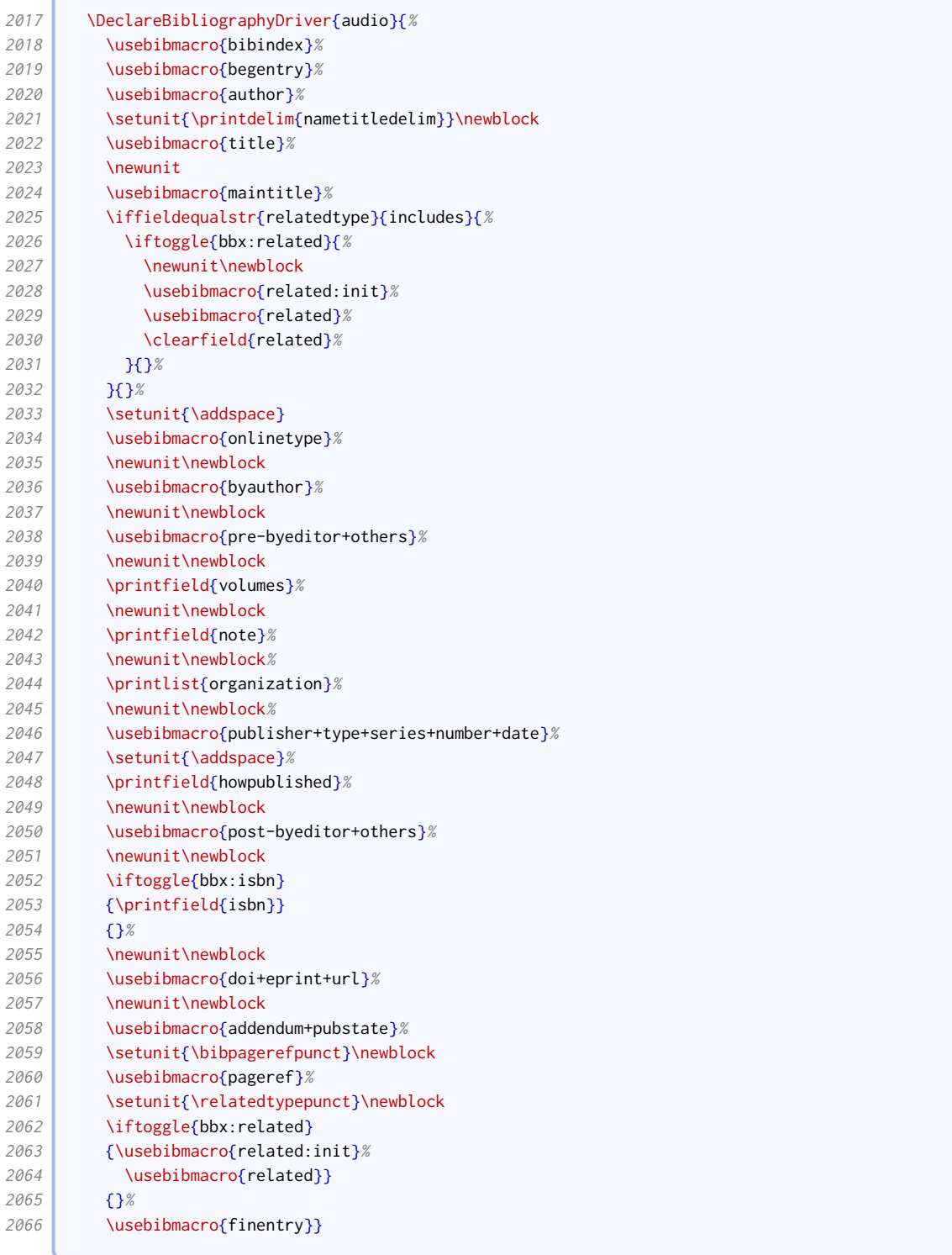

The same driver will do very well for music, video and movie.

2067 \DeclareBibliographyAlias{music}{audio} 2068 \DeclareBibliographyAlias{movie}{audio} 2069 \DeclareBibliographyAlias{video}{audio}

In parallel with book-like entries, we provide an inaudio driver for citing tracks from an album.

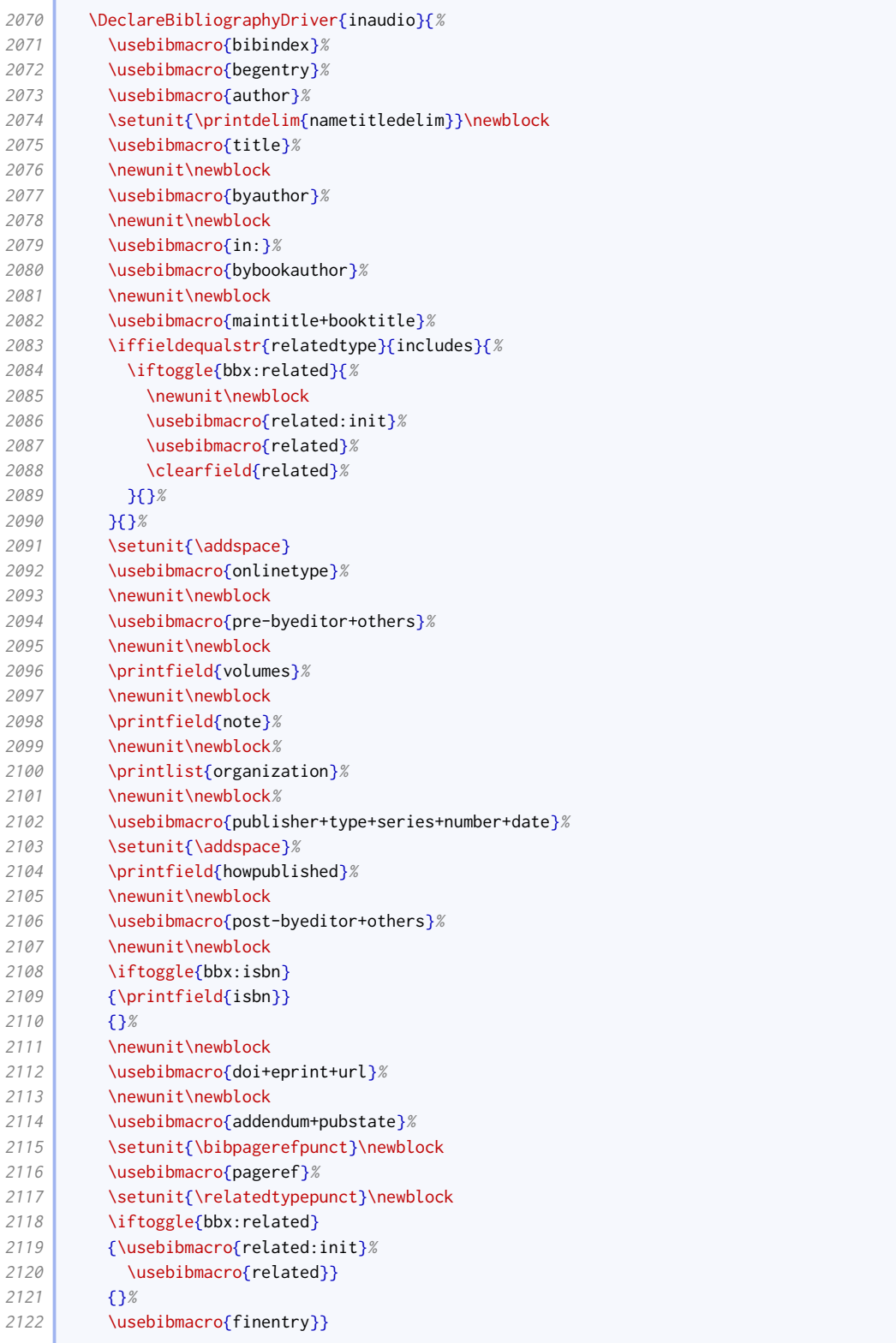

The same driver will do very well for inmusic, invideo and inmovie. The latter two are for completeness but probably not useful.

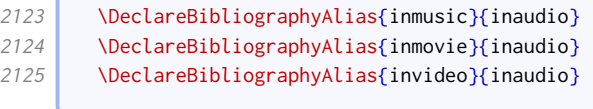

 $\sqrt{2}$ 

We set up appropriate inheritance rules.

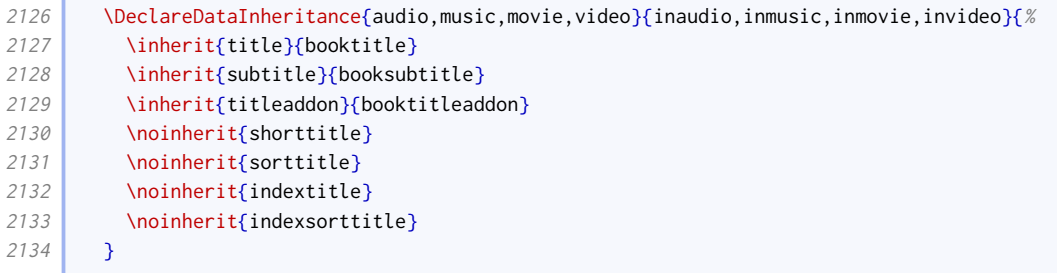

Titles for videos do not have a consistent format, so we define some entrysubtype-based variation. We also allow the use of descriptors; note that the title is transformed into a descriptor by means of an annotation, rather than using a dedicated field. This greatly simplifies the code used elsewhere.

```
2135 \DeclareFieldFormat[audio,music]{title}{%
2136 \def\currentfield{title}%
2137 \iffieldannotation{descriptor}{#1}{%
2138 \iffieldequalstr{entrysubtype}{podcast}{%
2139 \mkbibquote{#1\isdot}%
2140 }{%
2141 \mkbibemph{#1}}}%
2142 \undef\currentfield}
2143 \DeclareFieldFormat[movie,video]{title}{%
2144 \def\currentfield{title}%
2145 \iffieldannotation{descriptor}{#1}{%
2146 \ifboolexpr{
2147 test {\iffieldequalstr{entrysubtype}{episode}}
2148 or
2149 test {\iffieldequalstr{entrysubtype}{clip}}
2150 or
2151 test {\iffieldequalstr{entrysubtype}{webcast}}
2152 }{%
2153 \mkbibquote{#1\isdot}%
2154 } {%
2155 \mkbibemph{#1}}}%
2156 \undef\currentfield}
2157 \DeclareFieldFormat[inaudio,inmusic,inmovie,invideo]{title}{%
2158 \def\currentfield{title}%
2159 \iffieldannotation{descriptor}{#1}{%
2160 \mkbibquote{#1\isdot}%
2161 }%
2162 \undef\currentfield}
2163 \DeclareFieldFormat[inaudio,inmusic]{booktitle}{%
2164 \def\currentfield{booktitle}%
2165 \iffieldannotation{descriptor}{#1}{%
2166 \iffieldequalstr{entrysubtype}{podcast}{%
2167 \mkbibquote{#1\isdot}%
2168 }{%
2169 \mkbibemph{#1}}}%
2170 \undef\currentfield}
2171 \DeclareFieldFormat[inmovie,invideo]{booktitle}{%
2172 \def\currentfield{booktitle}%
2173 \iffieldannotation{descriptor}{#1}{%
2174 \ifboolexpr{
2175 test {\iffieldequalstr{entrysubtype}{episode}}
2176 or
2177 test {\iffieldequalstr{entrysubtype}{clip}}
2178 or
2179 test {\iffieldequalstr{entrysubtype}{webcast}}
2180 } {%
```

```
2181 \mkbibquote{#1\isdot}%
2182 }{%
2183 \mkbibemph{#1}}}%
2184 \undef\currentfield}
```
The examples of image references in New Hart's Rules are all for online images, and the online driver seems to work well for them. The main difference is that they use a different format for the title.

```
2185 \DeclareBibliographyAlias{image}{online}
2186 \DeclareFieldFormat[image]{title}{\mkbibquote{#1\isdot}}
```
# 2.1.14 Digital media

## Website articles and social media

The titles of web pages and similar intrinsically online resources are written in roman text within quotes.

```
2187 \DeclareFieldFormat[online]{title}{%
2188 \def\currentfield{title}%
2189 \iffieldannotation{descriptor}{#1}{\mkbibquote{#1\isdot}}%
2190 \undef\currentfield}
```
We provide an onlinetype macro for clarifying the type of online material. It is triggered by appropriate values of entrysubtype.

```
2191 \newbibmacro*{onlinetype}{%
2192 \ifboolexpr{
2193 test {\iffieldundef{url}}
2194 or
2195 test {\iffieldundef{entrysubtype}}
2196 }{}{%
2197 \ifbibxstring{\thefield{entrysubtype}}{%
2198 \printtext[brackets]{\bibstring{\thefield{entrysubtype}}}%
2199 }{}}
```
The changes to the online driver compared to the standard style are as follows:

- We support the use of maintitle for, say, the title of the wesbite in which the web page is located. This comes after title.
- We insert the aforementioned onlinetype macro after maintitle.
- The date is wrapped in parentheses if present.
- We support displaying a publisher after the date; this is a legacy feature based on examples that are now deprecated.

```
2200 \DeclareBibliographyDriver{online}{%
2201 \usebibmacro{bibindex}%
2202 \usebibmacro{begentry}%
2203 \usebibmacro{author/editor+others/translator+others}%
2204 \setunit{\printdelim{nametitledelim}}\newblock
2205 \usebibmacro{title}%
2206 \newunit
2207 \usebibmacro{maintitle}
2208 \setunit{\addspace}%
2209 \usebibmacro{onlinetype}%
```
**The Contract** 

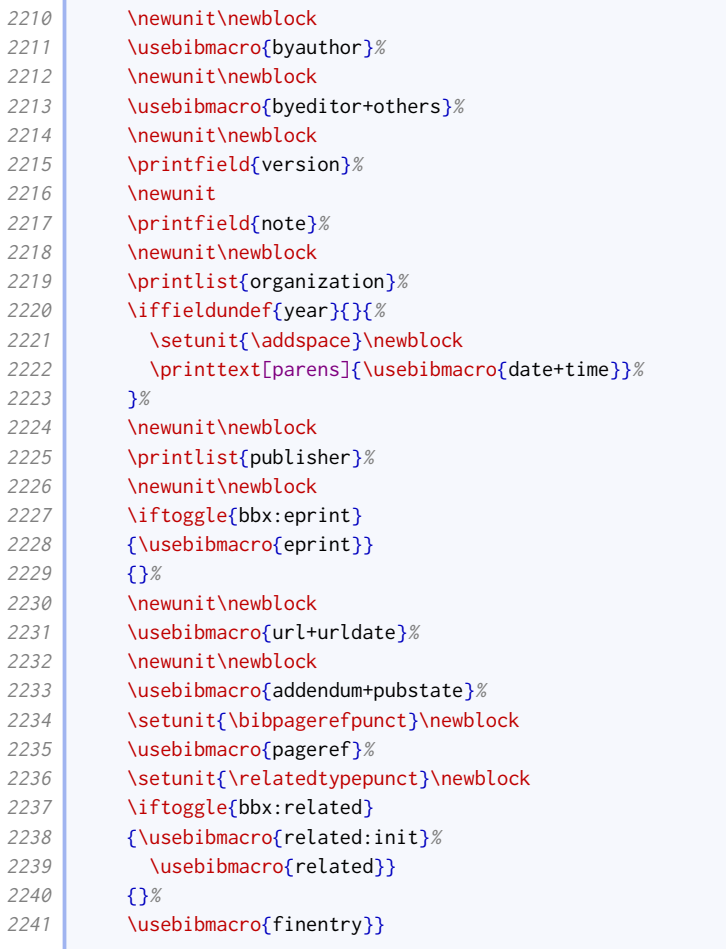

#### **Software**

The version for software goes between the title and titleaddon.

```
2242 \newbibmacro*{title+version}{%
2243 \ifboolexpr{
2244 test {\iffieldundef{title}}
2245 and
2246 test {\iffieldundef{subtitle}}
2247 }
2248 {}
2249 {\printtext[title]{%
2250 \printfield[titlecase]{title}%
2251 \setunit{\subtitlepunct}%
2252 \printfield[titlecase]{subtitle}}%
2253 \setunit{\addspace}}%
2254 \printfield{version}%
2255 \setunit{\addspace}%
2256 \printfield{titleaddon}%
2257 }
2258 \DeclareFieldFormat[software]{version}{\mkbibparens{\bibstring{version}~#1}}
```
The url date string is different for software: 'downloaded' rather than 'accessed'.

2259 \DeclareFieldFormat[software]{urldate}{\bibstring{urldown}\space#1}

The software driver is based loosely on the manual driver.

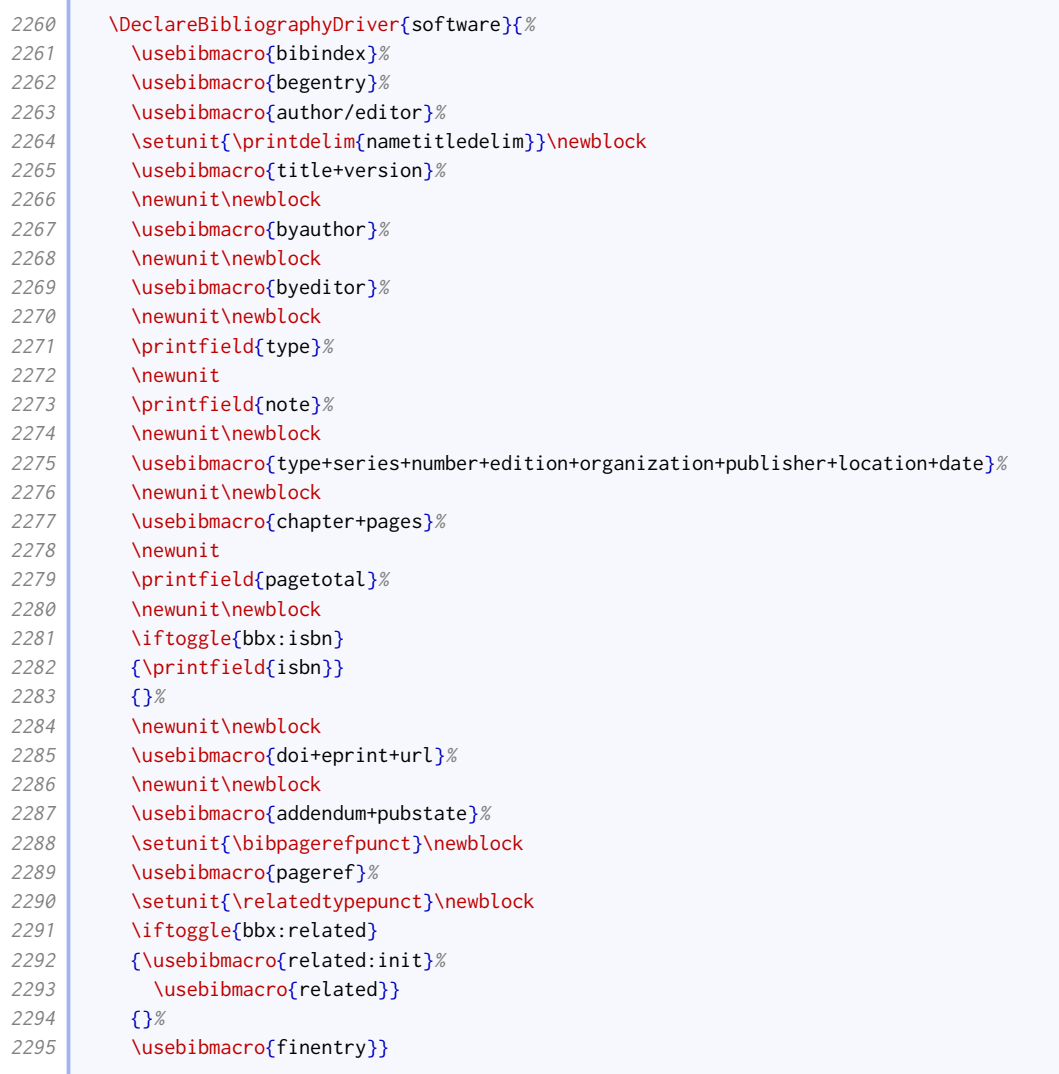

# Datasets

Datasets are currently treated like manuals

2296 \DeclareBibliographyAlias{dataset}{manual}

# 2.1.15 Legal references

Legal references are a law unto themselves, and thus require extensive fiddly coding. This entire section is adapted from oscola by Paul Stanley.

# Entry options

```
2297 \newtoggle{bbx:scotstyle}
2298 \DeclareEntryOption{scottish-style}[true]{%
2299 \settoggle{bbx:scotstyle}{#1}}
2300 \newboolean{bbx@year-essential}\setboolean{bbx@year-essential}{false}
2301 \DeclareEntryOption{year-essential}[true]{%
2302 \setboolean{bbx@year-essential}{#1}}
2303 \newboolean{bbx@paryear-essential}\setboolean{bbx@paryear-essential}{false}
2304 \DeclareEntryOption{paryear-essential}[true]{%
```
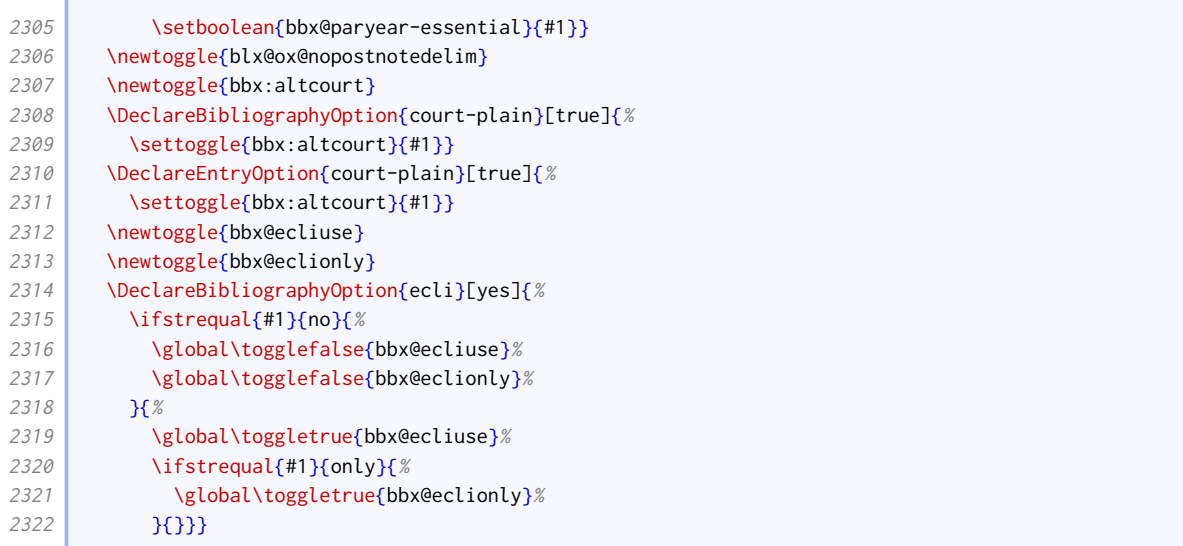

#### Field formats

```
2323 \DeclareFieldFormat{casenotetitle}{\mkbibquote{\mkbibemph{#1}}}
2324 \DeclareFieldFormat[jurisdiction,legislation,legal]{journaltitle}{#1}
2325 \DeclareFieldFormat[jurisdiction]{volume}{#1}
2326 \DeclareFieldFormat[jurisdiction]{titleaddon}{\mkbibparens{#1}}
2327 \DeclareFieldFormat{romanvol}{\RN{#1}}
2328 \DeclareListFormat[jurisdiction]{listb}{}
2329 \DeclareFieldFormat{usseries}{\ifinteger{#1}{\mkusbibordinal{#1}}{#1}}
2330 \DeclareFieldFormat{verba}{#1}
2331
2332 \DeclareListFormat{echrinst}{%
2333 \ifboolexpr{%
2334 test {\ifnumequal{\value{listtotal}}{1}}
2335 or
2336 test {\ifnumequal{\value{listcount}}{\value{listtotal}}}
2337 }{%
2338 \ifboolexpr{
2339 test {\ifdefstring{\Commission}{#1}}
2340 or
2341 test {\ifdefstring{\commission}{#1}}%
2342 }{%
2343 \bibstring{commissiondecision}%
2344 } } {#1} %
2345 }{%
2346 \setcounter{blx@tmpcnt}{\value{listcount}}%
2347 \addtocounter{blx@tmpcnt}{1}%
2348 \ifnumequal{\value{blx@tmpcnt}}{\value{listtotal}}{%
2349 #1\space\bibstring{and}\addspace
2350 }{%
2351 #1\addcomma\space}}}%
2352
2353 \newcommand*{\commission}{commission}
2354 \newcommand*{\Commission}{Commission}
2355 \DeclareListFormat{ecthr}{%
2356 \ifboolexpr{
2357 test {\ifdefstring{\Commission}{#1}}
2358 or
2359 test {\ifdefstring{\commission}{#1}}
2360 }{\bibstring[\mkbibparens]{commissiondecision}\toggletrue{blx@ox@nopostnotedelim}}{}}
2361
```

```
2362 \newcommand*{\pcijrep}{PCIJ Rep}
2363 \DeclareFieldFormat{international}{%
2364 \iffieldequals{journaltitle}{\pcijrep}{%
2365 \bibcplstring{jourser}\space #1%
2366 \{41\}2367
2368 \DeclareListFormat{checkcontains}{%
2369 \bbx@check{#1}}
2370 \newtoggle{bbx@institutiontoggle}
2371 \newcommand\iflistcontains[2]{%
2372 \global\togglefalse{bbx@institutiontoggle}%
2373 \def\bbx@check##1{%
2374 \ifdefstring{#2}{##1}{\global\toggletrue{bbx@institutiontoggle}}{}}%
2375 \printlist[checkcontains]{#1}%
2376 \iftoggle{bbx@institutiontoggle}}
2377
2378 \DeclareFieldFormat{draftleg}{%
2379 \StrBefore{#1}{ Bill}}
2380
2381 \DeclareListFormat{billprinting}{%
2382 \ifstrequal{#1}{HC}{%
2383 \mkbibbrackets{\strfield{number}}%
2384 \toggletrue{blx@ox@nopostnotedelim}%
2385 }
2386 \strfield{number}%
2387 \togglefalse{blx@ox@nopostnotedelim}}}
2388
2389 \newcommand*{\treatypartysep}{\allowbreak ---\allowbreak}
2390 \DeclareListFormat{treaty}{%
2391 \ifmoreitems{}{%
2392 \ifnumequal{\value{listcount}}{1}{%
2393 \bibopenparen
2394 } }
2395 \ifnumgreater{\value{liststop}}{\value{listcount}}{%
2396 #1\treatypartysep
2397 }{%
2398 #1\bibcloseparen}}}
2399
2400 \def\siganddate#1{%
2401 \def\bbx@tempa{#1}%
2402 \expandafter\bbx@signeddatei#1/relax}
2403 \def\bbx@signeddatei#1=#2/relax{%
2404 \def\bbx@tempa{#2-}%
2405 \bibstring{#1}\space\expandafter\makebbx@datei\bbx@tempa}
2406 \def\makebbx@datei#1-#2-#3-{%
2407 \makebbx@dateii{#1}{#2}{#3}}
2408 \def\makebbx@dateii#1#2#3{%
2409 \blx@imc@stripzeros{#3}~\mkbibmonth{#2}%
2410 \space
2411 #1}
2412 \DeclareListFormat{treatydates}{%
2413 \ifnumequal{\value{listcount}}{1}{%
2414 \siganddate{#1}%
2415 } {%
2416 \addcomma\space\siganddate{#1}}}
```
## Pagination formats

We define an alternative to  $\mathbb{R}$  mesophore fix that takes a pagination key directly.

#### BIBLIOGRAPHY STYLES 57

```
2417 \newrobustcmd*{\mkrawpageprefix}[1][none]{%
2418 \begingroup
2419 \def\blx@tempa{\blx@mkpageprefix@i}%
2420 \ifstrequal{#1}{none}{}{%
2421 \tilde{\text{1}} \ifbibstring{#1}{%
2422 \def\blx@tempa{\blx@mkpageprefix{#1}}%
2423 }{%
2424 \bigcup_{\text{blkWanning}} /blx@warning@entry{Unknown pagination type '#1'}}}
2425 \@ifnextchar[%]
2426 {\blx@tempa}
2427 {\blx@tempa[\@firstofone]}}
2428
2429 \newcommand*\paragraphmarkings{[]}
2430 \DeclareFieldFormat[jurisdiction,legislation,legal]{postnote}{%
2431 \iffieldundef{pagination}{%
2432 \ifboolexpr{
2433 test {\ifkeyword{eu}}
2434 or
2435 test {\ifkeyword{echr}}
2436 }{%
2437 \mkcomprange[{\mkrawpageprefix[paragraph]}]{#1}%
2438 }{%
2439 \mkcomprange{#1}}%
2440 \frac{18}{6}2441 \iffieldequals{pagination}{\paragraphmarkings}{%
2442 \mkcomprange[\mkbibbrackets]{#1}%
2443 }
2444 \mkcomprange[{\mkpageprefix[pagination]}]{#1}}}}
```
#### Shorthands

With legal references, the introduction of shorthands is less verbose.

```
2445 \renewbibmacro*{shorthandintro}{%
2446 \iffieldundef{shorthandintro}
2447 {\iffieldundef{shorthand}
2448 {}
2449 (\setunit{\addspace}%
2450 \printtext[parens]{%
2451 \ifboolexpr{
2452 test {\ifentrytype{jurisdiction}}
2453 or
2454 test {\ifentrytype{legal}}
2455 or
2456 test {\ifentrytype{legislation}}
2457 } } { } { }
2458 \bibstring{citedas}\space}%
2459 \printfield{shorthand}}}}
2460 {\setunit{\addspace}%
2461 \printtext[parens]{\printfield{shorthandintro}}}}
```
#### Common macros

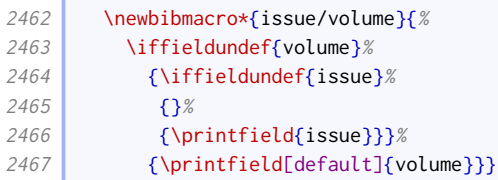

the control of the control of

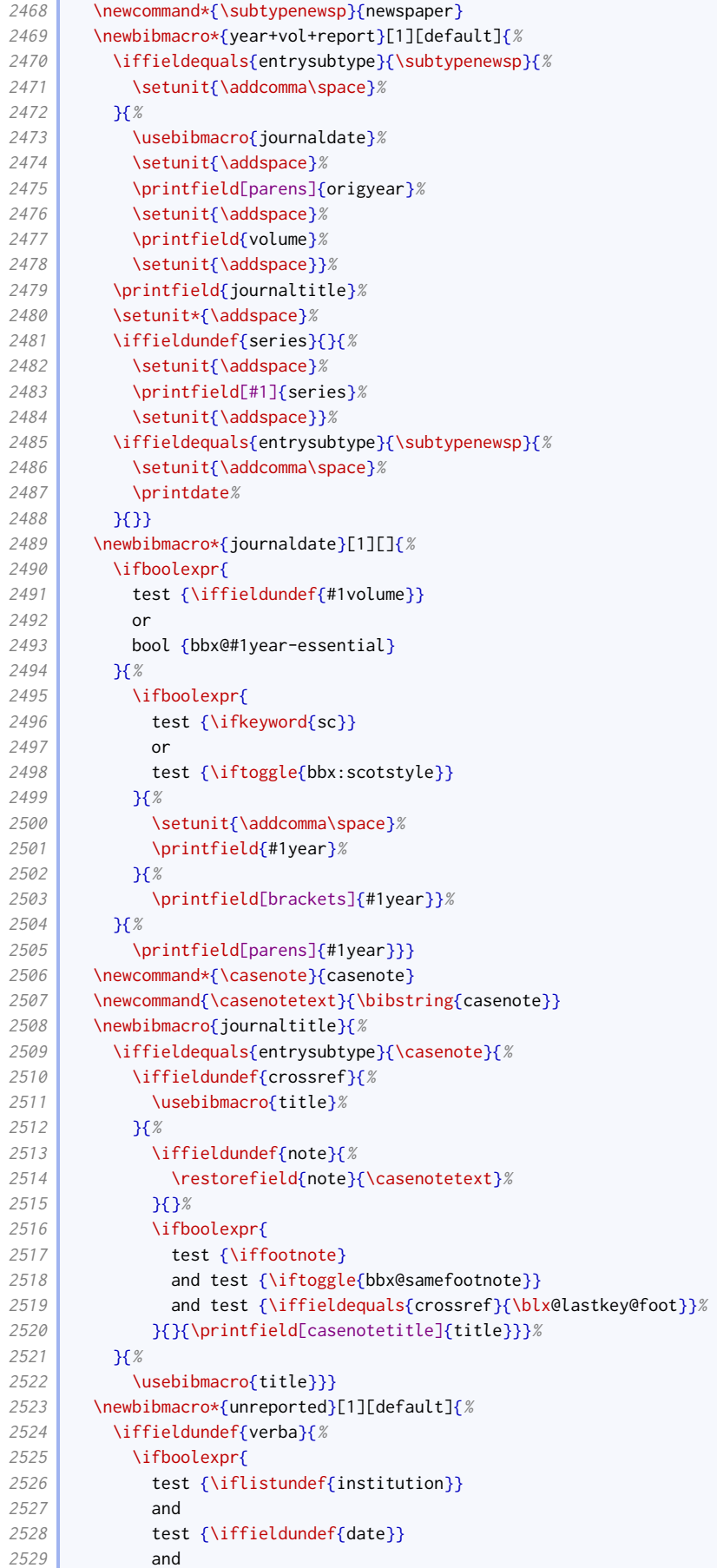

```
2530 test {\iffieldundef{year}}
2531 }{}{%
2532 \ifboolexpr{
2533 test {\iffieldundef{date}}
2534 and
2535 test {\{\left\}} test {\{\left\}}2536 } <sup>8</sup>
2537 \mkbibparens{\printlist[jurisdiction]{institution}}%
2538 }{%
2539 \toggletrue{blx@ox@nopostnotedelim}%
2540 \iflistundef{institution}{%
2541 \mkbibparens{\usebibmacro{date}}%
2542 }{%
2543 \printtext[parens]{%
2544 \printlist[#1]{institution}%
2545 \text{Vsetunit}\{\text{addcomm} \,\text{space}\}2546 \text{Usebibmacro} date } } } } %
2547 } {%
2548 \iftoggle{bbx@ecliuse}{}{%
2549 \printfield{verba}}}}
2550 \newbibmacro{court-note}{%
2551 \iffieldundef{note}%
2552 {}
2553 {\printfield{note}%
2554 \toggletrue{blx@ox@nopostnotedelim}}}
2555 \newbibmacro*{jurisdictionpages}{%
2556 \iffieldequals{entrysubtype}{\subtypenewsp}{}{%
2557 \setunit{\addspace}%
2558 \printfield{pages}}}
2559 \newbibmacro{pcitenote}{%
2560 \iffieldundef{userc}{}{% parreporter
2561 \setunit{\addcomma\space}%
2562 \iffieldundef{postnote}{}{%
2563 \printfield{postnote}%
2564 \clearfield{postnote}%
2565 \setunit{\addsemicolon\space}}}}
2566 \newbibmacro*{courtid}{%
2567 \iffieldundef{number}{%
2568 \ifboolexpr{
2569 test {\iflistundef{institution}}
2570 and
2571 test {\iffieldundef{location}}%
2572 } {%
2573 \togglefalse{blx@ox@nopostnotedelim}%
2574 } {%
2575 \ifboolexpr{%
2576 test {\iffieldundef{journaltitle}}
2577 or
2578 not togl {bbx:altcourt}
2579 }{%
2580 \printtext[parens]{%
2581 \printfield{location}%
2582 \setunit{\addspace}%
2583 \printlist{institution}%
2584 \usebibmacro{unrep:date}}%
2585 \toggletrue{blx@ox@nopostnotedelim}
2586 } } {%
2587 \setminus > \setminus \setunit{\addcomma\space}%
2588 \printfield{location}%
2589 \setunit*{\addspace}%
2590 \printlist{institution}}}%
2591 }{%
```
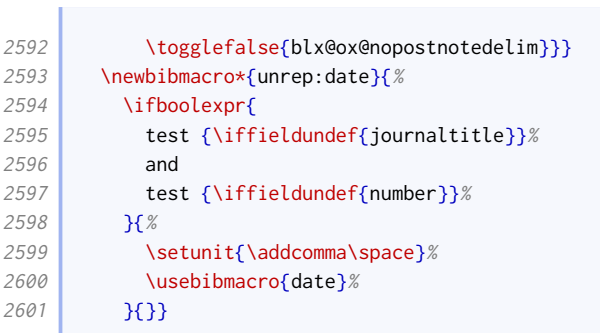

# Legal cases

There are different formats depending on the jurisdiction.

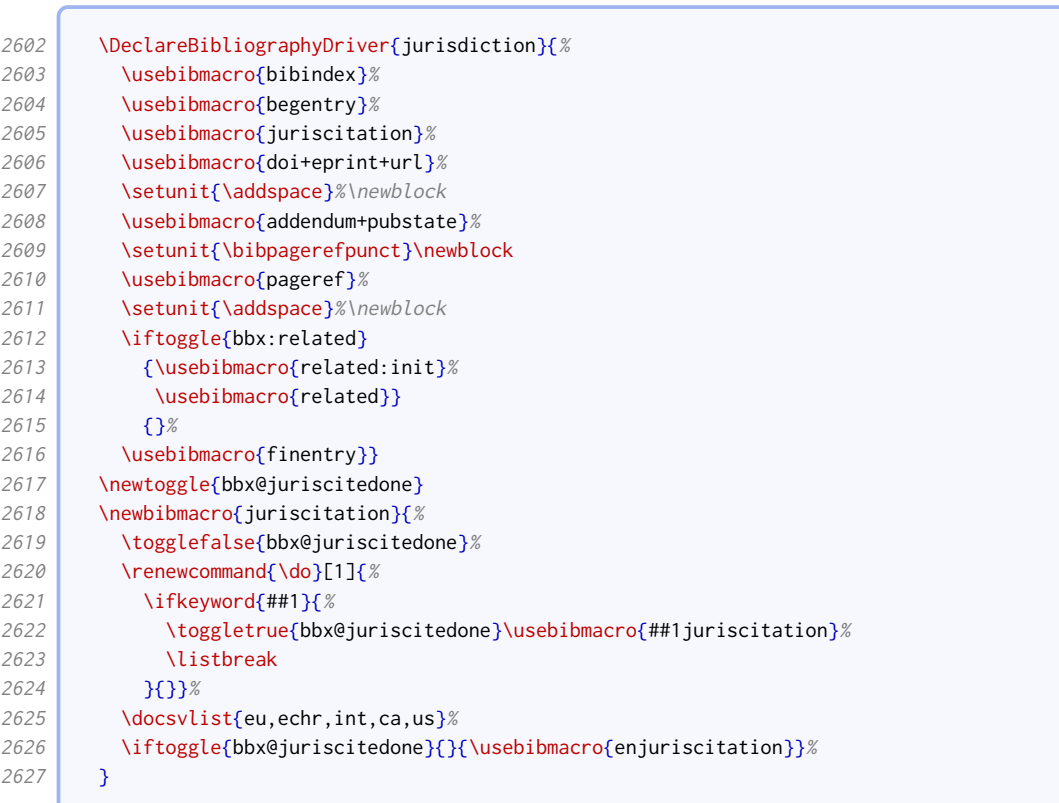

Here is the format for EU cases.

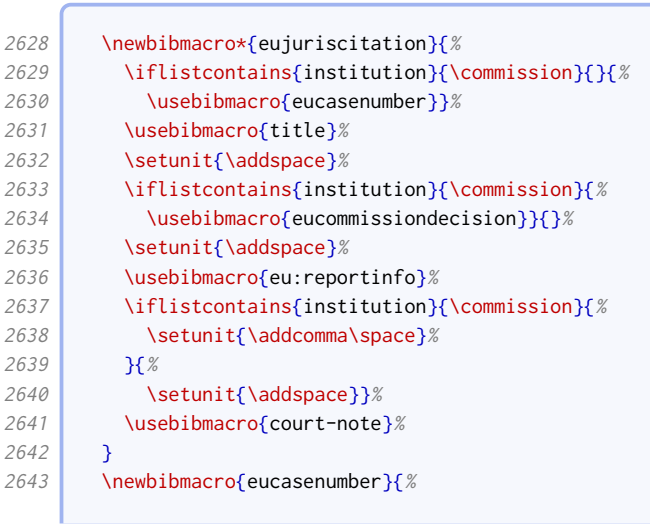

```
2644 \iffieldundef{type}{%
2645 \ifboolexpr{
2646 test {\IfsubStr}{\thefield{number}}{\,}\}2647 or
2648 test {\Ipsilon\theta} test {\Ipsilon\theta}2649 or
2650 test {\IfSubStr{\thefield{number}}{ and }}
2651 \bigcup_{x} 2651
2652 \bibstring{eujoinedcases}%
2653 }{%
2654 \bibstring{eucase}}%
2655 }{%
2656 \printfield{type}}%
2657 \setunit{\addnbspace}%
2658 \printfield{number}%
2659 \setunit{\addspace}}
2660 \newbibmacro{eucommissiondecision}{%
2661 \iffieldundef{userb}{}{%
2662 \printfield[parens]{userb}}%
2663 \setunit{\addspace}%
2664 \iffieldundef{number}{}{%
2665 \iffieldundef{type}{%
2666 \setunit{\addspace\bibstring{commissiondecision}\addspace}%
2667 } \frac{1}{8}2668 \setunit{\addspace\printfield{type}\addspace}}%
2669 \printfield{number}}}
2670 \newbibmacro*{eu:reportinfo}{%
2671 \iftoggle{bbx@eclionly}{%
2672 \iffieldundef{verba}{%
2673 \usebibmacro{eu:osreport}
2674 }{%
2675 \printfield{verba}}%
2676 \left| \right| \frac{18}{6}2677 \usebibmacro{eu:osreport}}}
2678 \newbibmacro*{eu:osreport}{%
2679 \iftoggle{bbx@ecliuse}{%
2680 \iffieldundef{verba}{}{%
2681 \printfield{verba}%
2682 \setunit{\addcomma\space}}%
2683 }{}%
2684 \iffieldundef{journaltitle}{%
2685 \usebibmacro{unreported}%
2686 }{%
2687 \usebibmacro{eu:year+vol+report}}}
2688 \newcommand*\officialjournaltitle{0J}
2689 \newcommand*\ecrreporttitle{ECR}
2690 \newbibmacro*{eu:year+vol+report}{%
2691 \iffieldequals{journaltitle}{\ecrreporttitle}{%
2692 \printfield[brackets]{year}%
2693 \setunit{\addspace}%
2694 \printfield{journaltitle}%
2695 \setunit{\addspace}%
2696 \printfield{volume}%
2697 \setunit*{\printtext{--\allowbreak}}%
2698 \printfield{pages}%
2699 \bigcup_{x}2700 \iffieldequals{journaltitle}{\officialjournaltitle}{%
2701 \printfield[brackets]{year}%
2702 \text{Solution}2703 \printfield{journaltitle}%
2704 \setunit{\addspace}%
2705 \printfield[default]{series}%
```
 $\sqrt{2\pi}$ 

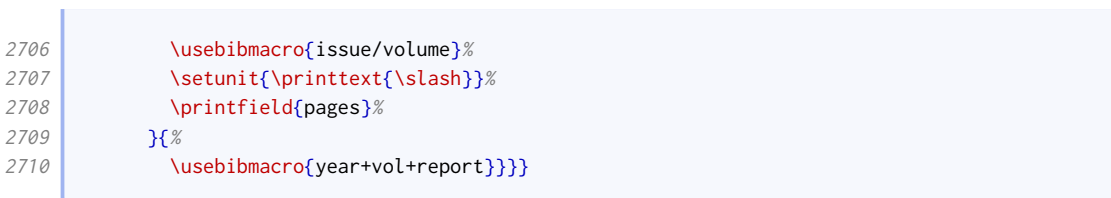

Here is the format for European Human Rights cases.

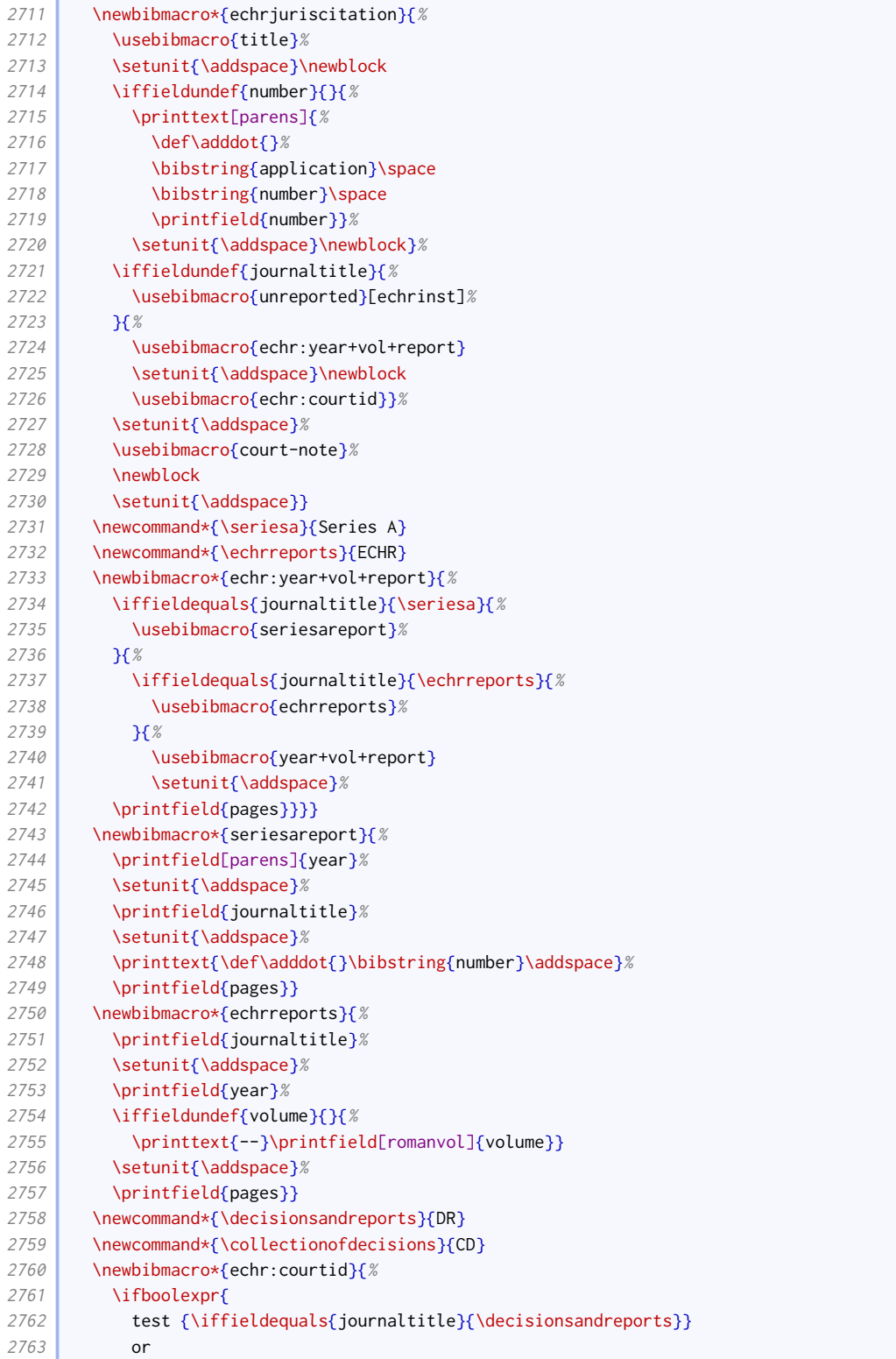

ł

 test {\iffieldequals{journaltitle}{\collectionofdecisions}}% }{}{% 2766 \printlist[ecthr]{institution}}}

Here is the format for international cases.

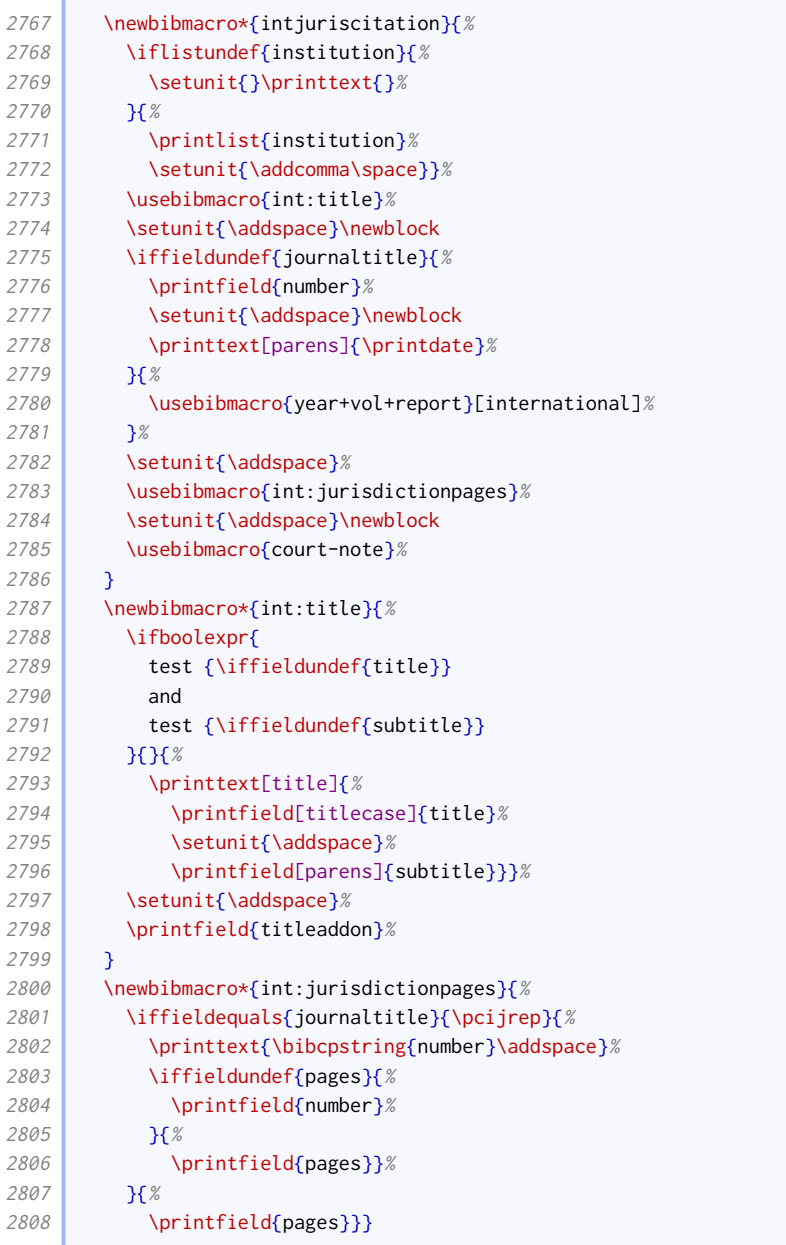

# Here is the format for Canadian cases.

r

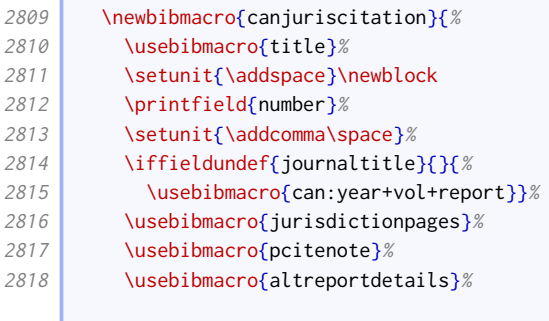

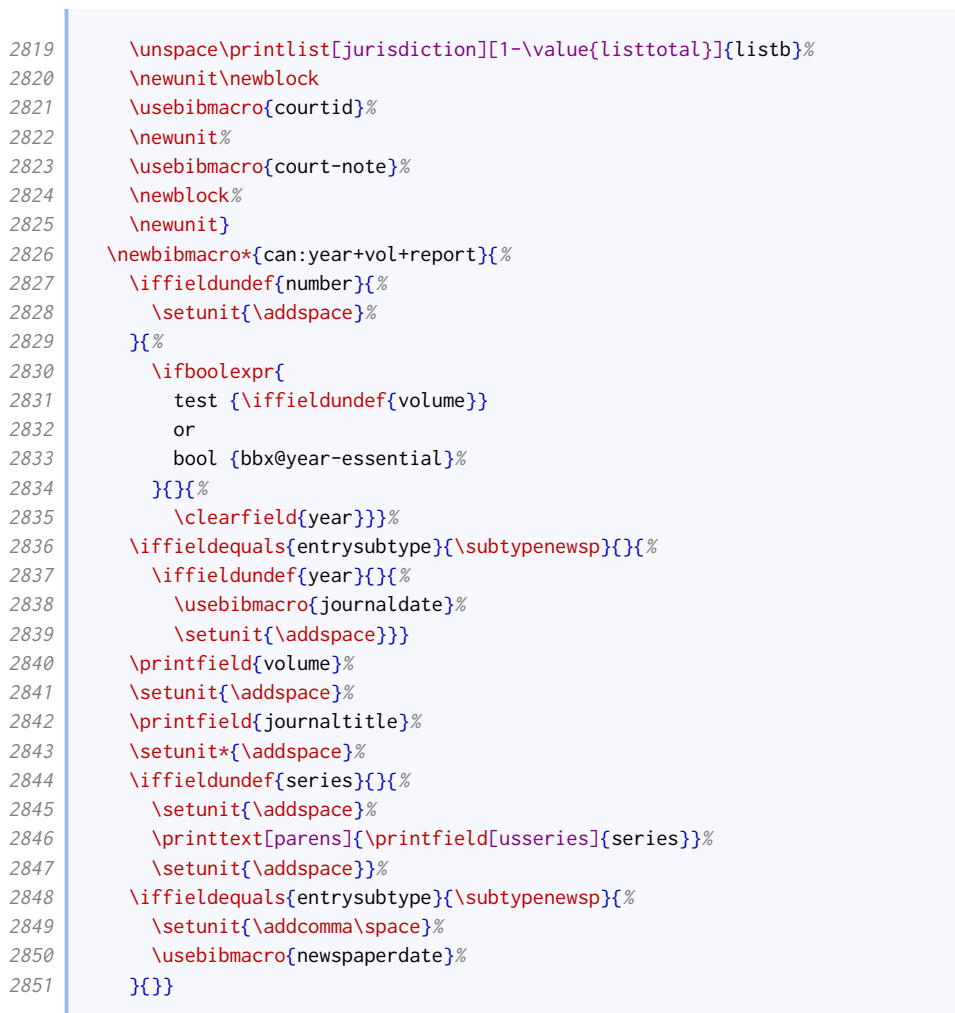

# Here is the format for American cases.

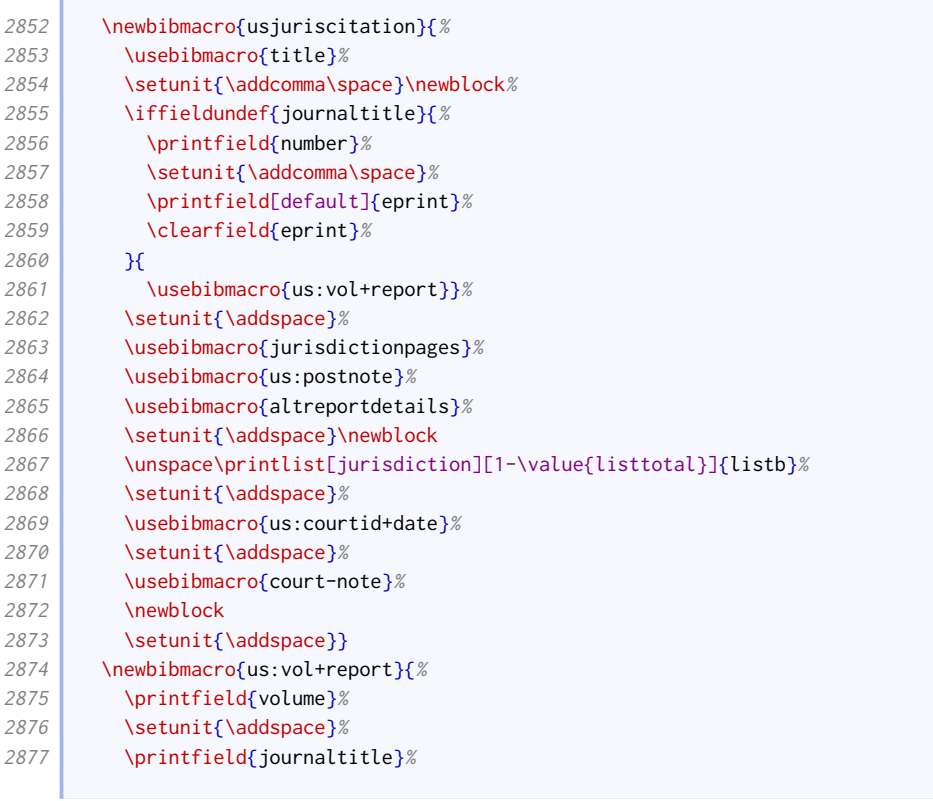

**Contract Contract** 

ı

è

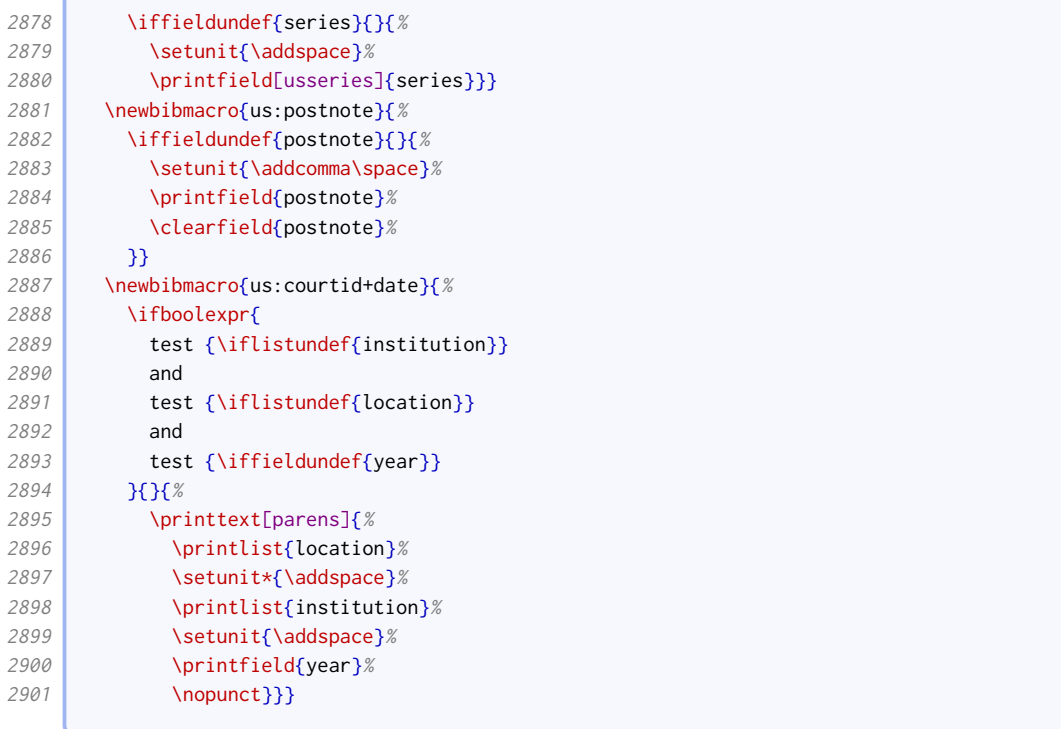

Here is the format for English cases.

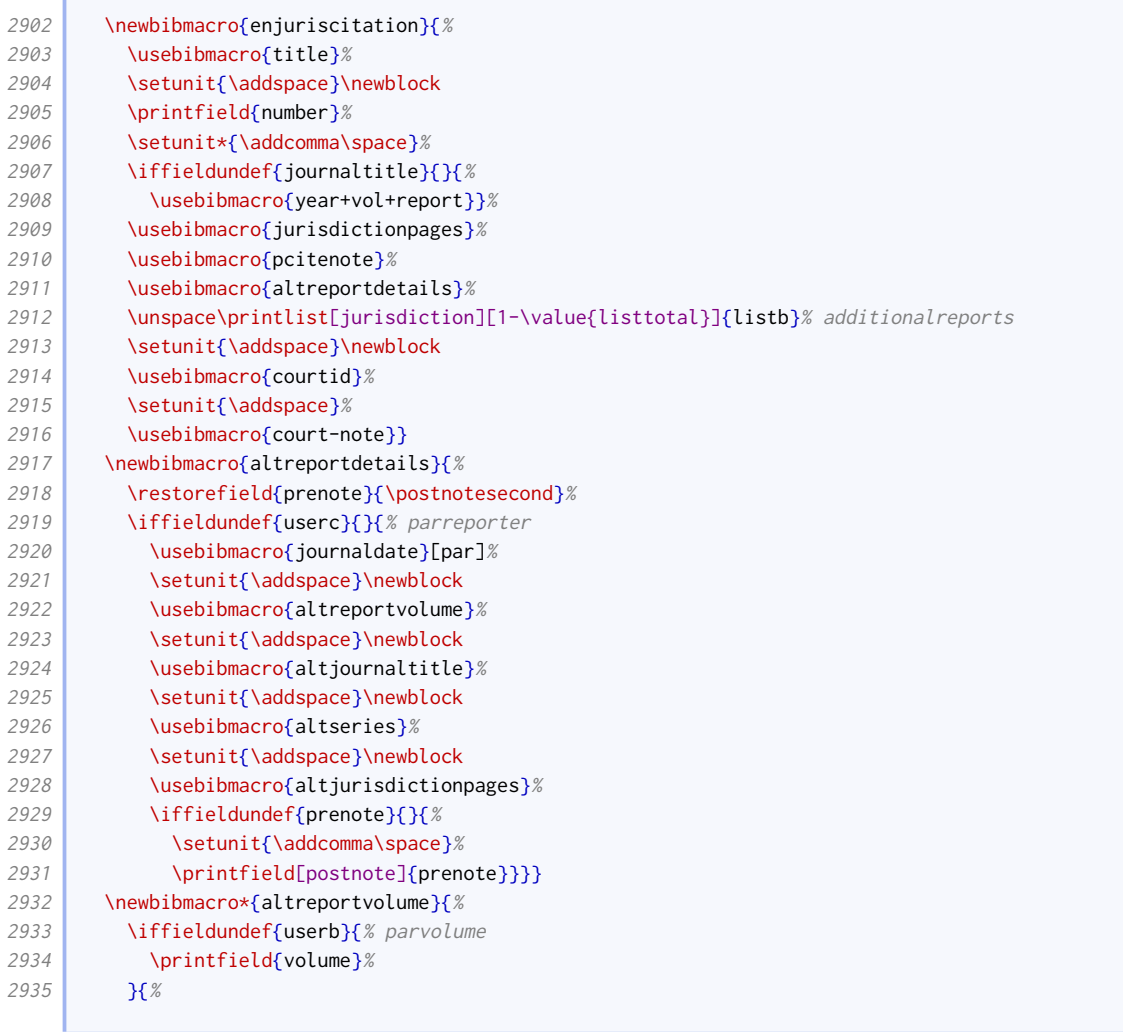

**Contract Contract** 

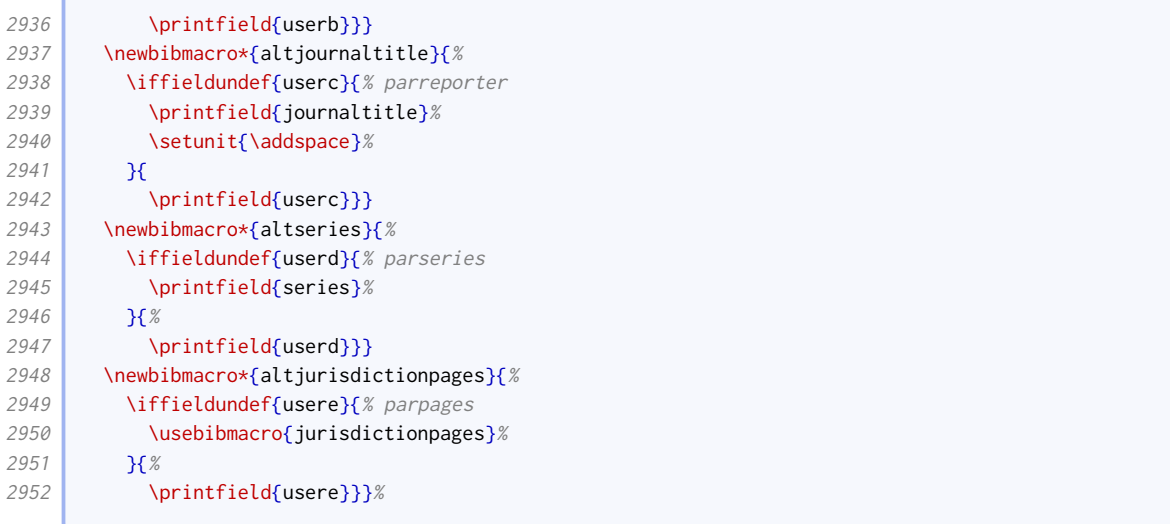

# Legislation

 $\overline{\phantom{0}}$ 

Legislation tends to have a more consistent format, though European entries need special handling.

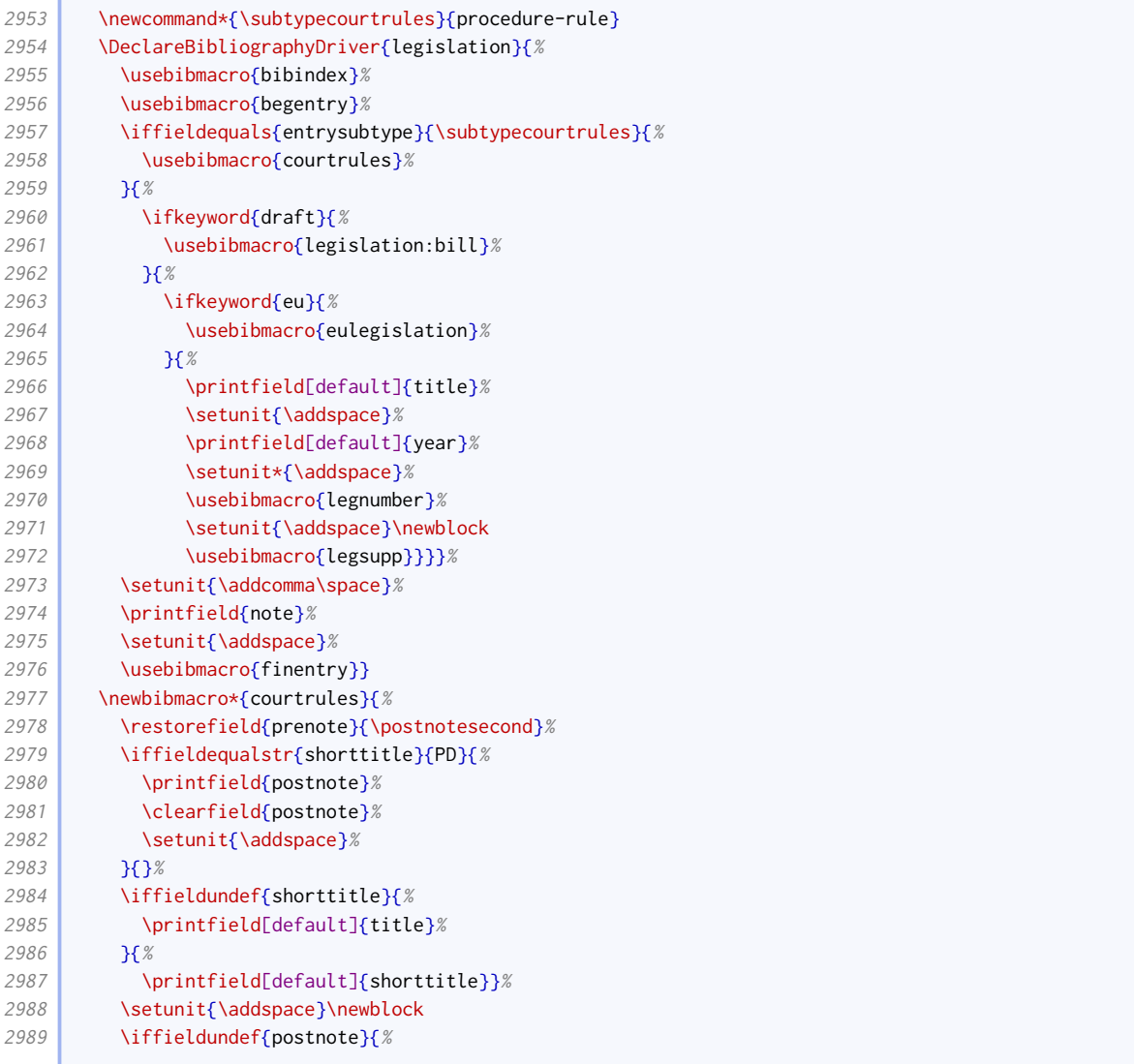

the control of the control of the con-

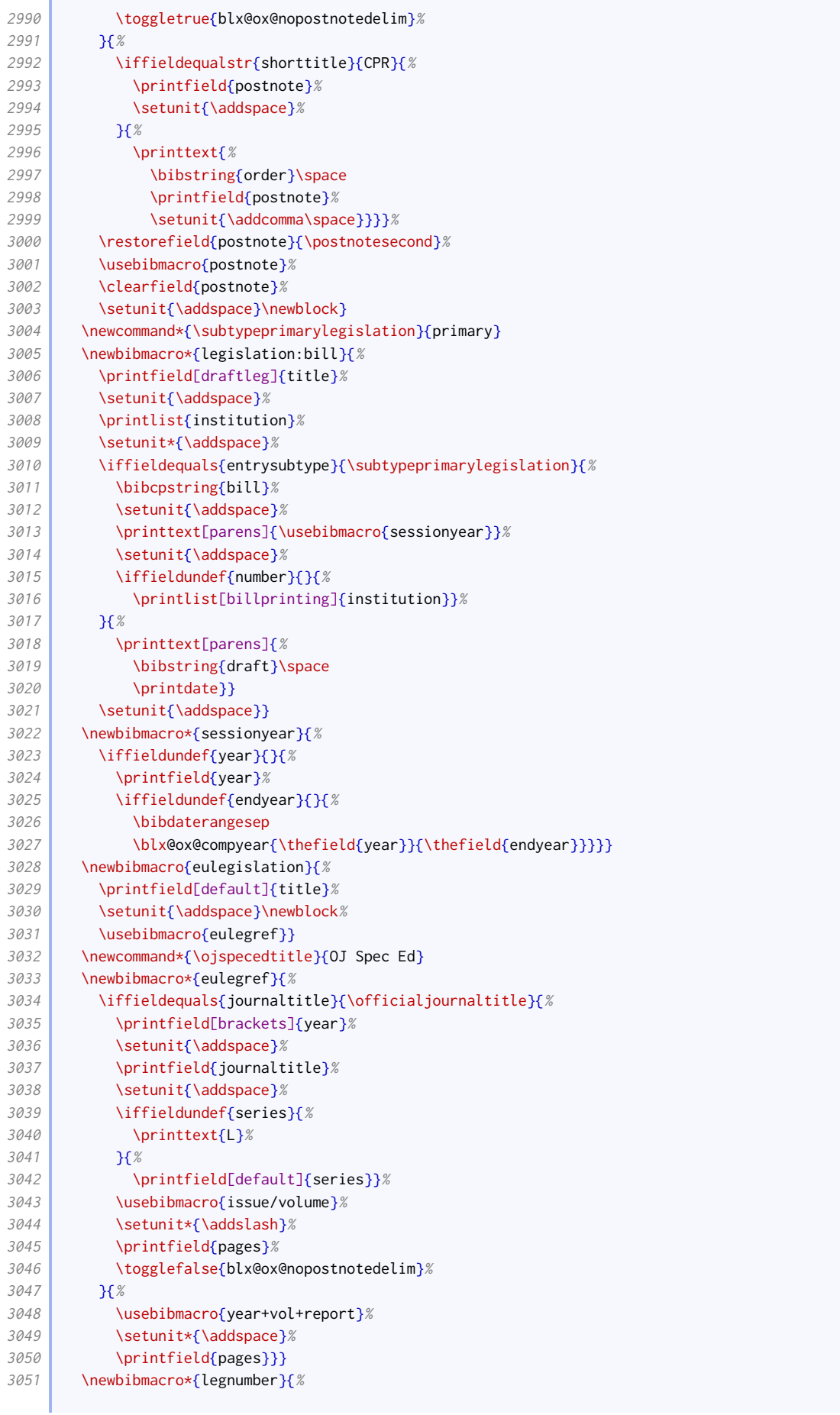

#### BIBLIOGRAPHY STYLES 68

```
3052 \iffieldequals{entrysubtype}{\subtypeprimarylegislation}{%
3053 \ifboolexpr{(
3054 test {\iffieldundef{number}}
3055 or
3056 not test {\iffieldundef{title}})
3057 and not (
3058 test {\ifkeyword{cy}}
3059 or
3060 test {\ifkeyword{sc}}
3061 or
3062 test {\ifkeyword{ni}} )
3063 }{}{%
3064 \printtext[parens]{\printfield{number}}%
3065 \toggletrue{blx@ox@nopostnotedelim}}%
3066 }{%
3067 \iffieldundef{number}{}{%
3068 \setunit{\addcomma\addspace}%
3069 \printfield{number}%
3070 \togglefalse{blx@ox@nopostnotedelim}}}}
```
This adds additional material for Welsh statutory instruments.

```
3071 \newbibmacro*{legsupp}{%
3072 \ifkeyword{cy}
3073 {\iffieldundef{userb}
3074 {}
3075 {\printtext{\mkbibparens{\printfield{userb}}}\toggletrue{blx@ox@nopostnotedelim}}}
3076 {}}
```
## Treaties, explanatory notes and Hansard

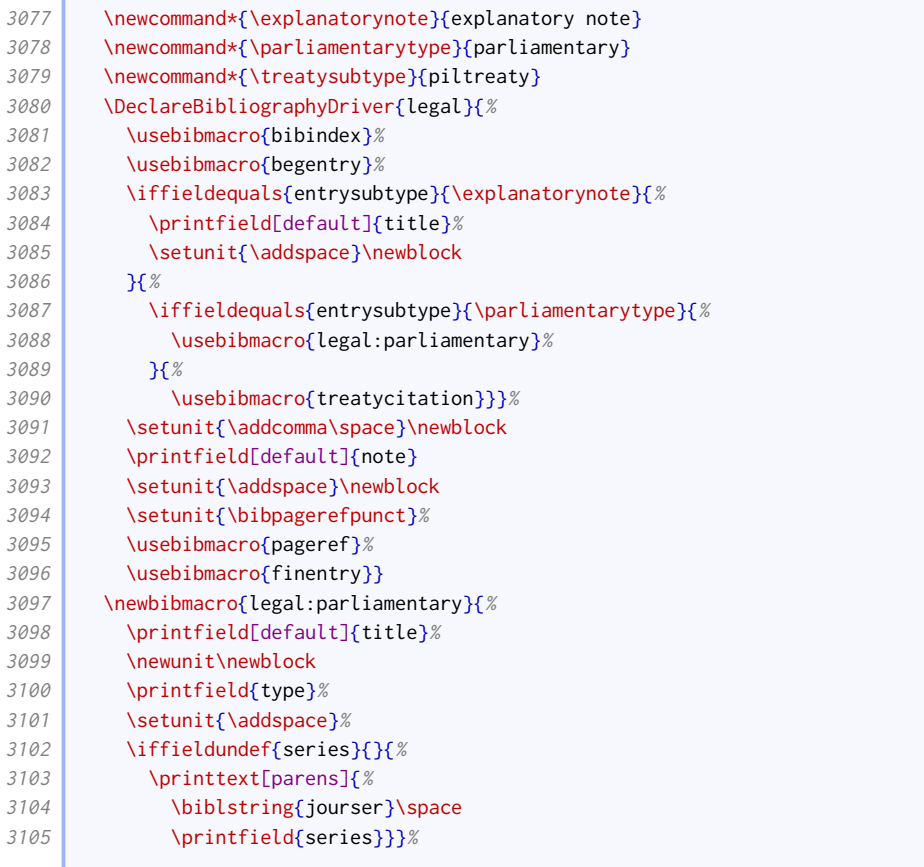

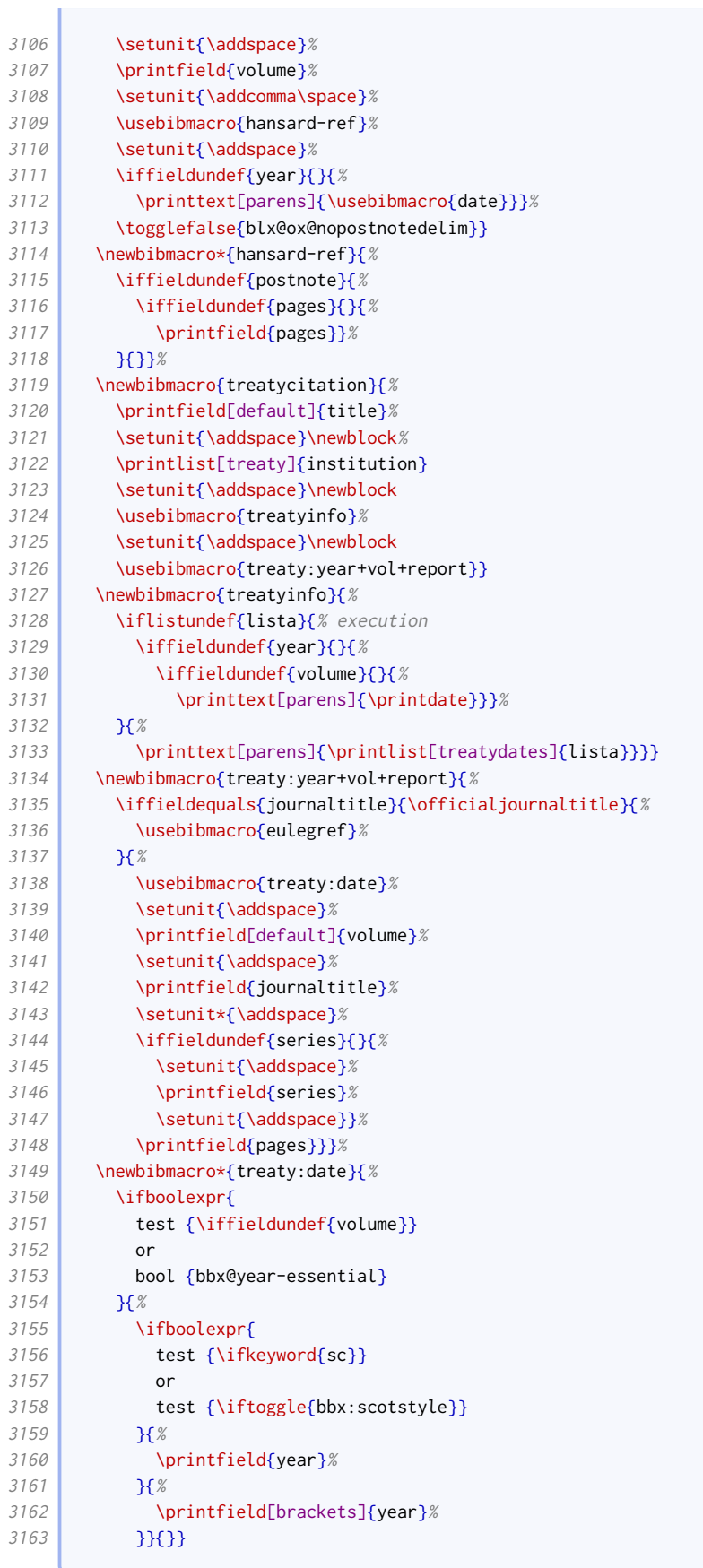

We don't really deal with commentaries as distinct from books.

<sup>3164</sup> \DeclareBibliographyAlias{commentary}{book}

# 2.1.16 MANUSCRIPTS

In the spirit of compatibility, this code is adapted from biblatex-manuscripts-philology by Maïeul Rouquette.

Here are the additional punctuation commands.

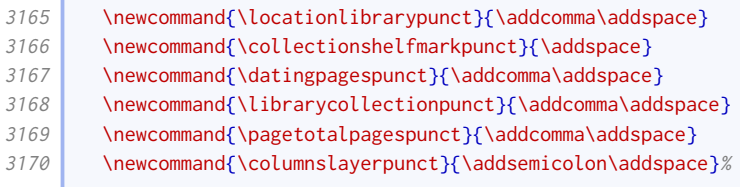

Here are the configurable macros for the two sides of a folio.

```
3171 \def\recto{r}
3172 \def\verso{v}
3173 \NumCheckSetup{\def\recto{}\def\verso{}}
```
Here are some special field formats for the manuscript driver. Note that the title is transformed into a descriptor by means of an annotation, rather than using a dedicated field. This greatly simplifies the code used elsewhere.

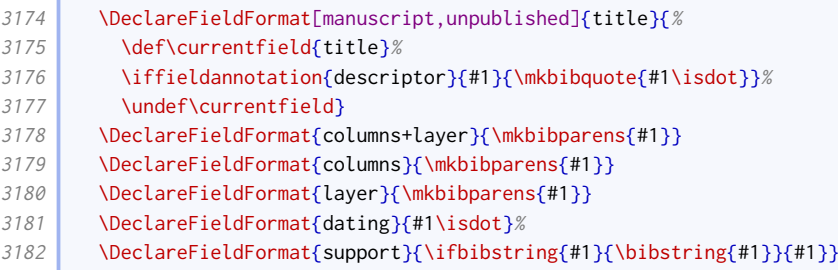

Here are the unique bibmacros used by the manuscripts driver. We hide the date if there is no author or title to prevent it appearing as the first element in the reference. Similarly, we hide the (vague) dating field if the (exact) date is displayed.

```
3183 \newbibmacro{manuscript:date}{%
3184 \ifboolexpr{
3185 test {\ifnameundef{author}}
3186 and
3187 test {\iffieldundef{title}}
3188 }{}{\usebibmacro{date}}}
3189 \newbibmacro{dating}{%
3190 \ifboolexpr{(
3191 test {\ifnameundef{author}}
3192 and
3193 test {\iffieldundef{title}}
3194 ) or
3195 test {\iffieldundef{year}}
3196 \frac{1}{8}3197 \printfield{dating}%
3198 }{}}
```
We follow the structure of the biblatex-manuscripts-philology approach to allow special formatting to be applied to the collection and shelfmark, but we do not actually apply any.

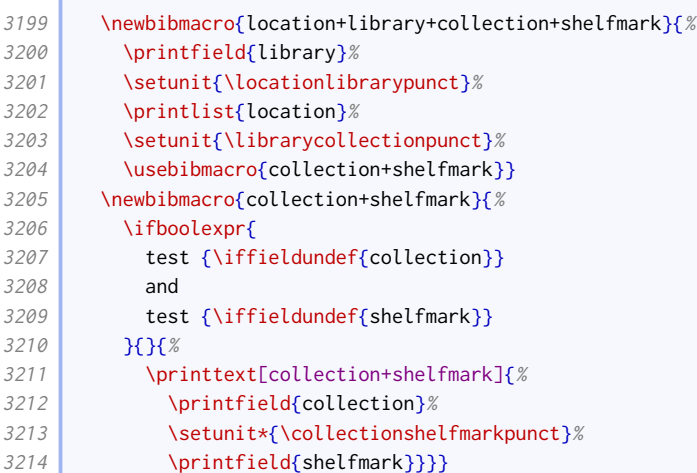

Again, following biblatex-manuscripts-philology, we allow different formatting to be applied to columns and layers according to whether they occur adjacently or not, as they might be separated by a page specification.

```
3215 \newbibmacro{manuscript:pages}{%
3216 \printfield{pagetotal}%
3217 \setunit{\addspace}%
3218 \iffieldundef{pages}{%
3219 \usebibmacro{manuscript:columns+layer}%
3220 }{%
3221 \usebibmacro{manuscript:columns}%
3222 \setunit{\pagetotalpagespunct}%
3223 \printfield{pages}%
3224 \setunit{\addspace}%
3225 \usebibmacro{manuscript:layer}}}
3226 \newbibmacro{manuscript:columns}{%
3227 \iffieldundef{columns}{}{%
3228 \printtext[columns]{\bibstring{\strfield{columns}column}}}%
3229 \frac{1}{8}3230 \newbibmacro{manuscript:layer}{%
3231 \iffieldundef{layer}{}{%
3232 \printtext[layer]{\bibstring{\strfield{layer}layer}}}%
3233 }%
3234 \newbibmacro{manuscript:columns+layer}{%
3235 \ifboolexpr{
3236 test {\iffieldundef{columns}}
3237 or
3238 test{\iffieldundef{layer}}
3239 }{%
3240 \usebibmacro{manuscript:columns}%
3241 \usebibmacro{manuscript:layer}%
3242 }{%
3243 \printtext[columns+layer]{%
3244 \bibstring{\strfield{columns}column}%
3245 \setunit*{\columnslayerpunct}%
3246 \bibstring{\strfield{layer}layer}}}}%
```
Putting it all together, here is the manuscript driver.

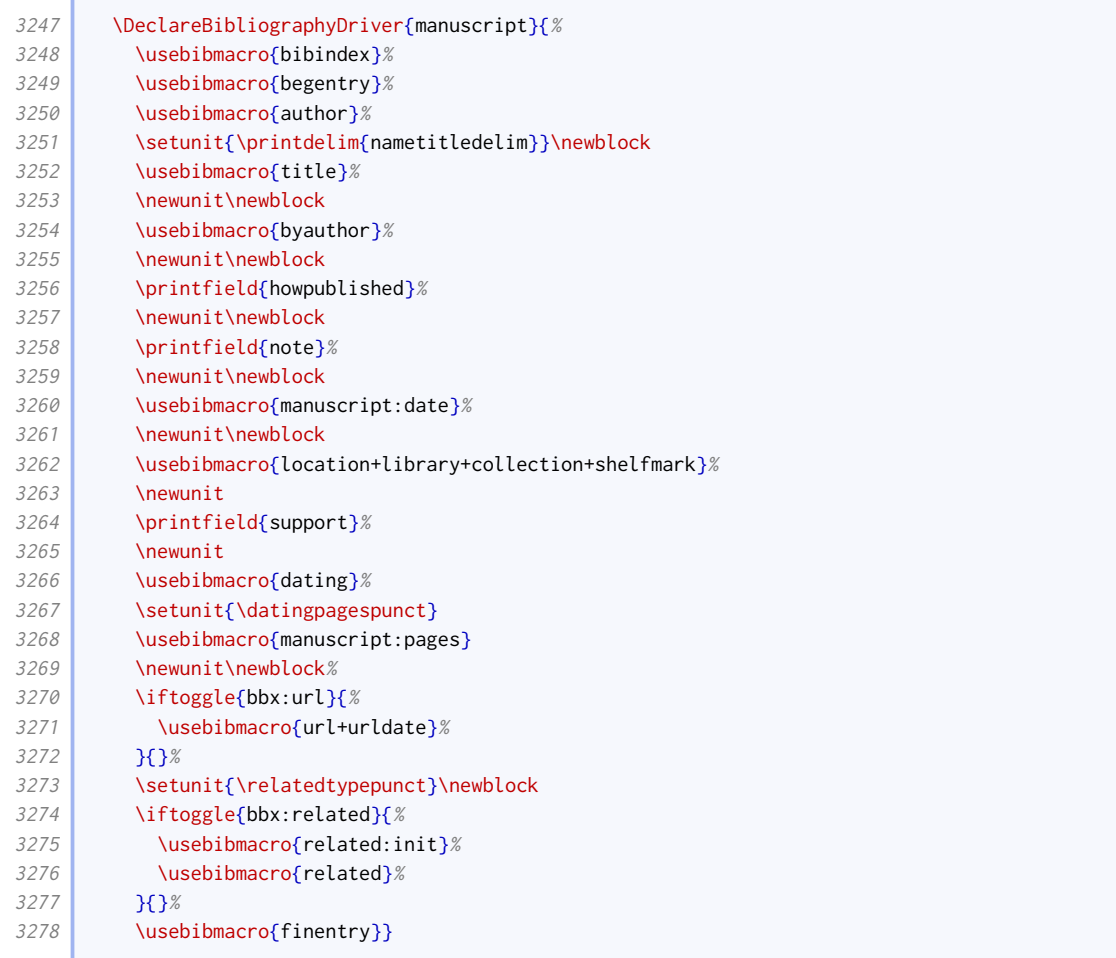

We provide an alternative bibmacro for doing much the same but with the regular biblatex fields.

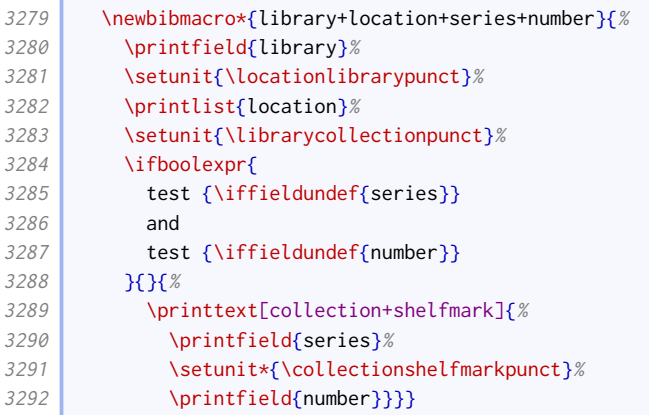

 $\sqrt{2}$ 

r

Lastly, we adapt the unpublished driver to allow it to do a similar thing but with the regular biblatex fields. The presence of the library field is what triggers 'manuscript mode'.

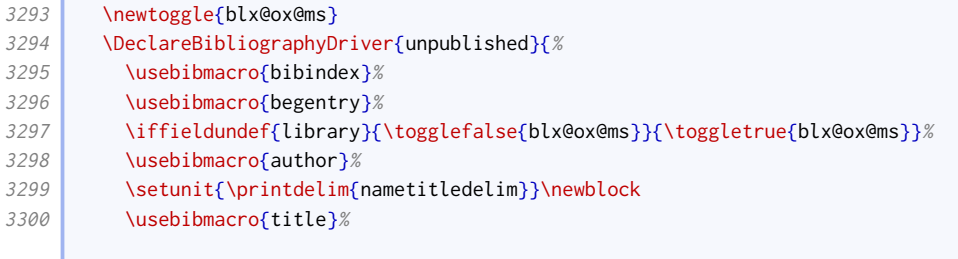
r.

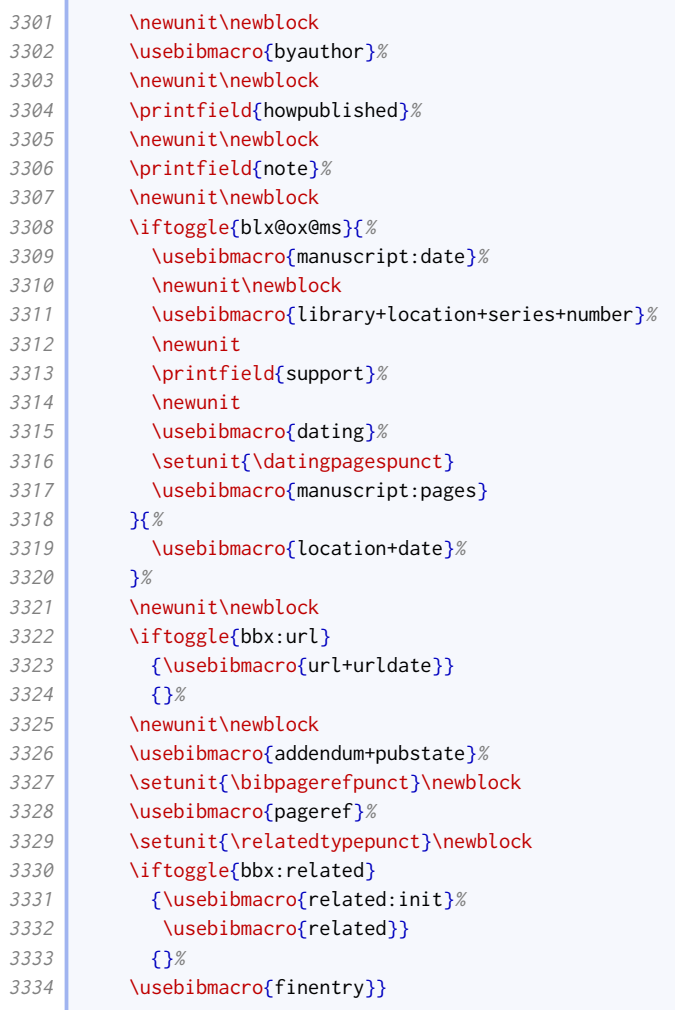

## 2.1.17 Related entries

We make the punctuation before related items configurable in remaining drivers inherited from the standard style.

```
3335 \xpatchbibdriver{booklet}{%
3336 \newunit\newblock
3337 \iftoggle{bbx:related}
3338 }{%
3339 \setunit{\relatedtypepunct}\newblock
3340 \iftoggle{bbx:related}
3341 }{}{}
3342 \xpatchbibdriver{misc}{%
3343 \newunit\newblock
3344 \iftoggle{bbx:related}
3345 \bigcup3346 \setunit{\relatedtypepunct}\newblock
3347 \iftoggle{bbx:related}
3348 }{}{}
3349 \xpatchbibdriver{patent}{%
3350 \newunit\newblock
3351 \iftoggle{bbx:related}
3352 }{%
3353 \setunit{\relatedtypepunct}\newblock
3354 \iftoggle{bbx:related}
```
#### $3355$   $\{3355\}$

We provide an option for setting the relatedtype punctuation.

```
3356 \DeclareBibliographyOption{relationpunct}[semicolon]{%
3357 \ifcsdef{add#1}{%
3358 \ifstrequal{#1}{space}{%
3359 \renewcommand*{\relatedtypepunct}{\addspace}%
3360 \frac{18}{6}3361 \renewcommand*{\relatedtypepunct}{\csuse{add#1}\space}}%
3362 }{%
3363 \PackageError{biblatex-oxref}{%
3364 Invalid option 'relationpunct=#1'%
3365 \frac{1}{8}3366 Valid values are 'dot', 'comma', 'semicolon', 'colon',\MessageBreak
3367 'period', 'exclam', 'question', and 'space'.}}}
3368 \newtoggle{blx@ox@relpunctset}
3369 \DeclareEntryOption{relationpunct}[semicolon]{%
3370 \ifcsdef{add#1}{%
3371 \ifstrequal{#1}{space}{%
3372 \renewcommand*{\relatedtypepunct}{\addspace}%
3373 }{%
3374 \renewcommand*{\relatedtypepunct}{\csuse{add#1}\space}}%
3375 \toggletrue{blx@ox@relpunctset}
3376 \bigcup_{x}3377 \PackageError{biblatex-oxref}{%
3378 Invalid option 'relationpunct=#1'%
3379 } {%
3380 Valid values are 'dot', 'comma', 'semicolon', 'colon',\MessageBreak
3381 'period', 'exclam', 'question', and 'space'.}}}
3382 \newcounter{blx@ox@relitem}
3383 \xapptobibmacro{begrelated}{%
3384 \setcounter{blx@ox@relitem}{0}%
3385 \iftoggle{blx@ox@relpunctset}{}{%
3386 \iffieldequalstr{relatedtype}{in}{%
3387 \setunit{\addcomma\space}}{}%
3388 \iffieldequalstr{relatedtype}{reprintfrom}{%
3389 \setunit{\addperiod\space}}{}%
3390 \iffieldequalstr{relatedtype}{translationof}{%
3391 \setunit{\addspace}}{}%
3392 \iffieldequalstr{relatedtype}{multivolume}{%
3393 \setunit{\addcomma\space}}{}%
3394 }}{}{}
```
#### Translations

Where related item is the translation, the related string is prefaced with the language.

```
3395 \newbibmacro*{rellanguage}{%
3396 \def\do##1{%
3397 \entrydata{##1}{%
3398 \printlist{language}}}%
3399 \docsvfield{related}%
3400 }
3401 \DeclareFieldFormat{relatedstring:translationof}{%
3402 \usebibmacro{rellanguage}\space
3403 \bibstring{original}\addcomma\space}
3404
3405 \DeclareFieldFormat{related:translationof}{%
3406 \mkbibbrackets{#1}}
```
#### Co-publications

This relation simply prints what would go in the publication block.

```
3407 \newbibmacro*{related:copub}[1]{%
3408 \entrydata*{#1}{%
3409 \usebibmacro{publisher+location+date}%
3410 \setunit{\relateddelim}}}
```
#### Reprints

The standard styles define a special driver for the reprintfrom relation. For [oxref](http://www.ctan.org/pkg/biblatex-oxref), the standard generic driver is sufficient, so this code reverts the specialization.

```
3411 \renewbibmacro*{related:reprintfrom}[1]{%
3412 \entrydata*{#1}{%
3413 \nopunct
3414 \usedriver{%
3415 \ifnameundef{savedauthor}{%
3416 \ifnameundef{savededitor}{}{%
3417 \ifnamesequal{editor}{savededitor}{%
3418 \clearname{editor}%
3419 }{}}%
3420 }{%
3421 \ifnamesequal{author}{savedauthor}{%
3422 \clearname{author}%
3423 }{}}%
3424 \iffieldundef{savedtitle}{}{%
3425 \iffieldsequal{savedtitle}{title}{%
3426 \clearfield{title}%
3427 }{}}%
3428 \renewbibmacro*{related:init}{}%
3429 \DeclareNameAlias{sortname}{default}%
3430 \ifbibmacroundef{date+extradate}{}{%
3431 \renewbibmacro*{date+extradate}{}%
3432 \renewbibmacro*{date}{\printdate}}%
3433 \renewbibmacro*{pageref}{}%
3434 }{%
3435 \thefield{entrytype}}}}
```
#### Articles that span issues

If an article spans several issues of a journal, we print the second reference after the first, omitting any information in common.

```
3436 \newbibmacro*{related:serialarticle}[1]{%
3437 \entrydata*{#1}{%
3438 \iffieldundef{savedjournaltitle}{}{%
3439 \iffieldsequal{journaltitle}{savedjournaltitle}{%
3440 \clearfield{journaltitle}%
3441 }{}}%
3442 \iffieldundef{savedjournalsubtitle}{}{%
3443 \iffieldsequal{journalsubtitle}{savedjournalsubtitle}{%
3444 \clearfield{journalsubtitle}%
3445 \uparrow \uparrow \uparrow \uparrow \uparrow \uparrow \uparrow \uparrow \uparrow3446 \iffieldundef{savedseries}{}{%
3447 \iffieldsequal{series}{savedseries}{%
3448 \clearfield{series}%
3449 }{}}%
```
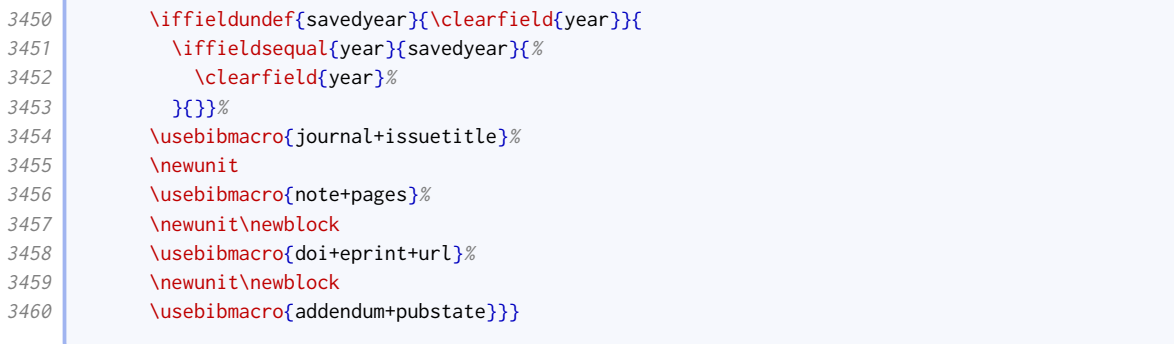

## Reviews

We ensure that the field formatting for review entries matches that for article entries.

```
3461 \DeclareFieldFormat[review]{title}{\mkbibquote{#1\isdot}}
3462 \DeclareFieldFormat[review]{volume}{#1}% volume of a journal
3463 \DeclareFieldFormat[review]{number}{#1}% number of a journal
3464 \DeclareFieldFormat[review]{series}{% series of a journal
3465 \ifinteger{#1}
3466 {\mkbibordseries{#1}~\bibstring{jourser}}
3467 {\ifbibstring{#1}{\bibstring{#1}}{#1}}}
```
We take advantage of the Biber-specific mechanism of relating items in order to handle reviews. Compared to the default code, this is simpler in that we don't check for repeated authors/editors (it would be a rather biased review!), we directly set the author format, and we don't nullify the date+extradate macro.

```
3468 \newbibmacro*{related:reviewof}[1]{%
3469 \entrydata*{#1}{%
3470 \usedriver{%
3471 \renewbibmacro*{related:init}{}%
3472 \DeclareNameAlias{author}{given-family}%
3473 \renewbibmacro*{pageref}{}%
3474 }{\thefield{entrytype}}%
3475 }%
3476 }
```
Since a review is a special kind of journal article, the review driver is based on the article one, the difference being that the related macro comes just before journal+issuetitle. Oxford style links the two with 'in'.

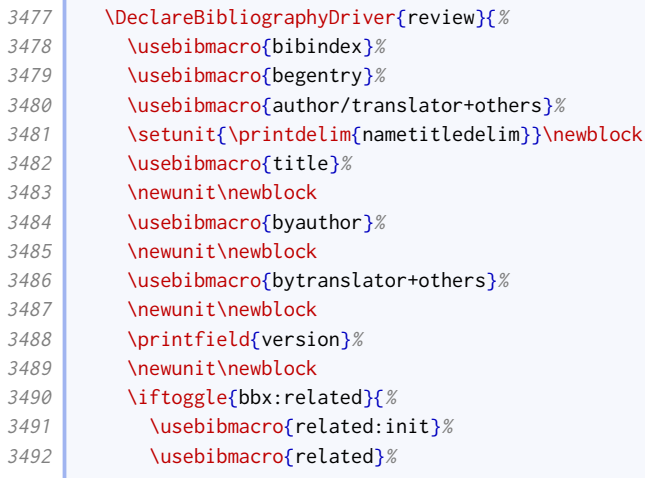

**Contract** 

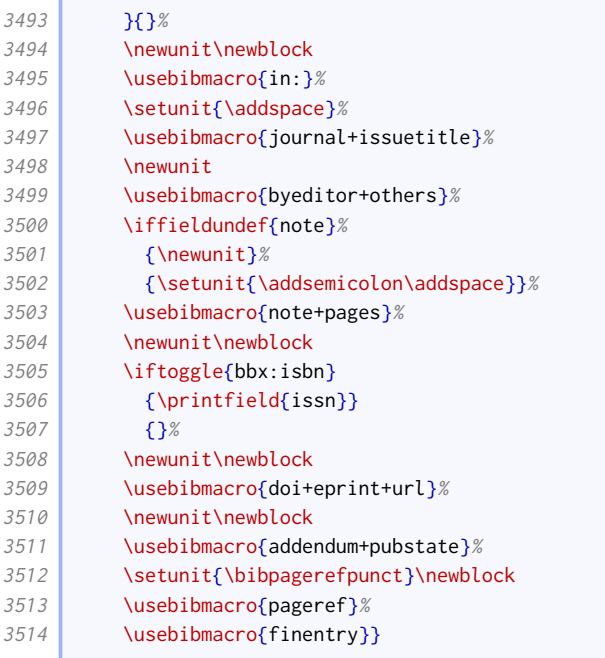

## Multiple volumes

Standard biblatex provides the multivolume relation for different volumes of the same work that have slightly different publication details, but it doesn't quite work for Oxford style. This works better.

```
3515 \DeclareFieldFormat{related:multivolume}{#1}
3516 \renewbibmacro*{related:multivolume}[1]{%
3517 \entrydata*{#1}{%
3518 \printtext{%
3519 \printfield{volume}%
3520 \printfield{part}}%
3521 \setunit*{\addspace}%
3522 \usebibmacro{series+number+edition+publisher+location+date}}}
```
## Related editions

í

This macro is based on the 'bytranslator' one, but more general.

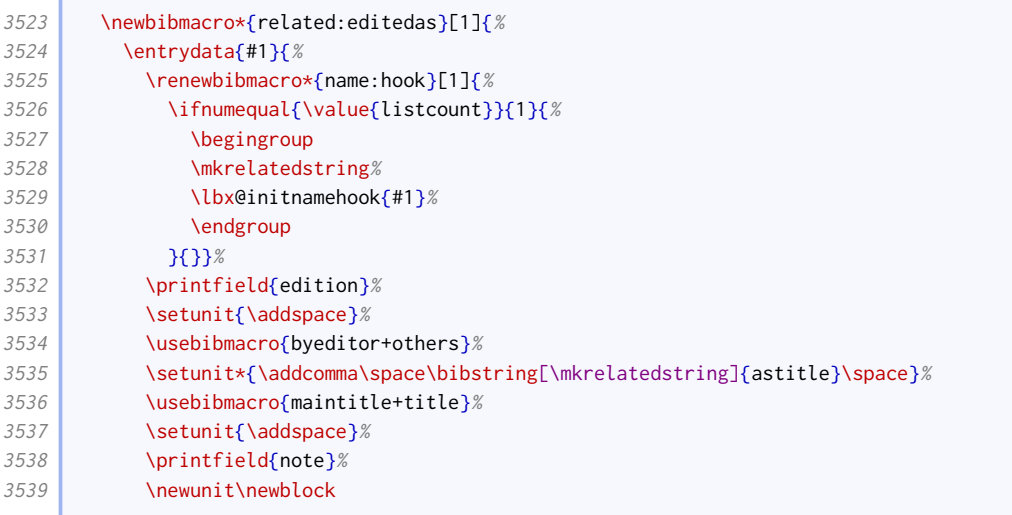

#### BIBLIOGRAPHY STYLES 78

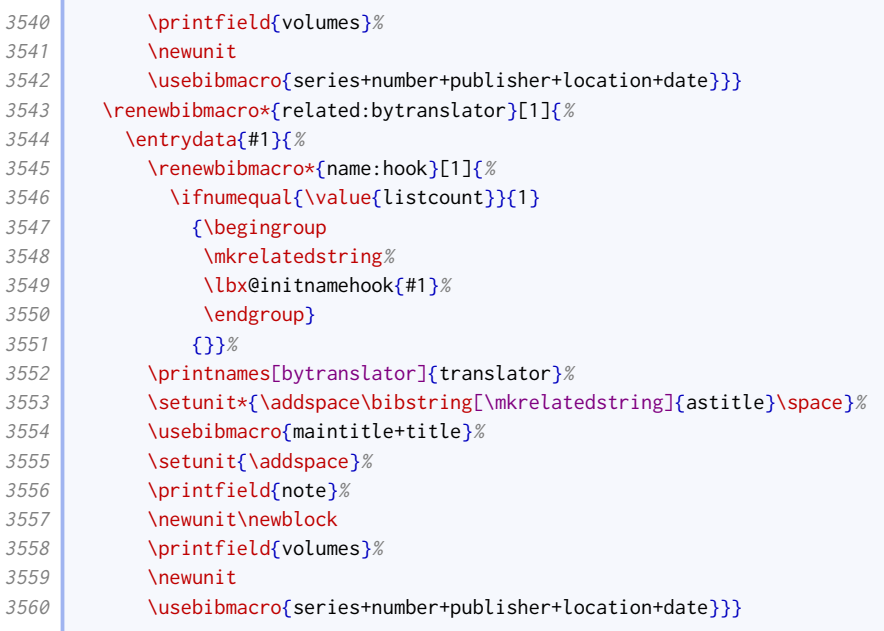

#### Joint releases

We provide support for CDs (for example) which contain more than one work.

```
3561 \newbibmacro*{related:includes}[1]{%
3562 \stepcounter{blx@ox@relitem}%
3563 \ifnumequal{\value{blx@ox@relitem}}{\value{bbx:relatedtotal}}%
3564 {\bibstring{and}\addspace}{}%
3565 \entrydata{#1}{%
3566 \ifbibmacroundef{date+extradate}{}{%
3567 \renewbibmacro*{date+extradate}{}}%
3568 \usebibmacro{author}%
3569 \setunit{\printdelim{nametitledelim}}\newblock
3570 \usebibmacro{title}}}
```
## Subitems

We provide support for items in items in items. The outer two layers should be taken care of with an incollection entry or equivalent. The innermost item should be a misc entry. While we're at it, we provide descriptor support for misc entries.

```
3571 \DeclareFieldFormat[misc]{title}{%
3572 \def\currentfield{title}%
3573 \iffieldannotation{descriptor}{#1}{%
3574 \iffieldequalstr{relatedtype}{in}{%
3575 \mkbibquote{#1\isdot}%
3576 }{%
3577 \mkbibemph{#1}%
3578 }}%
3579 \undef\currentfield}
3580 \newbibmacro*{related:in}[1]{%
3581 \entrydata*{#1}{%
3582 \usedriver
3583 {\ifnameundef{savedauthor}
3584 {\ifnameundef{savededitor}
3585 {}
3586 <br>{\ifnamesequal{editor}{savededitor}
```
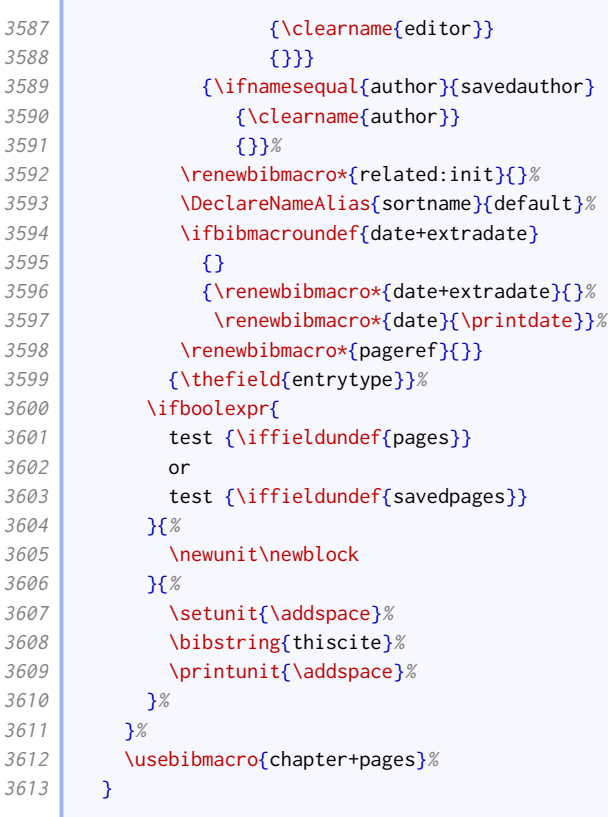

## 2.1.18 Source maps

We use the source mapping capabilities of Biber to fix the following issues.

```
3614 \DeclareStyleSourcemap{%
3615 \maps[datatype=bibtex]{%
```
## Sort order

r

proceedings and mvproceedings entries allow an organization to be printed in the author position.

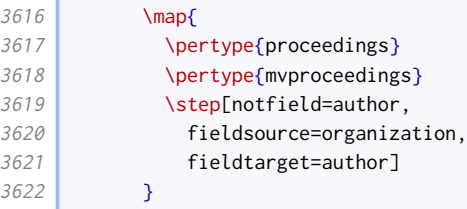

## Descriptors

This map provides a helpful descriptor field that can simplify the provision of descriptors, being notes that can act as titles.

```
3623 \map[overwrite=false]{
3624 \step[fieldsource=descriptor, final]
3625 \step[notfield=title,
3626 fieldset=title+an,
3627 fieldvalue={=descriptor}]
```
**Contract** 

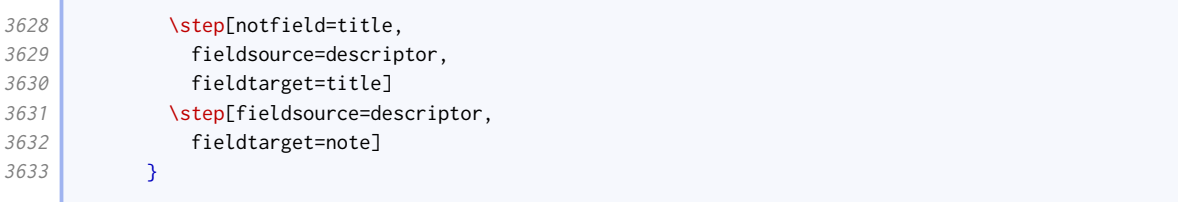

# Pseudonyms and inferred authorship

These help ensure compatibility with biblatex-realauthor.

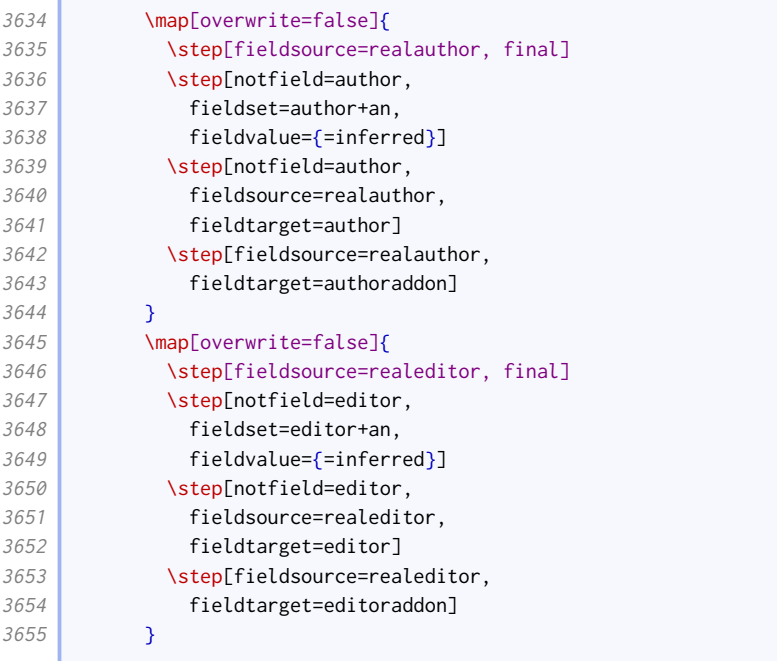

## Editors as joint authors

This map provides a more portable interface for declaring a translator or revisor to be a joint author.

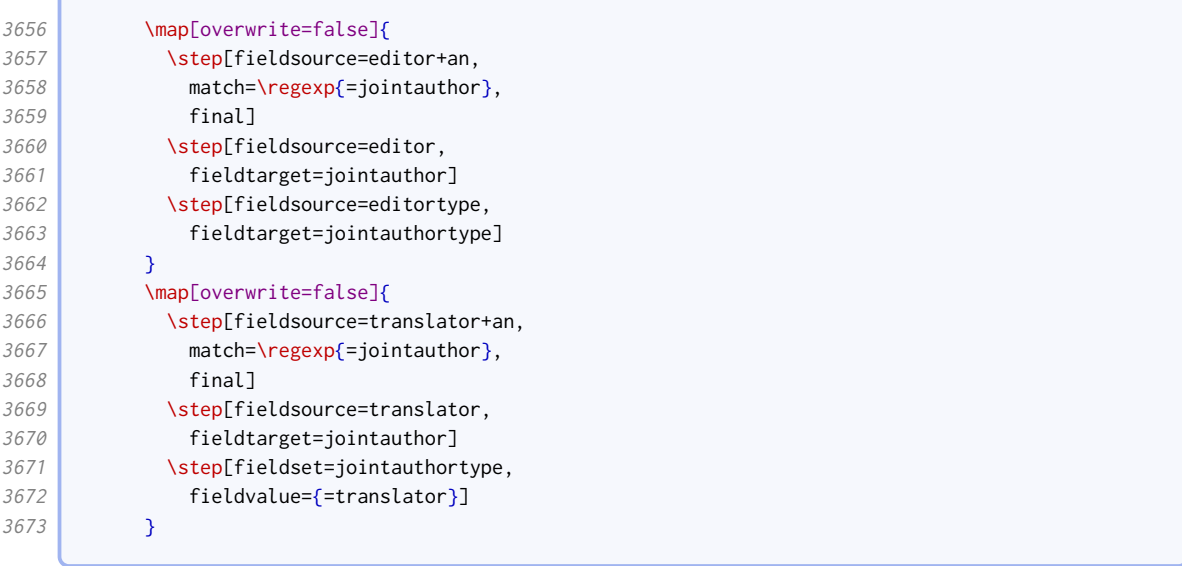

## Audiovisual materials

ſ

For audiovisual materials, origdatetype defaults to 'recorded'.

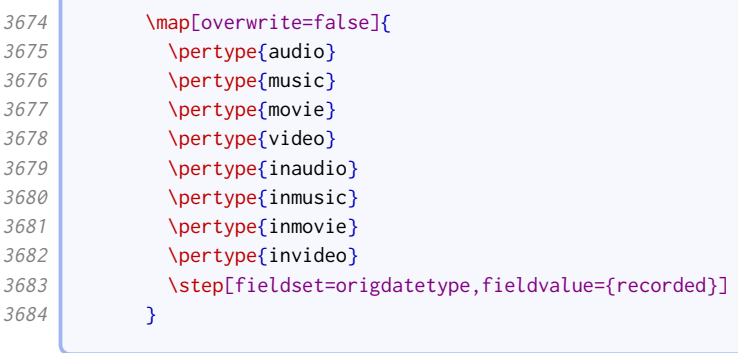

## Legal references

These help ensure compatibility with [oscola](http://www.ctan.org/pkg/oscola).

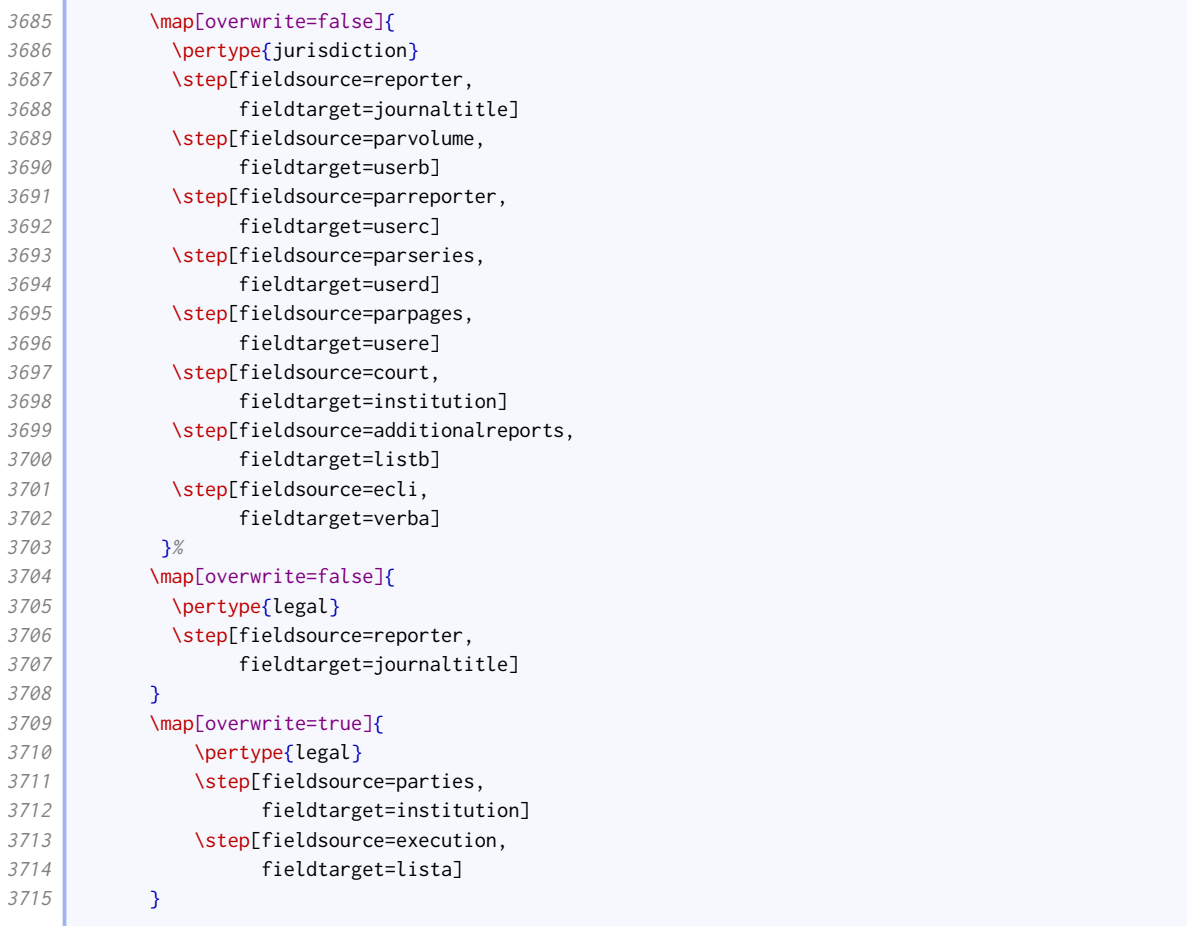

#### This is how oscola removes dots from entries.

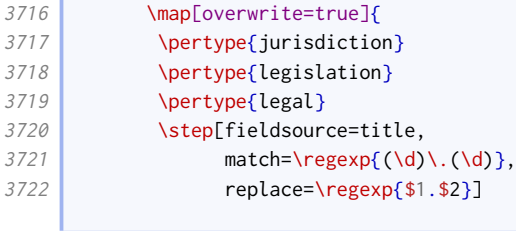

 $\sqrt{2}$ 

**Contract Contract** 

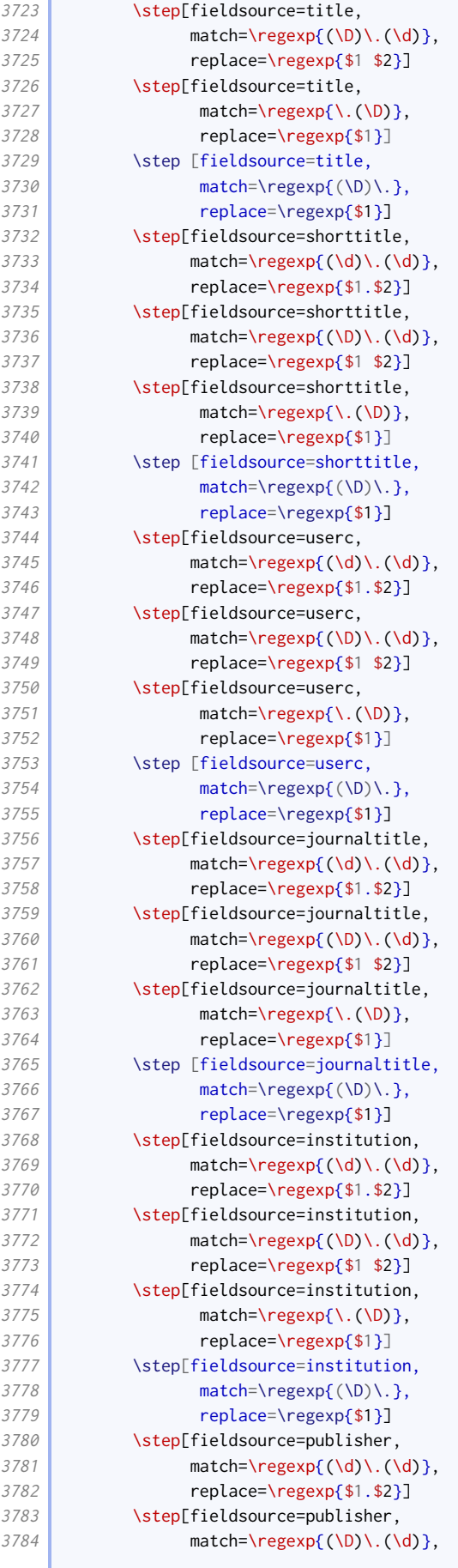

#### BIBLIOGRAPHY STYLES 83

**College** 

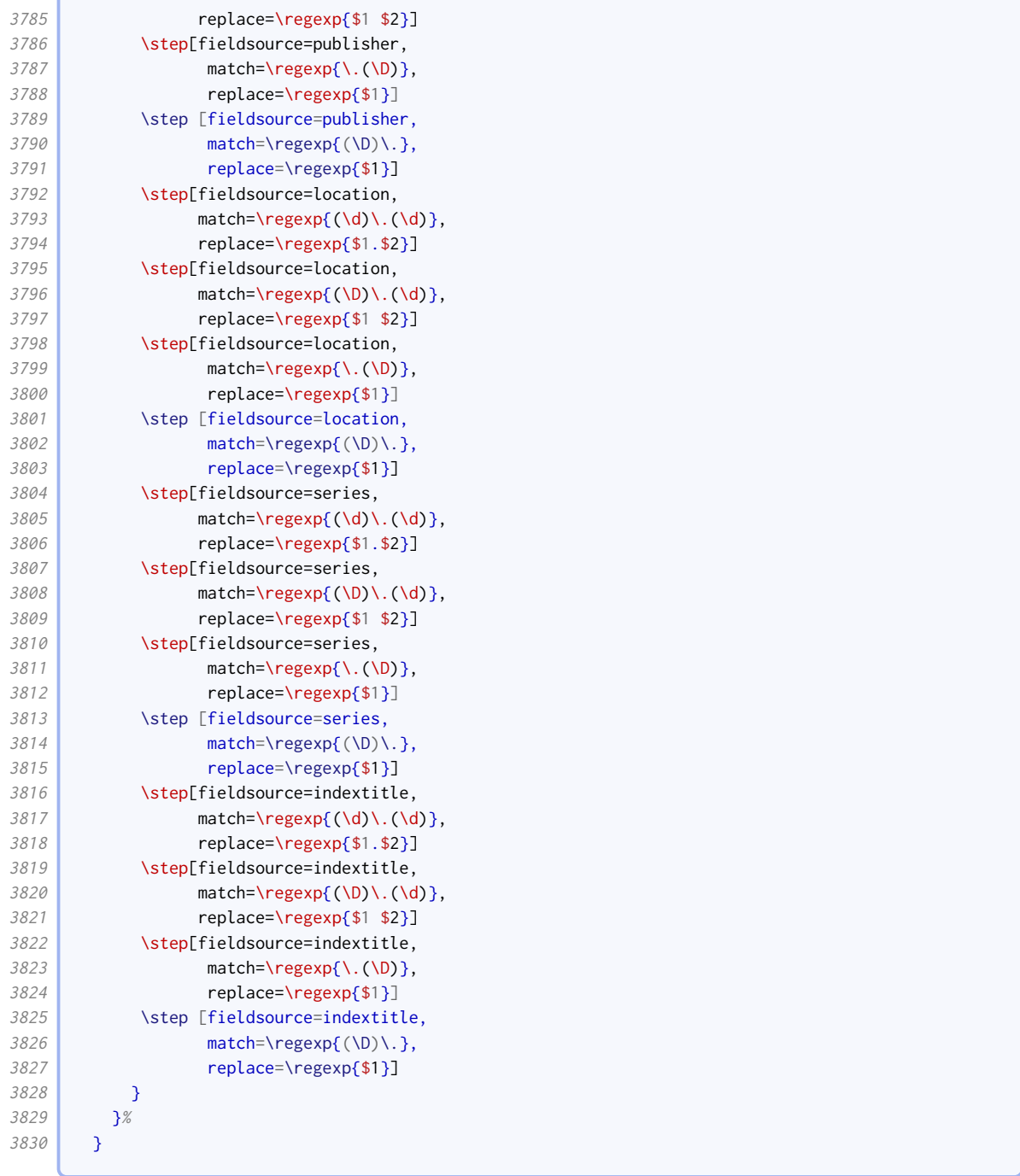

#### 2.1.19 Sorting schemes

We adjust the sort order to take into account some other fields that might end up at the front (library, collection, series).

```
3831 \DeclareSortingTemplate{nty}{
3832 \sort{
3833 \field{presort}
3834 }
3835 \sort[final]{
3836 \field{sortkey}
3837 }
3838 \sort{
```
**Contract Contract Contract** 

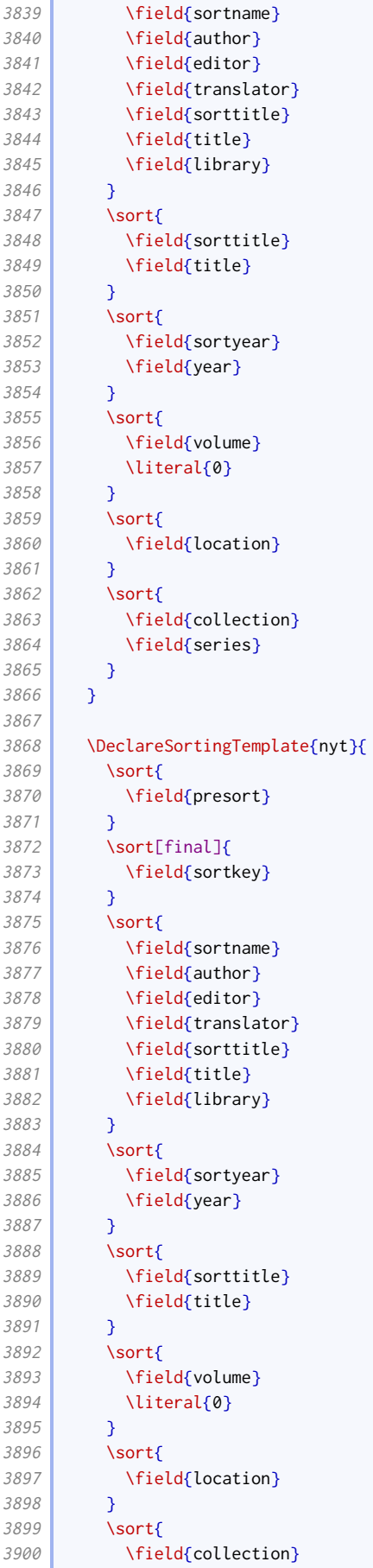

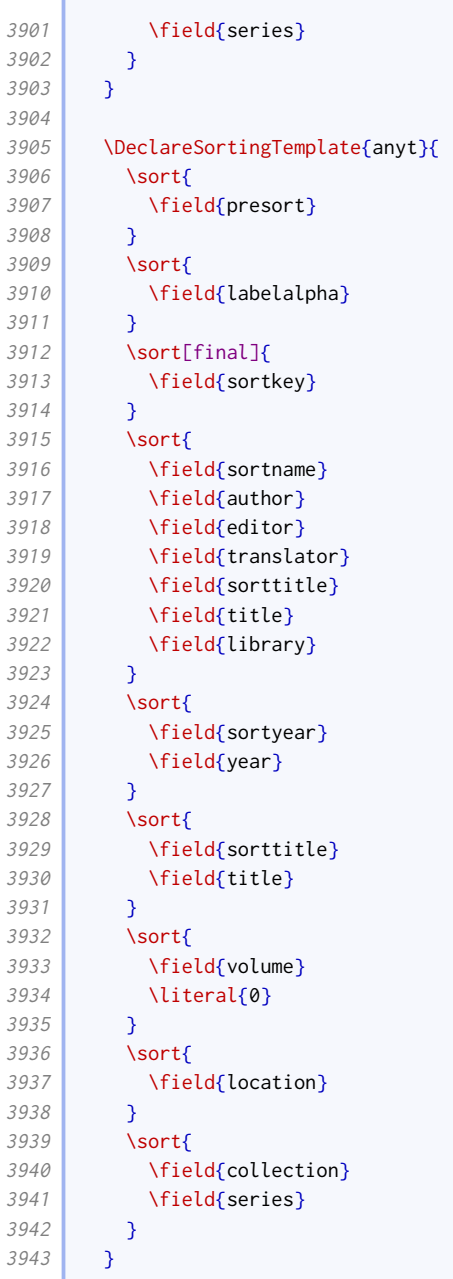

The following entry types never put editors first.

```
3944 \ExecuteBibliographyOptions
3945 [proceedings,report,audio,music,movie,video,manuscript,unpublished,review]%
3946 {useeditor=false}
```
# 2.2 Notes style: oxnotes.bbx

## 2.2.1 Preliminaries

First we load the common [oxref](http://www.ctan.org/pkg/biblatex-oxref) features.

```
20 \RequireBibliographyStyle{oxref}
```
We apply our special name format to names likely to appear at the start of an entry.

- 21 \DeclareNameAlias{author}{bib-family-given/cite-given-family}
- 22 \DeclareNameAlias[related:reviewof]{author}{given-family}
- 23 \DeclareNameAlias{editor}{bib-family-given/cite-given-family}
- 24 \DeclareNameAlias[related:reviewof]{editor}{given-family}

We ensure the printing of the anon localization string matches.

```
25 \xpatchbibmacro{author}{%
26 \iftoggle{blx@ox@abbranon}{\bibcpsstring{anon}}{\bibcplstring{anon}}%
27 \left| \right| }{%
28 \iftoggle{blx@ox@abbranon}{%
29 \iftoggle{blx@ox@scnames}{\bibcpsstring[\textsc]{anon}}{\bibcpsstring{anon}}%
30 }{%
31 \iftoggle{blx@ox@scnames}{\bibcplstring[\textsc]{anon}}{\bibcplstring{anon}}%
32 \frac{1}{8}33 }{}{}
```
## 2.2.2 Page ranges in citations

If specifying a page within a range in the course of a citation note, Oxford style is to format that as 'range at page'; if no page range is specified, the page is printed as normal.

```
34 \renewbibmacro*{postnote}{%
35 \iffieldundef{postnote}{}{%
36 \iffieldundef{pages}{%
37 \setunit{\postnotedelim}%
38 \printfield{postnote}%
39 }{%
40 \printtext{\addspace\bibstring{thiscite}\space}%
41 \printfield{postnote}}}}
```
## 2.2.3 Source maps

```
42 \DeclareStyleSourcemap{%
43 \maps[datatype=bibtex]{%
```
### Sort order

For entry types that print the maintitle and volume before the title, we need to make sure this is reflected in the sort order.

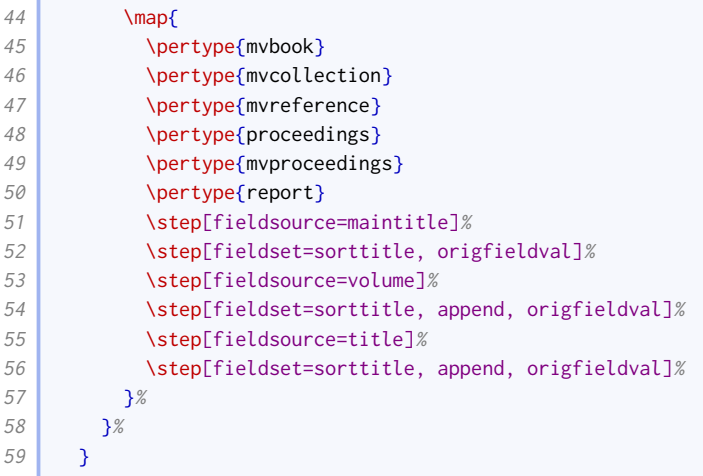

# 2.3 Numeric style: oxnum.bbx

## 2.3.1 Preliminaries

First we load the common [oxref](http://www.ctan.org/pkg/biblatex-oxref) features.

```
20 \RequireBibliographyStyle{oxref}
```
We apply our special name format to names likely to appear at the start of an entry.

```
21 \DeclareNameAlias{author}{bib-family-given/cite-given-family}
```

```
22 \DeclareNameAlias[related:reviewof]{author}{given-family}
```

```
23 \DeclareNameAlias{editor}{bib-family-given/cite-given-family}
```

```
24 \DeclareNameAlias[related:reviewof]{editor}{given-family}
```
We ensure the printing of the anon localization string matches.

```
25 \mathsf{xpatchbih} author \mathcal{X}26 \iftoggle{blx@ox@abbranon}{\bibcpsstring{anon}}{\bibcplstring{anon}}%
27 \frac{1}{27}28 \iftoggle{blx@ox@abbranon}{%
29 \iftoggle{blx@ox@scnames}{\bibcpsstring[\textsc]{anon}}{\bibcpsstring{anon}}%
30 \frac{1}{8}31 \iftoggle{blx@ox@scnames}{\bibcplstring[\textsc]{anon}}{\bibcplstring{anon}}%
32 \frac{1}{8}33 | }{}{}
```
## 2.3.2 Label numbers

This next code is extracted from the standard numeric style.

```
34 \ExecuteBibliographyOptions{labelnumber}
35
36 \providebool{bbx:subentry}
37
38 \DeclareBibliographyOption[boolean]{subentry}[true]{%
39 \setbool{bbx:subentry}{#1}}
40
41 \DeclareFieldFormat{bibentrysetcount}{\mkbibparens{\mknumalph{#1}}}
42 \DeclareFieldFormat{labelnumberwidth}{\mkbibbrackets{#1}}
43 \DeclareFieldFormat{shorthandwidth}{\mkbibbrackets{#1}}
44
45 \defbibenvironment{bibliography}
46 {\list}
47 {\printtext[labelnumberwidth]{%
48 \printfield{labelprefix}%
49 \printfield{labelnumber}}}
50 {\setlength{\labelwidth}{\labelnumberwidth}%
51 \setlength{\leftmargin}{\labelwidth}%
52 \setlength{\labelsep}{\biblabelsep}%
53 \addtolength{\leftmargin}{\labelsep}%
54 \setlength{\itemsep}{\bibitemsep}%
55 \setlength{\parsep}{\bibparsep}}%
56 \renewcommand*{\makelabel}[1]{\hss##1}}
57 {\endlist}
58 {\item}
59
60 \defbibenvironment{shorthand}
61 {\list
62 {\printfield[shorthandwidth]{shorthand}}
```
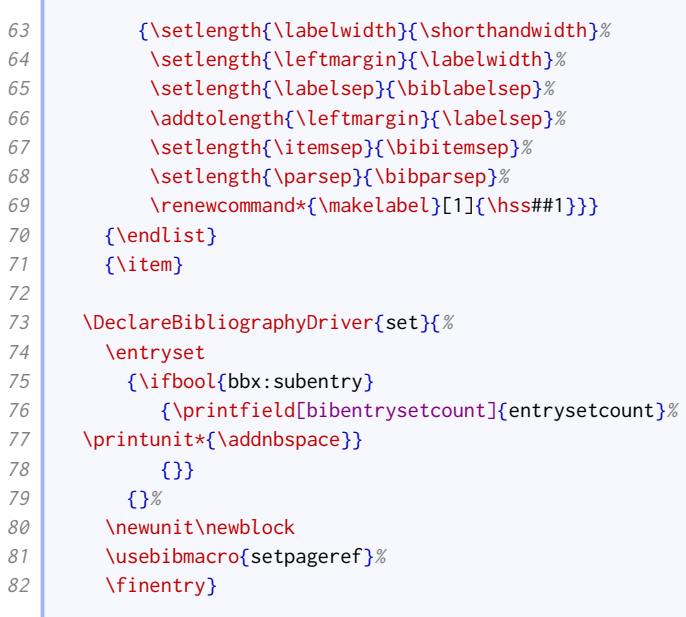

# 2.4 Author–year style: oxyear.bbx

## 2.4.1 Preliminaries

First we load the common [oxref](http://www.ctan.org/pkg/biblatex-oxref) features.

```
20 \RequireBibliographyStyle{oxref}
```
Here we set some defaults different to the standard ones. The author can still override them.

21 \ExecuteBibliographyOptions{giveninits,labeldateparts,sorting=nyt,pagetracker,maxcitenames=2}

## 2.4.2 DATE MERGING OPTION

We provide the mergedate option from the authoryear style. In case it isn't clear from the standard documentation, the purpose of this option is twofold: it determines whether the date printed at the head of the reference is the same as or different from labeldate as used in the citations, and to what extent the date information at the head of the reference is repeated later on. The OGS and NHR consistently use a variant that is between the basic and compact options, in that the year is always moved to the head of the reference (matching labeldate) but the month and day are never moved; this is implemented as the year value.

```
22 \DeclareBibliographyOption{mergedate}[true]{%
23 \ifcsdef{bbx@opt@mergedate@#1}
24 {\csuse{bbx@opt@mergedate@#1}}
25 {\PackageError{biblatex}
26 {Invalid option 'mergedate=#1'}
27 Xalid values are 'maximum', 'compact', 'basic', 'minimum',\MessageBreak
28 ' 'year', 'true' (=year), and 'false'.}}}
```
The various values affect the definition of the following macro, used at the head of the reference, for which we coin the datelabel field format.

29 \providebibmacro\*{date+extradate}{} <sup>30</sup> \DeclareFieldFormat{datelabel}{\mkbibparens{#1}} On a related note, the labeldate uses the origdate if provided in preference to date, and falls back to pubstate if provided.

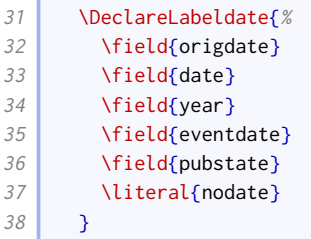

The extradate string should be printed bare.

```
39 \DeclareFieldFormat{extradate}{%
40 \iffieldundef{\thefield{labeldatesource}}{%
41 \iffieldnums{\thefield{labeldatesource}year}{}{~}%
42 }{%
43 \iffieldnums{\thefield{labeldatesource}}{}{~}%
44 }%
45 \mkbibemph{\mknumalph{#1}}}%
```
We provide tests similar to \labeldateisdate to tell if the labeldate is  $(a)$  any type of date, and (b) neither a date nor pubstate.

```
46 \def\iflabeldateisanydate{%
47 \ifboolexpr{%
48 togl {blx@labeldateparts}
49 and not test {\iffieldundef{labeldatesource}}
50 and not test {\iffieldundef{\thefield{labeldatesource}year}}}}
51 \def\iflabeldateispubstate{%
52 \ifboolexpr{%
53 not test {\iffieldundef{labeldatesource}}
54 and test {\iffieldequalstr{labeldatesource}{pubstate}}}}
```
Here we provide the various possible definitions. The authoryear implementation does it by clearing, changing or restoring the normal definitions of the date and issue+date macros. This is not so great for us as our versions of those macros are quite complex (too much to keep repeating). There are additional complications that arise from us using origdate in preference to date for the label year, and from our option that requires us to print some dates without years. Conceptually it is more straightforward to clear the data fields instead.

• true is the same as year (see below).

```
55 \def\bbx@opt@mergedate@true{\bbx@opt@mergedate@year}
```
• maximum merges the issue and the whole date with the date label. Therefore, we clear year, month, and day from the date used for the label, as well as the issue field.

```
56 \def\bbx@opt@mergedate@maximum{%
57 \renewbibmacro*{date+extradate}{%
58 \iffieldundef{labelyear}{}{%
59 \printtext[datelabel]{%
60 \iflabeldateisdate{%
61 \printfield{issue}\clearfield{issue}%
62 \setunit*{\addspace}%
63 \printdateextra
```
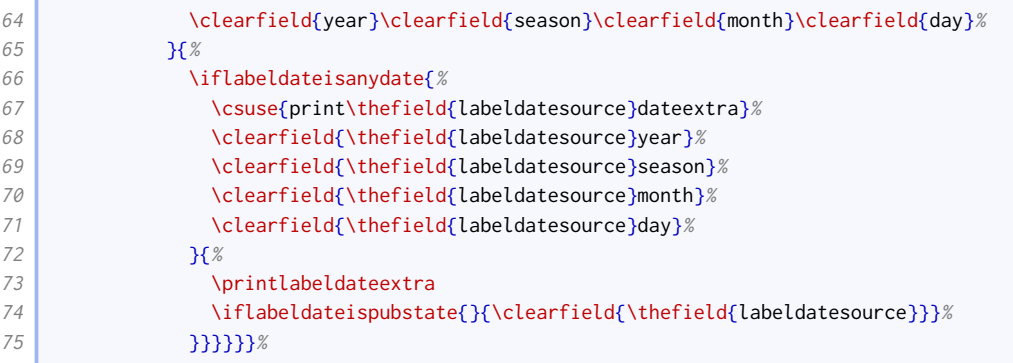

• compact merges the whole date (but not issue) with date label. Therefore, we clear year, month, and day from the date used for the label, but leave the issue field alone.

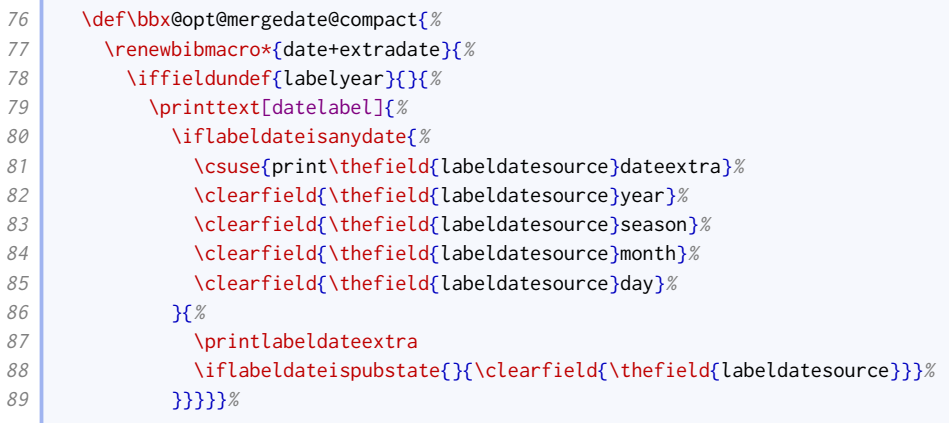

• year always merges the year, and only the year, with the label date. Other date and time componenents are displayed later in the reference. Therefore we clear the year from the date used for the label, but leave the month and day alone.

```
90 \def\bbx@opt@mergedate@year{%
91 \renewbibmacro*{date+extradate}{%
92 \iffieldundef{labelyear}{}{%
93 \printtext[datelabel]{\printlabeldateextra}%
94 \iflabeldateisanydate{%
95 \clearfield{\thefield{labeldatesource}year}%
96 } \left\{\frac{1}{8}\right\}97 \iflabeldateispubstate{}{\clearfield{\thefield{labeldatesource}}}%
98 }}}}}
```
• basic will merge a year-only date with the date label, but will otherwise display the label year at the head of the reference and the full date later. Therefore we clear the year if and only if there is no month component and (if this is the regular date) no issue.

```
99 \def\bbx@opt@mergedate@basic{%
100 \renewbibmacro*{date+extradate}{%
101 \iffieldundef{labelyear}{}{%
102 \printtext[datelabel]{\printlabeldateextra}%
103 \iflabeldateisanydate{%
104 \ifdateshavedifferentprecision{label}{\thefield{labeldatesource}}{}{%
105 \ifboolexpr{
106 test {\iffieldequalstr{labeldatesource}{}}
```
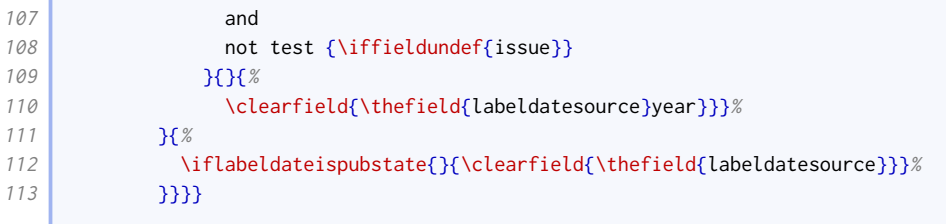

• minimum will only merge the date with the label date if the two are identical, that is, a bare year with no month or disambiguating suffix. Therefore we clear the year if and only if there is no month component, no extradate, and (if this is the regular date) no issue.

```
114 \def\bbx@opt@mergedate@minimum{%
115 \renewbibmacro*{date+extradate}{%
116 \iffieldundef{labelyear}{}{%
117 \printtext[datelabel]{\printlabeldateextra}%
118 \iflabeldateisanydate{%
119 \ifboolexpr{
120 test {\ifdateshavedifferentprecision{label}{\thefield{labeldatesource}}}
121 or
122 not test {\iffieldundef{extradate}}
123 }{}{%
124 \ifboolexpr{
125 test {\iffieldequalstr{labeldatesource}{}}
126 and
127 not test {\iffieldundef{issue}}
128 } } } } } } } } } } \{ \} \{ \} \{ \} \{ \} \{ \} \{ \} \{ \} \{ \} \{ \} \{ \} \{ \} \{ \} \{ \} \{ \} \{ \} \{ \} \{ \} \{ \} \{ \} \{ \} \{ \} \{ \} \{ \} \{ \} \{ \} \{ \} \{ \} \{ \} 
129 \clearfield{\thefield{labeldatesource}year}}}%
130 }{%
131 \iflabeldateispubstate{}{\clearfield{\thefield{labeldatesource}}}%
132 }}}}
```
• false suppresses any merging. We only clear the label date source if it is a non-date field other than pubstate.

```
133 \def\bbx@opt@mergedate@false{%
134 \renewbibmacro*{date+extradate}{%
135 \iffieldundef{labelyear}{}{%
136 \printtext[datelabel]{\printlabeldateextra}%
137 \iflabeldateisanydate{}{%
138 \iflabeldateispubstate{}{\clearfield{\thefield{labeldatesource}}}%
139 }}}}
```
We set the default to be true/year.

#### 140 \ExecuteBibliographyOptions{mergedate}

The problem with moving years but leaving months and days behind is that the regular date range macros in biblatex. sty do nothing at all if no year is printed. We therefore need to patch the macros with extra routines for printing year-free date ranges: the rather extravagently named \mknoyeardaterangefull and \mknoyeardaterangetrunc.

```
141 \newrobustcmd*{\mknoyeardaterangefull}[2]{%
```

```
142 \iffieldundef{#2month}{}{%
```

```
143 \datecircaprint
```

```
144 \printtext[#2date]{%
```

```
145 \iffieldundef{#2season}{%
```
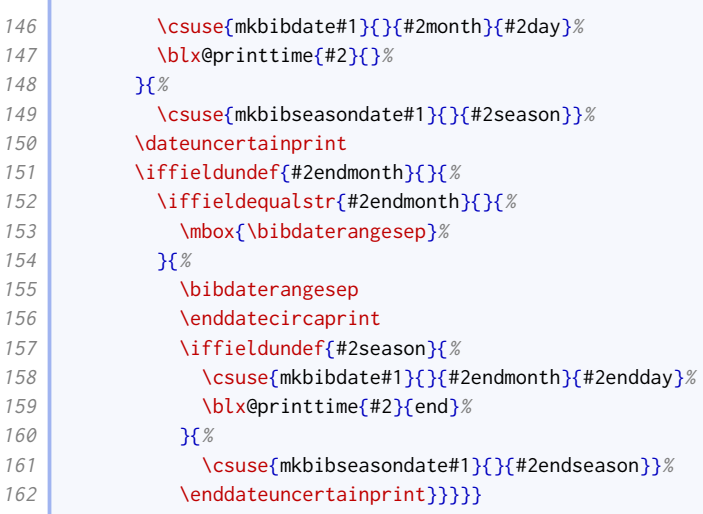

There is a potential problem for \mknoyeardaterangetrunc, in that if the year and endyear are missing, it cannot tell if they are the same, so if the months are the same but the years are different, the range would be erroneously compressed. However, the only reason the year should be missing is that it is in the label, so we test labelyear instead.

```
163 \newrobustcmd*{\mknoyeardaterangetrunc}[2]{%
164 \iffieldundef{#2month}{}{%
165 \datecircaprint
166 \printtext[#2date]{%
167 \iffieldundef{#2season}{%
168 \ifboolexpr{
169 test {\iffieldsequal{labelyear}{labelendyear}}
170 and
171 test {\iffieldsequal{#2month}{#2endmonth}}
172 } \{ %
173 \csuse{mkbibdate#1}{}{}{#2day}%
174 } }
175 \csuse{mkbibdate#1}{}{#2month}{#2day}}%
176 }{%
177 \csuse{mkbibseasondate#1}{}{#2season}}%
178 \dateuncertainprint
179 \iffieldundef{#2endmonth}{}{%
180 \iffieldequalstr{#2endmonth}{}{%
181 \mbox{\bibdaterangesep}%
182 }{%
183 \bibdaterangesep
184 \enddatecircaprint
185 \iffieldundef{#2season}{%
186 \csuse{mkbibdate#1}{}{#2endmonth}{#2endday}%
187 } } {%
188 \csuse{mkbibseasondate#1}{}{#2endseason}}%
189 \enddateuncertainprint}}}}
```
Now we patch the four date range commands. The extra commands, which print disambiguating labels as well, should only print those labels if the year is present, so they can use the same nonyear date range functions as the non-extra commands.

```
190 \xpatchcmd{\mkdaterangefull}{%
191 \iffieldundef{#2year} {}%
192 }{%
193 \iffieldundef{#2year} {\mknoyeardaterangefull{#1}{#2}}%
194 }{}{}
```

```
195 \xpatchcmd{\mkdaterangetrunc}{%
196 \iffieldundef{#2year} {}%
197 \frac{18}{6}198 \iffieldundef{#2year} {\mknoyeardaterangetrunc{#1}{#2}}%
199 \overline{3} \overline{3}200 \xpatchcmd{\mkdaterangefullextra}{%
201 \left\{\text{leftunder} {\text{#2year}} \right\} { } %
202 \bigcup203 \iffieldundef{#2year} {\mknoyeardaterangefull{#1}{#2}}%
204 }{}{}
205 \xpatchcmd{\mkdaterangetruncextra}{%
206 \iffieldundef{#2year} {}%
207 35%208 \iffieldundef{#2year} {\mknoyeardaterangetrunc{#1}{#2}}%
209 }{}{}
```
#### 2.4.3 Bibliography formatting

We let [biblatex](http://www.ctan.org/pkg/biblatex) measure shorthands so we can use \shorthandwidth later.

```
210 \DeclareFieldFormat{shorthandwidth}{#1}
```
We enhance the family-given name format to handle the pseudo and inferred annotations.

```
211 \xpretonameformat{family-given}{%
212 \iffieldannotation{inferred}{\ifnumequal{\value{listcount}}{1}{\bibopenbracket}{}}{}%
213 \ifitemannotation{inferred}{\bibopenbracket}{}%
214 \{ \} \{ \} \{ \} \{ \} \{ \} \{ \} \{ \} \{ \} \{ \} \{ \} \{ \} \{ \} \{ \} \{ \} \{ \} \{ \} \{ \} \{ \} \{ \} \{ \} \{ \} \{ 
215 \xpatchnameformat{family-given}{%
216 \usebibmacro{name:andothers}%
217 \left| \right| } { %
218 \ifitemannotation{pseudo}{%
219 \addspace\printtext[parens]{\bibsstring{pseudo}}%
220 \frac{1}{18} \frac{18}{18}221 \ifitemannotation{inferred}{\bibclosebracket}{}%
222 \usebibmacro{name:andothers}%
223 \iffieldannotation{inferred}{%
224 \ifboolexpr{
225 test {\infty} test {\infty} {\ifnumequal{\value{listcount}}{\value{maxnames}}}
226 or
227 test {\ifnumequal{\value{listcount}}{\value{listtotal}}}
228 or (
229 test {\ifnumequal{\value{listcount}}{\value{minnames}}}
230 and
231 test {\ifnumgreater{\value{listtotal}}{\value{maxnames}}} )
232 }{\bibclosebracket}{}%
233 } } }
234 }{}{}
235 \DeclareNameAlias{shortauthor}{family-given}
236 \DeclareNameAlias{shorteditor}{family-given}
```
Names at the head of the reference are family-given, but names elsewhere are given-family.

```
237 \DeclareNameAlias{sortname}{family-given}
238 \DeclareNameAlias{author}{family-given}
239 \DeclareNameAlias{editor}{family-given}
240 \DeclareNameAlias{translator}{family-given}
```
The bibliography formatting is just like authoryear except we do not eliminate item separation by default.

```
241 \defbibenvironment{bibliography}
242 {\list
243 {}
244 {\setlength{\leftmargin}{\bibhang}%
245 \text{setlength}\{\text{itemindent}\}-\leftmargin}%
246 \setlength{\itemsep}{\bibitemsep}%
247 \setlength{\parsep}{\bibparsep}}}
248 {\endlist}
249 {\item}
```
The shorthand formatting is just like authoryear.

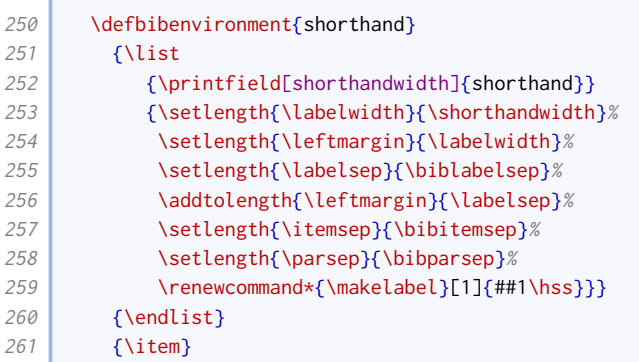

#### 2.4.4 Name and date formatting

We set up hashing just as in authoryear.

```
262 \InitializeBibliographyStyle{\global\undef\bbx@lasthash}
```
We ensure related entries do not interfere with the hashing.

```
263 \xapptobibmacro{begrelated}{%
264 \booltrue{bbx@inset}}{}{}
265 \xapptobibmacro{endrelated}{%
266 \usebibmacro*{bbx:savehash}}{}{}
```
We patch the author macro so that the date label information appears at the end (as in authoryear).

```
267 \xpatchbibmacro{author}{%
268 \iffieldundef{authortype}%
269 }{%
270 \usebibmacro{date+extradate}%
271 \setunit*{\addspace}%
272 \iffieldundef{authortype}%
273 }\{ }{}{}%
274 \xpatchbibmacro{author}{%
275 \global\undef\bbx@lasthash
276 \left| \right| }{%
277 \global\undef\bbx@lasthash
278 \usebibmacro{labeltitle}%
279 \setunit*{\addspace}%
280 \usebibmacro{date+extradate}%
281 }{}{}%
```
We patch it further so that, where an author name has a corresponding (different) short author name, the short name is given first and the long name given in parentheses. Note that this only affects cases where authoraddon has not been provided.

```
282 \xpatchbibmacro{namepairs}{%
283 \printnames[by#1]%
284 } }
285 \printnames[#1]%
286 }{}{}
287 \xpatchbibmacro{author+altauthor}{%
288 \printnames{author}%
289 }{%
290 \ifboolexpr{%
291 ( not test {\ifnameundef{shortauthor}})
292 and
293 test {\ifnumequal{\value{shortauthor}}{\value{author}}}
294 \frac{1}{8}295 \usebibmacro{namepairs}{author}{shortauthor}%
296 \left| \right. } { %
297 \printnames{author}%
298 }%
299 }{}{}%
```
We apply the same patches to bbx: editor, but also move the editor string to after the date label.

```
300 \xpatchbibmacro{bbx:editor}{%
301 \usebibmacro{#1}%
302 }{%
303 \usebibmacro{date+extradate}%
304 \setunit*{\addspace}%
305 \usebibmacro{#1}%
306 }{}{}%
307 \xpatchbibmacro{bbx:editor}{%
308 \global\undef\bbx@lasthash
309 }{%
310 \global\undef\bbx@lasthash
311 \usebibmacro{labeltitle}%
312 \setunit*{\addspace}%
313 \usebibmacro{date+extradate}%
314 }{}{}%
315 \xpatchbibmacro{editor+alteditor}{%
316 \printnames[byeditor]%
317 }{%
318 \printnames[editor]%
319 \{ \} \{ \} \{ \} \{ \} \{ \} \{ \} \{ \} \{ \} \{ \} \{ \} \{ \} \{ \} \{ \} \{ \} \{ \} \{ \} \{ \} \{ \} \{ \} \{ \} \{ \} \{ 
320 \xpatchbibmacro{editor+alteditor}{%
321 \printnames{editor}%
322 }{%
323 \ifboolexpr{%
324 ( not test {\ifnameundef{shorteditor}} )
325 and
326 test {\ifnumequal{\value{shorteditor}}{\value{editor}}}
327 }{%
328 \usebibmacro{namepairs}{editor}{shorteditor}%
329 }{%
330 \printnames{editor}%
331 \frac{1}{8}332 }{}{}%
```
We apply the same patches to bbx: translator as we do for bbx: editor, except for the shortening one.

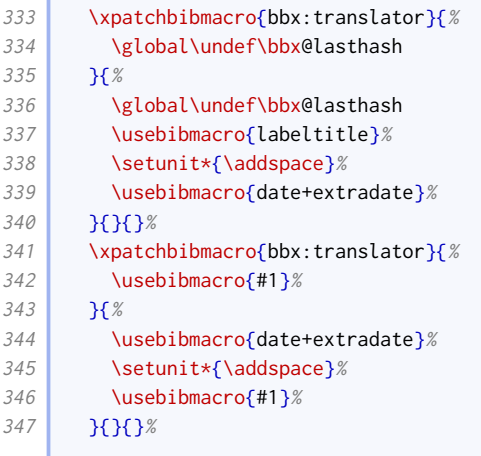

The labeltitle macro differs from the one from authoryear in that it also includes the subtitle. We record the fact that we have cleared the title.

```
348 \newtoggle{blx@ox@clearedtitle}
349 \newbibmacro*{labeltitle}{%
350 \iffieldundef{label}{%
351 \iffieldundef{shorttitle}{%
352 \ifboolexpr{
353 test {\iffieldundef{title}}
354 and
355 test {\iffieldundef{subtitle}}
356 }{%
357 \printfield{library}%
358 \clearfield{library}%
359 }{%
360 \printtext[title]{%
361 \printfield[titlecase]{title}%
362 \setunit{\subtitlepunct}%
363 \printfield[titlecase]{subtitle}}%
364 \clearfield{title}%
365 \clearfield{subtitle}%
366 \toggletrue{blx@ox@clearedtitle}%
367 \setunit{\addspace}%
368 }%
369 \frac{18}{6}370 \printtext[title]{\printfield[titlecase]{shorttitle}}%
371 }%
372 }{%
373 \printfield{label}%
374 }%
375 }
```
If the labeltitle pulls the title from a maintitle+title macro, we flick a switch to make the driver use maintitle+volume instead.

```
376 \xpretobibmacro{maintitle+title}{%
377 \iftoggle{blx@ox@clearedtitle}{%
378 \usebibmacro{maintitle+volume}%
379 \clearfield{maintitle}%
380 \clearfield{volume}%
381 \{381\}382 }{}{}
383 \DeclareFieldFormat[mvbook,mvcollection,mvreference,proceedings,mvproceedings]{maintitle+volume}{#1}
```
The date of online entries is printed in parentheses; as the year is moved after the author, this can lead to empty parentheses unless a month is printed, so we change the test accordingly.

```
384 \xpatchbibdriver{online}{%
385 \iffieldundef{year}%
386 }{%
387 \ifboolexpr{
388 test {\iffieldundef{season}}
389 and
390 test {\iffieldundef{month}}
391 \frac{1}{8}392 }{}{}
```
We ensure the label title in citations matches the formatting used for the equivalent information in the bibliography entry.

```
393 \DeclareFieldFormat[online,image]{citetitle}{\mkbibquote{#1\isdot}}
394 \DeclareFieldFormat[legislation,legal]{citetitle}{#1}
395 \DeclareFieldFormat[manuscript,unpublished]{citetitle}{%
396 \def\currentfield{title}%
397 \ifboolexpr{
398 test {\iffieldannotation{descriptor}}
399 or (
400 test {\iffieldundef{shorttitle}}
401 and
402 test {\iffieldundef{title}}
403 )
404 }{#1}{\mkbibquote{#1\isdot}}%
405 \undef\currentfield}
```
## 2.4.5 Journal division formatting

Oxyear uses a colon to demarcate page numbers in journal articles.

```
406 \renewcommand*{\bibpagespunct}{%
407 \ifboolexpr{
408 test {\ifentrytype{article}}
409 or
410 test {\ifentrytype{suppperiodical}}
411 or
412 test {\ifentrytype{review}}
413 }{%
414 \addcolon\space
415 }{%
416 \addcomma\space
417 }%
418 }
```
#### 2.4.6 MANUSCRIPTS

The dates for manuscripts should not really be in parentheses, but it looks really odd to have them bare, when compared to other entries. As a compromise, we use square brackets.

```
419 \DeclareFieldFormat[manuscript]{datelabel}{\mkbibbrackets{#1}}
420 \DeclareFieldFormat[unpublished]{datelabel}{%
421 \iftoggle{blx@ox@ms}{\mkbibbrackets{#1}}{\mkbibparens{#1}}}
422 \renewbibmacro*{manuscript:date}{\usebibmacro{date}}
```
We include the library field as a fallback title.

```
423 \DeclareLabeltitle{%
424 \field{shorttitle}
425 \field{title}
426 \field{maintitle}
427 \field{library}
428 }
```
# 2.5 Alphabetic style: oxalph.bbx

## 2.5.1 Preliminaries

This style is based on oxyear.

20 \RequireBibliographyStyle{oxyear}

#### 2.5.2 Suppressing labelextra

Since the label codes do all the disambiguation, it is not necessary for the date at the head of the reference to have a disambiguation component.

```
21 \xpatchcmd{\bbx@opt@mergedate@maximum}{%
22 \printdateextra
23 \frac{1}{8}24 \printdate
25 }{}{}
26 \xpatchcmd{\bbx@opt@mergedate@maximum}{%
27 \csuse{print\thefield{labeldatesource}dateextra}
28 }{%
29 \csuse{print\thefield{labeldatesource}date}
30 }{}{}
31 \xpatchcmd{\bbx@opt@mergedate@maximum}{%
32 \printlabeldateextra
33 \frac{1}{8}34 \printlabeldate
35 \{ \} \{ \} \{ \} \{ \} \{ \} \{ \} \{ \} \{ \} \{ \} \{ \} \{ \} \{ \} \{ \} \{ \} \{ \} \{ \} \{ \} \{ \} \{ \} \{ \} \{ \} \{ 36 \xpatchcmd{\bbx@opt@mergedate@compact}{%
37 \csuse{print\thefield{labeldatesource}dateextra}
38 }{%
39 \csuse{print\thefield{labeldatesource}date}
40 | }{}{}
41 \xpatchcmd{\bbx@opt@mergedate@compact}{%
42 \printlabeldateextra
43 K %
44 \printlabeldate
45 }{}{}
46 \xpatchcmd{\bbx@opt@mergedate@year}{%
47 \printlabeldateextra
48 }{%
49 \printlabeldate
50 }{}{}
51 \xpatchcmd{\bbx@opt@mergedate@basic}{%
52 \printlabeldateextra
53 }{%
54 \printlabeldate
55 }{}{}
56 \xpatchcmd{\bbx@opt@mergedate@minimum}{%
57 \printlabeldateextra
58 }{%
```

```
59 \printlabeldate
60 }{}{}
61 \xpatchcmd{\bbx@opt@mergedate@false}{%
62 \printlabeldateextra
63 \frac{1}{8}64 \printlabeldate
65 } \{ } \{ \} \{ \} \{ \} \{ \} \{ \} \{ \} \{ \} \{ \} \{ \} \{ \} \{ \} \{ \} \{ \} \{ \} \{ \} \{ \} \{ \} \{ \} \{ \} \{ \} \{ 
66 \ExecuteBibliographyOptions{mergedate}
```
## 2.5.3 Label codes: printing

This next code is extracted from the standard alphabetic style, and among other things ensures the citation labels are printed in the bibliography.

```
67 \ExecuteBibliographyOptions{labelalpha,sorting=anyt}
68
69 \DeclareFieldFormat{labelalphawidth}{\mkbibbrackets{#1}}
70 \DeclareFieldFormat{shorthandwidth}{\mkbibbrackets{#1}}
71
72 \defbibenvironment{bibliography}
73 {\list
74 {\printtext[labelalphawidth]{%
75 \printfield{labelprefix}%
76 \printfield{labelalpha}%
77 \printfield{extraalpha}}}
78 {\setlength{\labelwidth}{\labelalphawidth}%
79 \text{ } \setlength{\leftmargin}{\labelwidth}%
80 \setlength{\labelsep}{\biblabelsep}%
81 \addtolength{\leftmargin}{\labelsep}%
82 \setlength{\itemsep}{\bibitemsep}%
83 \setlength{\parsep}{\bibparsep}}%
84 \renewcommand*{\makelabel}[1]{##1\hss}}
85 {\endlist}
86 {\item}
87
88 \defbibenvironment{shorthand}
89 {\list
90 {\printfield[shorthandwidth]{shorthand}}
91 {\setlength{\labelwidth}{\shorthandwidth}%
92 \setlength{\leftmargin}{\labelwidth}%
93 \setlength{\labelsep}{\biblabelsep}%
94 \ddtolength{\leftmargin}{\labelsep}%
95 \setlength{\itemsep}{\bibitemsep}%
96 \setlength{\parsep}{\bibparsep}%
97 \renewcommand*{\makelabel}[1]{##1\hss}}}
98 {\endlist}
99 \{ \text{Nitem} \}
```
## 2.5.4 Label codes: generating

The standard labels are generated from the labelname and year. We widen the net a bit, so that if there is no labelname, we fall back to the shortlabeltitle or labeltitle; also we use labelyear in place of year. The shortlabeltitle is generated from all the capital letters in the title and subtitle, with the help of a source map.

```
100 \DeclareStyleSourcemap{%
101 \maps[datatype=bibtex]{%
102 \map[overwrite=false]{%
```
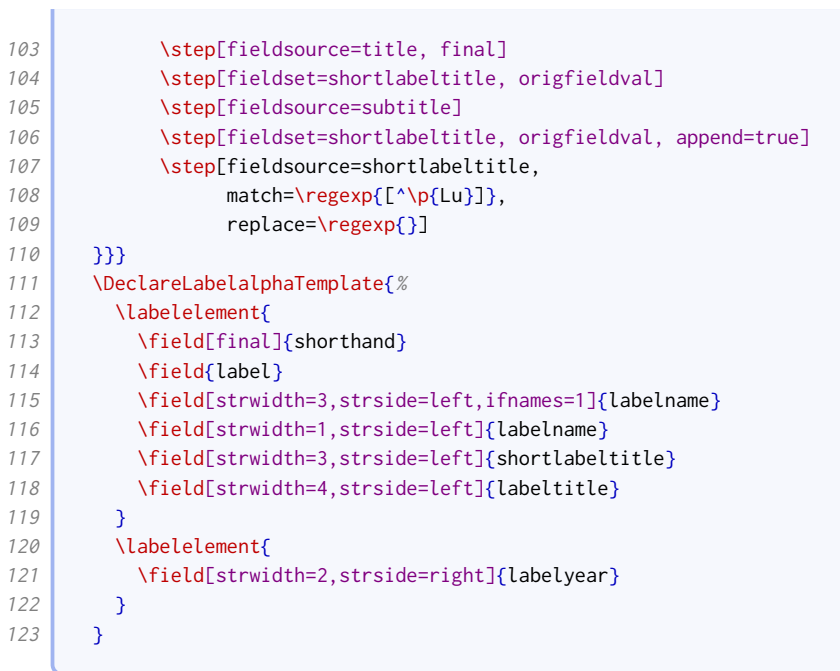

# Citation styles

# 3.1 Notes style: oxnotes.cbx

The standard verbose style works without further adjustment.

20 \RequireCitationStyle{verbose}

# 3.2 Author–year style: oxyear.cbx

The standard authoryear-comp style is a close match for what we need.

```
20 \RequireCitationStyle{authoryear-comp}
```
This sets uniquename to full, but that conflicts with giveninits set by the bibliography style, so we set it to init instead. If left alone, [biblatex](http://www.ctan.org/pkg/biblatex) would do this anyway, but if we do it explicitly, we avoid the warning message.

21 \ExecuteBibliographyOptions{uniquename=init}

We patch it with our version of year range compression.

```
22 \xpatchbibmacro{cite:labeldate+extradate}{%
23 \printfield{labelendyear}%
24 }{%
25 \iffieldundef{extradate}{%
26 \blx@ox@compyear
27 {\thefield{labelyear}}%
28 {\thefield{labelendyear}}%
29 \frac{1}{8}30 \printfield{labelendyear}}%
31 }{}{}
```
We insert anonymous author handling into cite.

```
32 \xpatchbibmacro{cite}{%
33 \printnames{labelname}%
34 }{%
35 \ifboolexpr{
36 test {\iffieldequalstr{labelnamesource}{author}}
37 and
38 togl {blx@ox@autoanon}
```

```
39 and
40 test {\iffieldequals{rawauthor}{\oxrefanon}}
41 \frac{1}{8}42 \iftoggle{blx@ox@abbranon}{\bibcpsstring{anon}}{\bibcplstring{anon}}%
43 \frac{1}{8}44 \printnames{labelname}%
45 }%
46 }{}{}
```
The name and year are usually separated by a space, but if the date is replaced by a word (e.g. 'forthcoming', 'n.d.'), they are separated by a comma.

```
47 \DeclareDelimFormat{nameyeardelim}{%
48 \iffieldundef{\thefield{labeldatesource}year}%
49 {\addcomma\space}%
50 {\addspace}}
51 \DeclareDelimFormat{nonameyeardelim}{%
52 \iffieldundef{\thefield{labeldatesource}year}%
53 {\addcomma\space}%
54 {\addspace}}
```
Compressed citations are delimited with a semicolon, just like non-compressed citations.

<sup>55</sup> \renewcommand\*{\compcitedelim}{\addsemicolon\space}

The page reference postnote is given after a colon.

56 \renewcommand\*{\postnotedelim}{\addcolon\space}

# 3.3 Notes style: oxnum.cbx

The standard numeric style works without further adjustment.

20 \RequireCitationStyle{numeric-comp}

Compressed citations are delimited with a semicolon, just like non-compressed citations.

21 \renewcommand\*{\compcitedelim}{\addsemicolon\space}

The page reference postnote is given after a colon.

```
22 \renewcommand*{\postnotedelim}{\addcolon\space}
```
# 3.4 Notes style: oxalph.cbx

The standard alphabetic style works without further adjustment.

```
20 \RequireCitationStyle{alphabetic}
```
Compressed citations are delimited with a semicolon, just like non-compressed citations.

21 \renewcommand\*{\compcitedelim}{\addsemicolon\space}

The page reference postnote is given after a colon.

```
22 \renewcommand*{\postnotedelim}{\addcolon\space}
```
# 3.5 Common citation fixes

This code is appended to all the citation style files.

We fix the textcite macro so if the anon option is set to long or short, a value of 'Anonymous' is replaced by the bibstring.

```
1 \xpatchbibmacro{textcite}{%
2 \printnames{labelname}%
3 \mid \frac{3}{8}4 \ifboolexpr{
5 test {\iffieldequalstr{labelnamesource}{author}}
6 and
7 togl {blx@ox@autoanon}
8 and
9 test {\iffieldequals{rawauthor}{\oxrefanon}}
10 }{%
11 \iftoggle{blx@ox@abbranon}{\bibcpsstring{anon}}{\bibcplstring{anon}}%
12 }{%
13 \printnames{labelname}%
14 }%
15 }{}{}
```
# Data model adjustments

## 4.1 oxnotes.dbx, oxyear.dbx, oxnum.dbx, and oxalph.dbx

We provide an additional name part for handling titles.

20 \DeclareDatamodelConstant[type=list]{nameparts}{prefix,family,suffix,given,title}

The datetype and origdatetype fields are used for prefixing the date with a description.

21 \DeclareDatamodelFields[type=field,datatype=literal]{datetype,origdatetype}

The authoraddon and editoraddon fields are used for handling pseudonyms. The serieseditor field is used for the editor of a book series, as opposed to the editor of the particular cited work.

22 \DeclareDatamodelFields[type=list,datatype=name]{authoraddon,editoraddon,serieseditor}

The jointauthor and jointauthortype fields are used for internally for handling editors/translators who can be considered joint authors.

23  $\Box$  \DeclareDatamodelFields[type=list,datatype=name]{jointauthor} 24 \DeclareDatamodelFields[type=field,datatype=literal]{jointauthortype}

The rawauthor field is used internally for checking whether an the name given in the author field is a keyword meaning 'anonymous'.

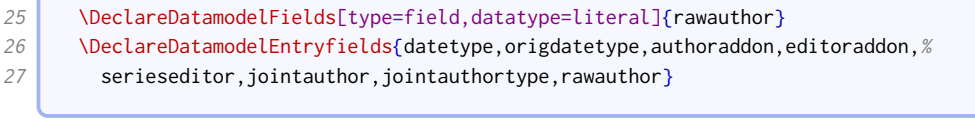

We provide a shortlabeltitle field to contain our custom reduction of the labeltitle.

28 \DeclareDatamodelFields[type=field,datatype=literal]{shortlabeltitle}

This data model is borrowed from biblatex-manuscripts-philology.

```
29 \DeclareDatamodelEntrytypes{manuscript}
```

```
30 \DeclareDatamodelFields[type=field,datatype=literal]{catalog,dating,%
```

```
31 shortlibrary, columns, collection, shortcollection, usualtitle, shelfmark, %
```
<sup>32</sup> sortshelfmark, support, columns, layer}

<sup>33</sup> \DeclareDatamodelFields[type=list,datatype=name]{scribe,owner}

34 \DeclareDatamodelFields[type=list,datatype=literal]{origin}<br>35 \DeclareDatamodelEntryfields[manuscript]{catalog,dating,sho  $\verb+\DeclareData\n modelEntryfields[\text{manuscript}]\{catalog,dating,shortlibrary,\%$ 36 shortcollection, columns, languages, collection, usualtitle, shelfmark,  $%$ 37 sortshelfmark, support, columns, origin, scribe, owner } This data model helps with legal citations.

```
38 \DeclareDatamodelFields[type=field,datatype=date]{pardate}
39 \DeclareDatamodelEntryfields[jurisdiction]{pardate}
```
# Localization modules

# 5.1 English: english-oxref.lbx

Here we set some language-specific punctuation and date formatting.

```
20 \InheritBibliographyExtras{english}
21 \DeclareBibliographyExtras{%
22 \def\finalandcomma{\addcomma}%
23 \protected\def\mkusbibordinal#1{%
24 \begin{array}{c} \text{begin} \\ \text{begin}} \end{array}25 \@tempcnta0#1\relax\number\@tempcnta
26 \@whilenum\@tempcnta>100\do{\advance\@tempcnta-100\relax}%
27 \ifnum\@tempcnta>20
28 \@whilenum\@tempcnta>9\do{\advance\@tempcnta-10\relax}%
29 \overline{\text{1}}30 \ifcase\@tempcnta th\or st\or d\or d\else th\fi
31 \endgroup}%
32 \mid \}
```
We load the standard set of localization strings, then add our adjustments.

```
33 \DeclareBibliographyStrings{%
34 inherit = {english},
```
These are new strings defined by [oxref](http://www.ctan.org/pkg/biblatex-oxref):

• Roles expressed as functions

```
35 director = {divector} = {div}36 performer = \{\{\}\},\37 reader = { \{ {reader} \}, \}38 conductor = {{conductor}{cond\adddot}},
```
• Roles expressed as actions

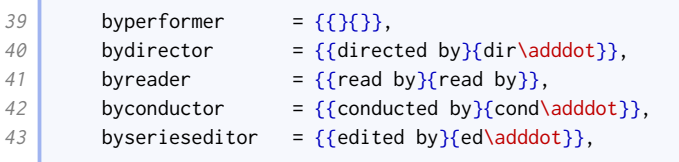

• Publication details

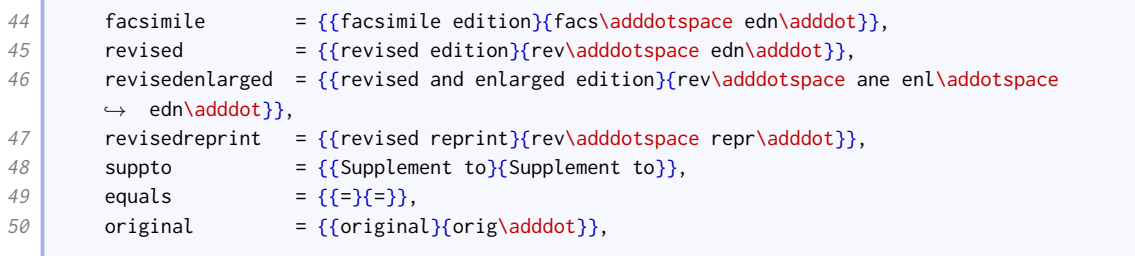

## • Publication state

51 inpressin = {{to be published in}{to be published in}},

# • Pagination

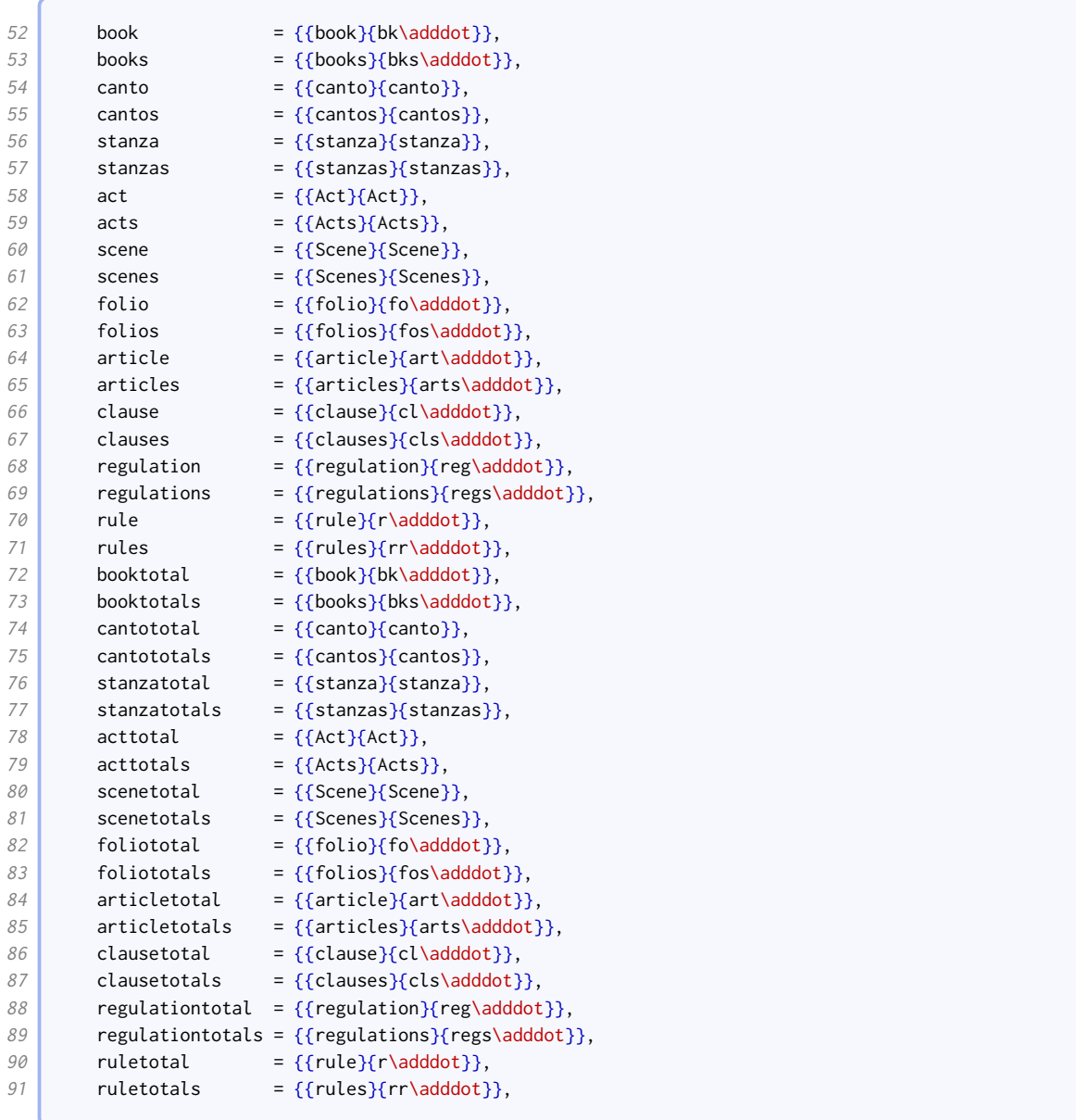

• Types

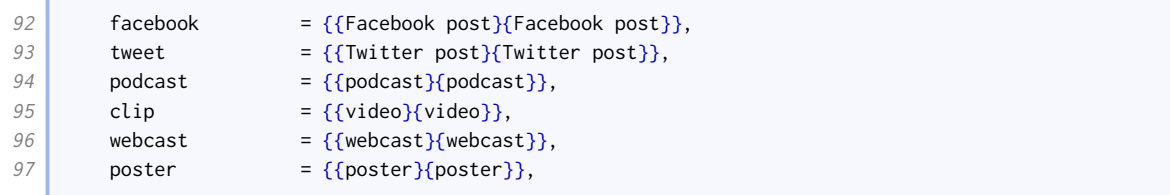

### • Miscellaneous

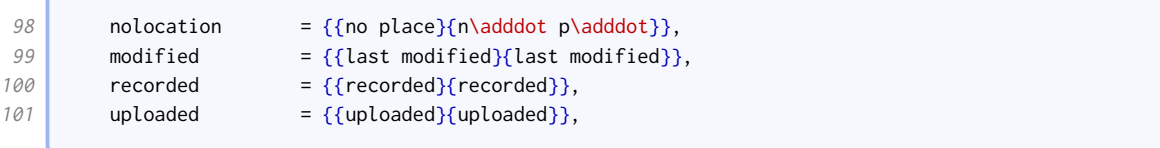

#### • Labels

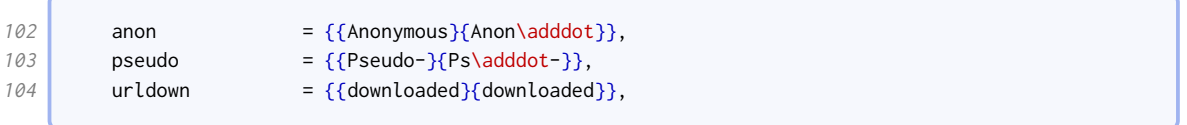

#### • These are borrowed from other styles.

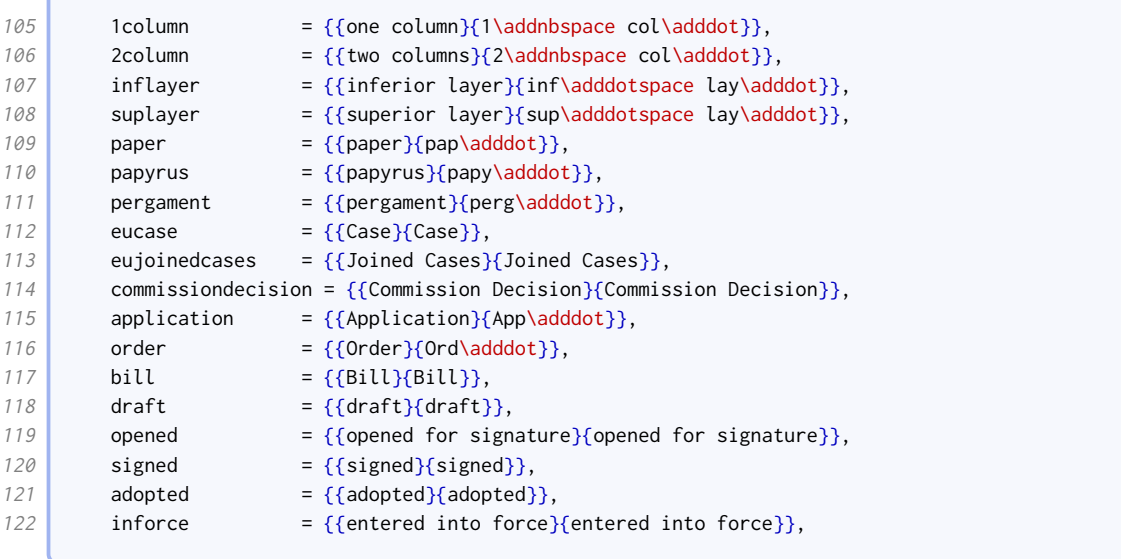

The rest of these strings are the standard ones, overridden to match the examples in the Oxford Guide to Style and New Hart's Rules. Many of these are guesses extrapolated from what is given.

The roles expressed as functions do not need adjusting. The roles expressed as actions do not typically end in 'by' when abbreviated; the 'with' parts go first when abbreviated if there is more than one editorial role (at least, that is one way of interpreting the examples).

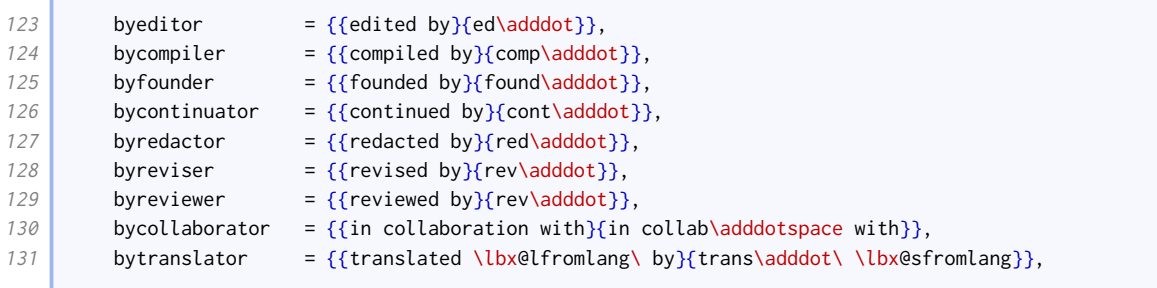
the control of the control of

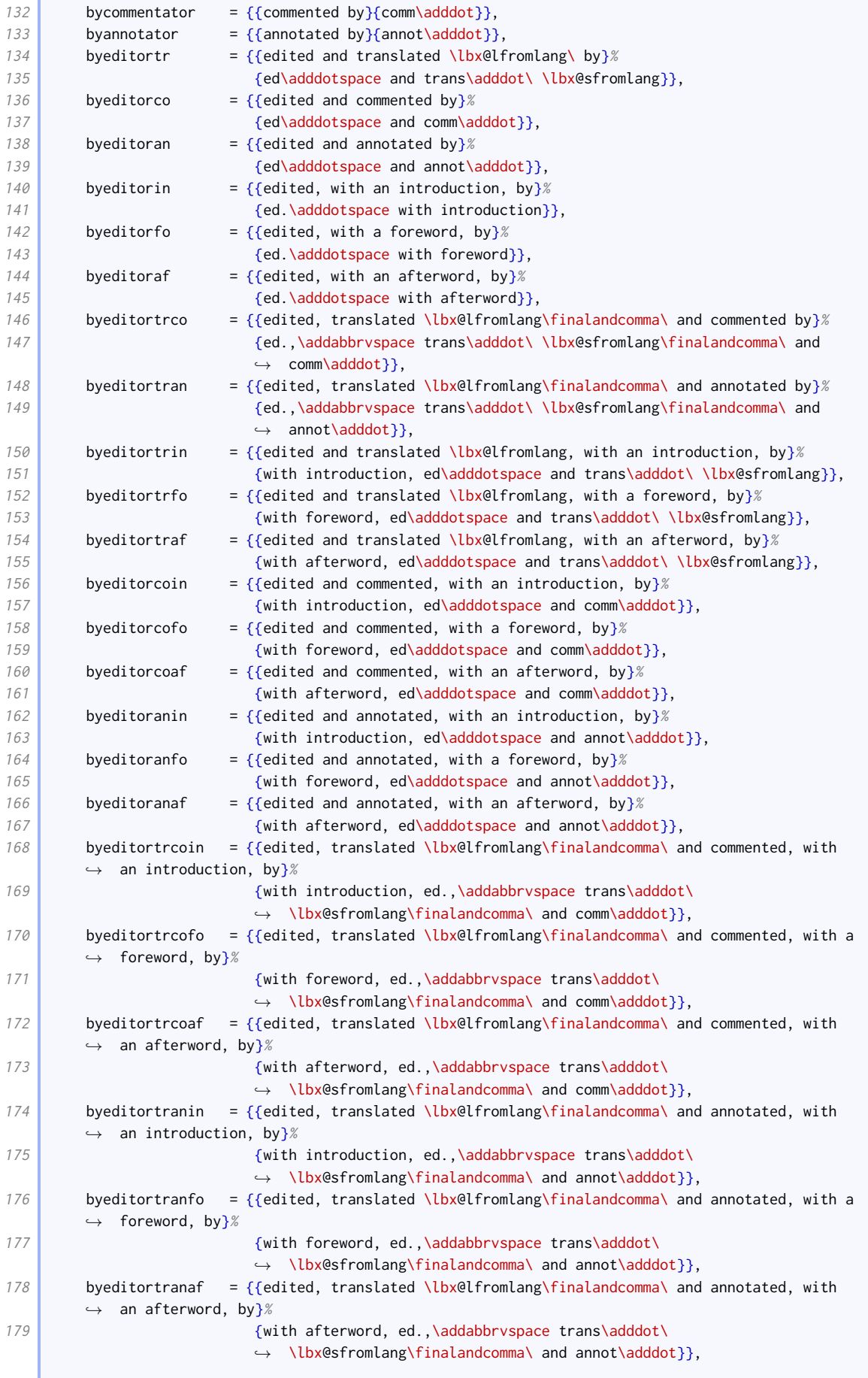

Ì.

ſ

C

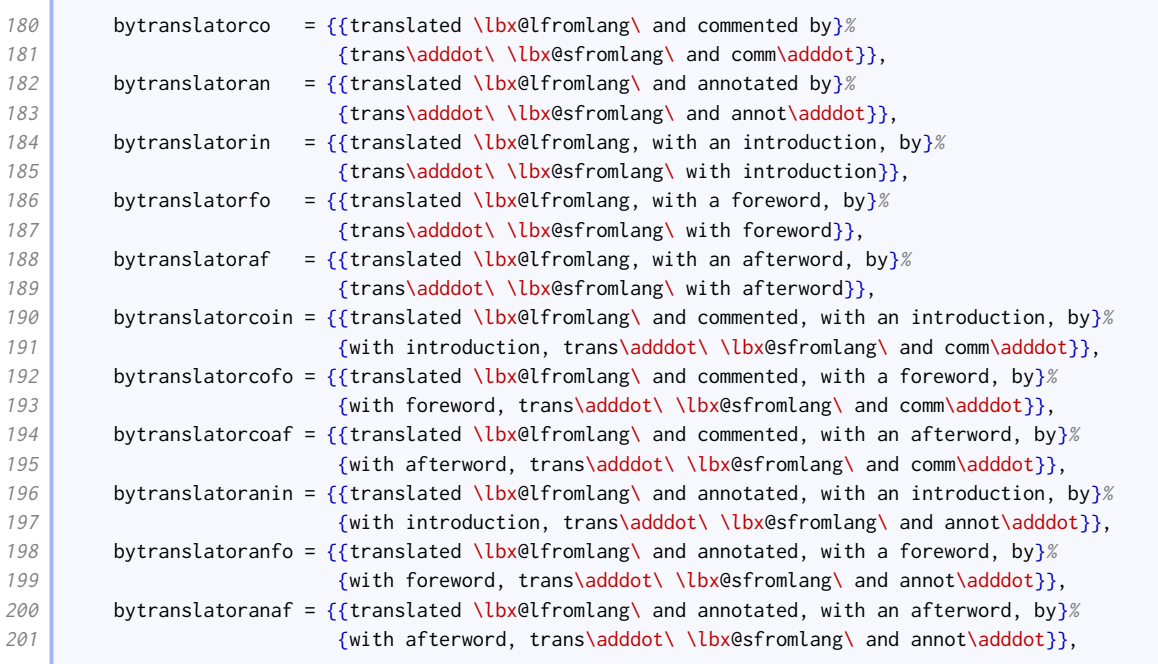

The roles expressed as objects and terms for supplementary material are not abbreviated.

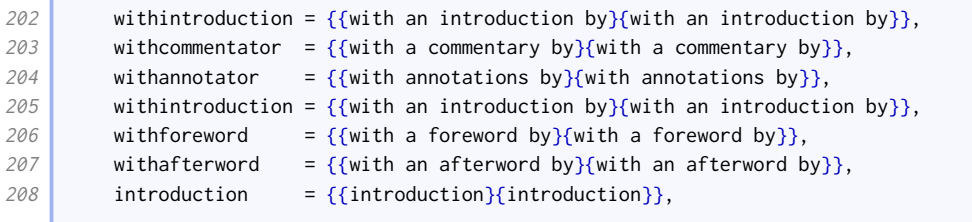

The abbreviations for some publication details are different.

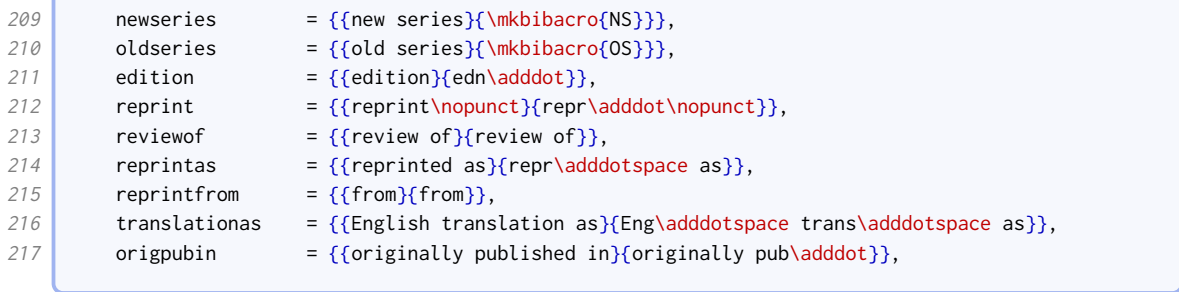

There is also a different abbreviation for 'paragraph'.

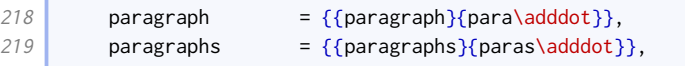

New Hart's Rules uses 'accessed' for URL dates.

220  $\vert$  urlseen = {{accessed}{accessed}},

Scholarly citation terms are abbreviated. Oxford style is to use 'henceforth' for shorthands and 'at' to cite a page within a range.

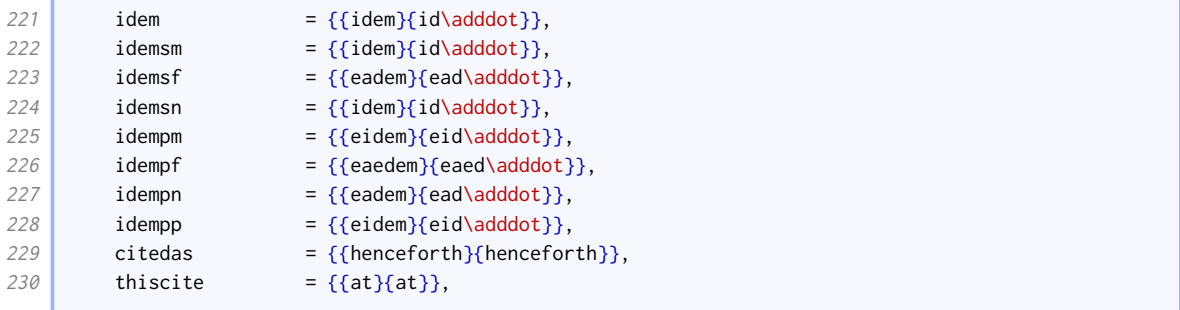

Languages are abbreviated.

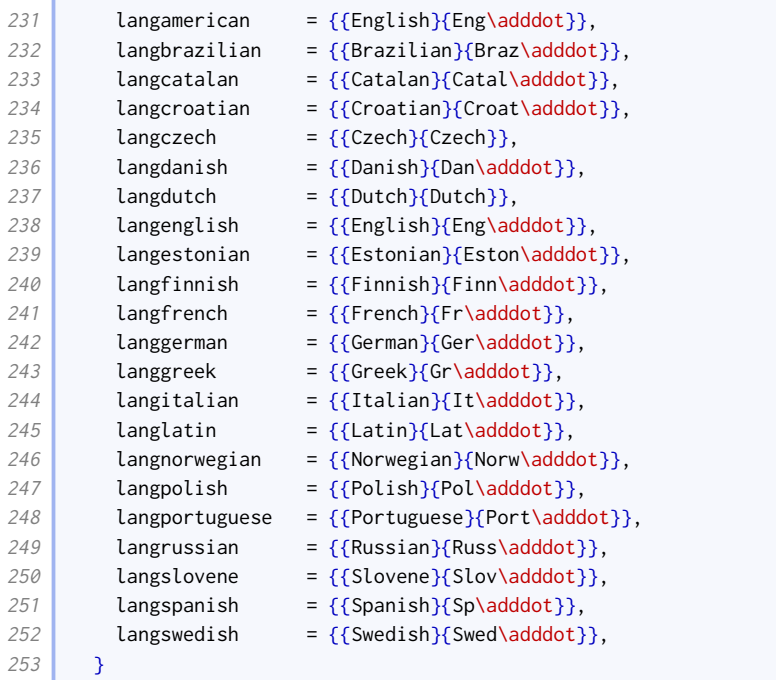

## 5.2 British English: british-oxref.lbx

Here we set some language-specific punctuation and date formatting.

```
20 \InheritBibliographyExtras{british}
21 \DeclareBibliographyExtras{%
22 \protected\def\mkbibdatelong#1#2#3{%
23 \iffieldundef{#3}
24 {}
25 {\stripzeros{\thefield{#3}}%
26 \iffieldundef{#2}{}{\nobreakspace}}%
27 \iffieldundef{#2}
28 {}
29 {\mkbibmonth{\thefield{#2}}%
30 \iffieldundef{#1}{}{\space}}%
31 \stripzeros{\thefield{#1}}}%
32 \def\finalandcomma{\addcomma}%
33 \def\bibtimesep{\addperiod}%
34 \mid \}
```
We use the British abbreviations for 12-hour clock times.

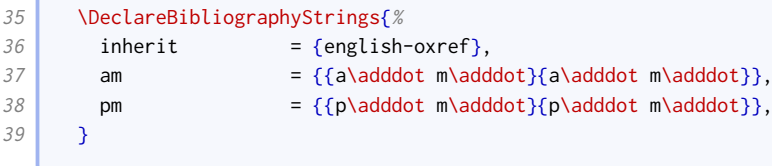

## 5.3 American English: american-oxref.lbx

- 20 \InheritBibliographyExtras{english-oxref}
- 21 \DeclareBibliographyExtras{\uspunctuation}
- 22 \InheritBibliographyStrings{english-oxref}